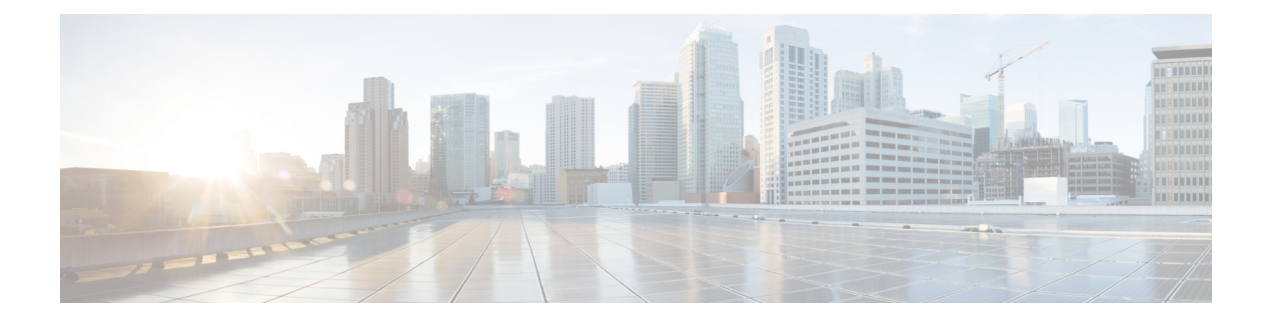

# **L Show Commands**

- show l2 [mroute,](#page-7-0) on page 8
- show 12 [multicast](#page-8-0) ftag, on page 9
- show 12 [multicast](#page-9-0) trees, on page 10
- show 12 [route,](#page-10-0) on page 11
- show l2rib [clients,](#page-11-0) on page 12
- show l2rib [producers,](#page-12-0) on page 13
- show l2rib [registrations,](#page-14-0) on page 15
- show l2route cmcast [topology,](#page-15-0) on page 16
- show [l2route](#page-16-0) evpn ead, on page 17
- show l2route evpn [ethernet-segment](#page-17-0) esi, on page 18
- show [l2route](#page-18-0) evpn fl all, on page 19
- show [l2route](#page-19-0) evpn fl evi, on page 20
- show [l2route](#page-20-0) evpn imet all, on page 21
- show [l2route](#page-21-0) evpn imet evi, on page 22
- show [l2route](#page-22-0) evpn mac-ip all, on page 23
- show [l2route](#page-23-0) evpn mac-ip evi, on page 24
- show [l2route](#page-24-0) evpn mac all, on page 25
- show [l2route](#page-25-0) evpn mac evi, on page 26
- show l2route evpn [path-list](#page-26-0) all, on page 27
- show l2route evpn [startup-route](#page-27-0) all, on page 28
- show l2route evpn [startup-route](#page-28-0) evi, on page 29
- show l2route evpn [topo-child-attr](#page-29-0) all, on page 30
- show l2route evpn [topo-child-attr](#page-30-0) evi, on page 31
- show l2route fhs [topology,](#page-31-0) on page 32
- show l2route fl [topology,](#page-32-0) on page 33
- show l2route mac [topology,](#page-33-0) on page 34
- show [l2route](#page-34-0) peerid, on page 35
- show l2route spmsi [topology,](#page-35-0) on page 36
- show l2route [summary,](#page-36-0) on page 37
- show l2route [topology,](#page-37-0) on page 38
- show l2route [topology,](#page-38-0) on page 39
- show lacp [counters,](#page-39-0) on page 40
- show lacp [interface,](#page-40-0) on page 41
- show lacp [issu-impact](#page-41-0), on page 42
- show lacp [neighbor](#page-42-0) , on page 43
- show lacp [port-channel](#page-43-0) , on page 44
- show lacp [system-identifier](#page-44-0) , on page 45
- show lcnd dot1x [address](#page-45-0) , on page 46
- show lcnd [dot1x](#page-46-0) port , on page 47
- show lcnd stats [interface](#page-47-0) , on page 48
- show [ldap-search-map](#page-48-0) , on page 49
- show [ldap-server](#page-49-0) , on page 50
- show [ldap-server](#page-50-0) groups , on page 51
- show [ldap-server](#page-51-0) statistics , on page 52
- show [license](#page-52-0) , on page 53
- show [license](#page-53-0) all , on page 54
- show [license](#page-54-0) certs , on page 55
- show license data [conversion](#page-55-0) , on page 56
- show license [eventlog](#page-56-0) , on page 57
- show license history [message](#page-57-0) , on page 58
- show license [host-id](#page-58-0) , on page 59
- show [license](#page-59-0) rum id all , on page 60
- show [license](#page-60-0) status , on page 61
- show license [summary](#page-61-0) , on page 62
- show license tech [support](#page-62-0) , on page 63
- show [license](#page-63-0) udi , on page 64
- show [license](#page-64-0) usage , on page 65
- show license [version](#page-65-0) , on page 66
- [show](#page-66-0) line , on page 67
- show line [console](#page-67-0) , on page 68
- show line console [connected](#page-68-0) , on page 69
- show line console [user-input-string](#page-69-0) , on page 70
- [show](#page-70-0) lisp ddt , on page 71
- show lisp ddt [queue](#page-71-0) , on page 72
- show lisp ddt [referral-cache](#page-72-0) , on page 73
- show lisp [dynamic-eid](#page-73-0) , on page 74
- [show](#page-74-0) lisp elp , on page 75
- show lisp [negative-prefix](#page-75-0) , on page 76
- show lisp [proxy-itr](#page-76-0) , on page 77
- [show](#page-77-0) lisp site, on page 78
- show lisp site [instance-id](#page-78-0) , on page 79
- [show](#page-79-0) lldp all , on page 80
- show lldp dcbx [interface](#page-80-0) , on page 81
- [show](#page-81-0) lldp entry, on page 82
- show lldp [interface](#page-82-0) , on page 83
- show lldp [neighbors](#page-83-0) , on page 84
- show lldp [neighbors](#page-84-0) detail , on page 85
- show lldp neighbors [system-detail](#page-85-0) , on page 86
- show lldp poe [interface](#page-86-0) , on page 87
- show lldp [portid-subtype,](#page-87-0) on page 88
- show lldp [timers,](#page-88-0) on page 89
- show lldp tly-select, on page 90
- show lldp [traffic,](#page-90-0) on page 91
- show lldp traffic [interface,](#page-91-0) on page 92
- show lldp traffic [interface](#page-92-0) all, on page 93
- show [locator-led](#page-93-0) status, on page 94
- show [logging,](#page-94-0) on page 95
- show logging [console,](#page-95-0) on page 96
- show logging [dropcount,](#page-96-0) on page 97
- show [logging](#page-97-0) history, on page 98
- show [logging](#page-98-0) info, on page 99
- show [logging](#page-99-0) last, on page 100
- show [logging](#page-100-0) level, on page 101
- show [logging](#page-101-0) level, on page 102
- show [logging](#page-103-0) level aaa, on page 104
- show [logging](#page-104-0) level acl, on page 105
- show [logging](#page-105-0) level aclmgr, on page 106
- show [logging](#page-106-0) level adbm, on page 107
- show logging level [adjmgr,](#page-107-0) on page 108
- show [logging](#page-108-0) level amt, on page 109
- show logging level [app-hosting,](#page-109-0) on page 110
- show [logging](#page-110-0) level arp, on page 111
- show logging level [ascii-cfg,](#page-111-0) on page 112
- show logging level assoc mgr, on page 113
- show logging level [backup,](#page-113-0) on page 114
- show [logging](#page-114-0) level bfd, on page 115
- show [logging](#page-115-0) level bgp, on page 116
- show logging level [bloggerd,](#page-116-0) on page 117
- show logging level [bootvar,](#page-117-0) on page 118
- show logging level [callhome,](#page-118-0) on page 119
- show logging level [capability,](#page-119-0) on page 120
- show [logging](#page-120-0) level cdp, on page 121
- show logging level [cert\\_enroll,](#page-121-0) on page 122
- show [logging](#page-122-0) level cfs, on page 123
- show [logging](#page-123-0) level clis, on page 124
- show logging level [clk\\_mgr,](#page-124-0) on page 125
- show logging level conficheck, on page 126
- show [logging](#page-126-0) level copp, on page 127
- show logging level [core-dmon,](#page-127-0) on page 128
- show [logging](#page-128-0) level cts, on page 129
- show logging level [device-alias,](#page-129-0) on page 130
- show logging level [dhclient,](#page-130-0) on page 131
- show logging level [dhcp\\_snoop,](#page-131-0) on page 132
- show logging level diagnostic [diag\\_port\\_lb,](#page-132-0) on page 133
- show logging level diagnostic [diagclient,](#page-133-0) on page 134
- show logging level [diagnostic](#page-134-0) diagmgr, on page 135
- show [logging](#page-135-0) level dot1x, on page 136
- show [logging](#page-136-0) level dpvm, on page 137
- show [logging](#page-137-0) level ecp, on page 138
- show [logging](#page-138-0) level eigrp, on page 139
- show [logging](#page-139-0) level eltm, on page 140
- show [logging](#page-140-0) level epbr, on page 141
- show [logging](#page-141-0) level epp, on page 142
- show logging level [ethdstats,](#page-142-0) on page 143
- show [logging](#page-143-0) level ethpm, on page 144
- show [logging](#page-144-0) level evb, on page 145
- show [logging](#page-145-0) level evmc, on page 146
- show [logging](#page-146-0) level evmed, on page 147
- show [logging](#page-147-0) level evms, on page 148
- show logging level fabric [forwarding,](#page-148-0) on page 149
- show logging level [fabricpath](#page-149-0) isis, on page 150
- show logging level [fabricpath](#page-150-0) switch-id, on page 151
- show [logging](#page-151-0) level fc2d, on page 152
- show logging level [fcdomain,](#page-152-0) on page 153
- show [logging](#page-153-0) level fcns, on page 154
- show logging level fcoe mgr, on page 155
- show [logging](#page-155-0) level fcs, on page 156
- show [logging](#page-156-0) level fdmi, on page 157
- show logging level [feature-mgr,](#page-157-0) on page 158
- show [logging](#page-158-0) level flogi, on page 159
- show logging level [fs-daemon,](#page-159-0) on page 160
- show [logging](#page-160-0) level fspf, on page 161
- show logging level [fsync\\_mgr,](#page-161-0) on page 162
- show [logging](#page-162-0) level gpixm, on page 163
- show logging level [hardware-telemetry,](#page-163-0) on page 164
- show [logging](#page-164-0) level hsrp, on page 165
- show [logging](#page-165-0) level icam, on page 166
- show [logging](#page-166-0) level igmp, on page 167
- show [logging](#page-167-0) level im, on page 168
- show [logging](#page-168-0) level imp, on page 169
- show logging level [interface-vlan,](#page-169-0) on page 170
- show logging level ip sla [responder,](#page-170-0) on page 171
- show [logging](#page-171-0) level ip sla sender, on page 172
- show logging level ip sla [twamp-server,](#page-172-0) on page 173
- show [logging](#page-173-0) level ipconf, on page 174
- show [logging](#page-174-0) level ipfib, on page 175
- show [logging](#page-175-0) level ipqos, on page 176
- show [logging](#page-176-0) level ipv6 icmp, on page 177
- show [logging](#page-177-0) level ipv6 mfwd, on page 178
- show [logging](#page-178-0) level ipv6 pim, on page 179
- show [logging](#page-179-0) level iscm, on page 180
- show [logging](#page-180-0) level iscm, on page 181
- show [logging](#page-181-0) level isis, on page 182
- show [logging](#page-182-0) level 12fm, on page 183
- show [logging](#page-183-0) level l3vm, on page 184
- show [logging](#page-184-0) level lacp, on page 185
- show [logging](#page-185-0) level ldap, on page 186
- show [logging](#page-186-0) level lim, on page 187
- show [logging](#page-187-0) level lisp, on page 188
- show [logging](#page-188-0) level lldp, on page 189
- show [logging](#page-189-0) level m2rib, on page 190
- show [logging](#page-190-0) level mfdm, on page 191
- show [logging](#page-191-0) level mfwd, on page 192
- show [logging](#page-192-0) level mld, on page 193
- show logging level [mmode,](#page-193-0) on page 194
- show logging level [module,](#page-194-0) on page 195
- show logging level [monitor,](#page-195-0) on page 196
- show logging level mpls [manager,](#page-196-0) on page 197
- show logging level mpls [switching,](#page-197-0) on page 198
- show [logging](#page-198-0) level msdp, on page 199
- show [logging](#page-199-0) level mvsh, on page 200
- show [logging](#page-200-0) level nat, on page 201
- show [logging](#page-201-0) level nbm, on page 202
- show logging level [netstack,](#page-202-0) on page 203
- show [logging](#page-203-0) level nfm, on page 204
- show logging level [ngmvpn,](#page-204-0) on page 205
- show [logging](#page-205-0) level ngoam, on page 206
- show [logging](#page-206-0) level npv, on page 207
- show [logging](#page-207-0) level ntp, on page 208
- show [logging](#page-208-0) level nve, on page 209
- show [logging](#page-209-0) level nxsdk, on page 210
- show [logging](#page-210-0) level ofm, on page 211
- show [logging](#page-211-0) level ospf, on page 212
- show [logging](#page-212-0) level ospfv3, on page 213
- show [logging](#page-213-0) level otv isis, on page 214
- show [logging](#page-214-0) level pfstat, on page 215
- show [logging](#page-215-0) level pim, on page 216
- show [logging](#page-216-0) level pixm, on page 217
- show logging level [pktmgr,](#page-217-0) on page 218
- show logging level [platform,](#page-218-0) on page 219
- show logging level [plcmgr,](#page-219-0) on page 220
- show logging level pltfm config, on page 221
- show [logging](#page-221-0) level pltm, on page 222
- show [logging](#page-222-0) level plugin, on page 223
- show [logging](#page-223-0) level poed, on page 224
- show logging level [port-channel,](#page-224-0) on page 225
- show logging level [port-profile,](#page-225-0) on page 226
- show logging level [port-resources,](#page-226-0) on page 227
- show logging level [port-security,](#page-227-0) on page 228
- show [logging](#page-228-0) level port, on page 229
- show logging level [private-vlan,](#page-229-0) on page 230
- show [logging](#page-230-0) level ptp, on page 231
- show [logging](#page-231-0) level radius, on page 232
- show [logging](#page-232-0) level rdl, on page 233
- show logging level res mgr, on page 234
- show [logging](#page-234-0) level rib, on page 235
- show [logging](#page-235-0) level rip, on page 236
- show logging level routing ipv6 [multicast,](#page-236-0) on page 237
- show logging level routing [multicast,](#page-237-0) on page 238
- show [logging](#page-238-0) level rpm, on page 239
- show [logging](#page-239-0) level rscn, on page 240
- show [logging](#page-240-0) level sal, on page 241
- show logging level [san-port-channel,](#page-241-0) on page 242
- show logging level [san-port-channel,](#page-242-0) on page 243
- show logging level [scheduler,](#page-243-0) on page 244
- show logging level [scsi-target,](#page-244-0) on page 245
- show logging level [security,](#page-245-0) on page 246
- show logging level [segment-routing,](#page-246-0) on page 247
- show logging level [session-mgr,](#page-247-0) on page 248
- show [logging](#page-248-0) level sflow, on page 249
- show [logging](#page-249-0) level smm, on page 250
- show [logging](#page-250-0) level snmpd, on page 251
- show logging level [snmpmib\\_proc,](#page-251-0) on page 252
- show logging level [spanning-tree,](#page-252-0) on page 253
- show [logging](#page-253-0) level spm, on page 254
- show [logging](#page-254-0) level stripcl, on page 255
- show [logging](#page-255-0) level syncc, on page 256
- show logging level [sysmgr,](#page-256-0) on page 257
- show [logging](#page-257-0) level tacacs, on page 258
- show logging level [telemetry,](#page-258-0) on page 259
- show logging level template manager, on page 260
- show [logging](#page-260-0) level track, on page 261
- show logging level [tunnel-encryption,](#page-261-0) on page 262
- show [logging](#page-262-0) level tunnel, on page 263
- show [logging](#page-263-0) level u2rib, on page 264
- show [logging](#page-264-0) level u6rib, on page 265
- show [logging](#page-265-0) level udld, on page 266
- show [logging](#page-266-0) level ufdm, on page 267
- show [logging](#page-267-0) level urib, on page 268
- show logging level [vdc\\_mgr,](#page-268-0) on page 269
- show logging level [virtual-service,](#page-269-0) on page 270
- show logging level [vlan\\_mgr,](#page-270-0) on page 271
- show [logging](#page-271-0) level vmm, on page 272

Ш

- show logging level [vmtracker,](#page-272-0) on page 273
- show [logging](#page-273-0) level vpc, on page 274
- show logging level [vrrp-cfg,](#page-274-0) on page 275
- show logging level [vrrp-eng,](#page-275-0) on page 276
- show [logging](#page-276-0) level vrrpv3, on page 277
- show [logging](#page-277-0) level vsan, on page 278
- show [logging](#page-278-0) level vshd, on page 279
- show [logging](#page-279-0) level vtp, on page 280
- show [logging](#page-280-0) level wwn, on page 281
- show [logging](#page-281-0) level xbar, on page 282
- show [logging](#page-282-0) level zone, on page 283
- show [logging](#page-283-0) logfile, on page 284
- show logging logfile [duration,](#page-284-0) on page 285
- show logging logfile [last-index,](#page-285-0) on page 286
- show logging logfile [start-seqn,](#page-286-0) on page 287
- show logging logfile [start-time,](#page-287-0) on page 288
- show logging [loopback,](#page-288-0) on page 289
- show logging [module,](#page-289-0) on page 290
- show logging [monitor,](#page-290-0) on page 291
- show [logging](#page-291-0) nvram, on page 292
- show logging [onboard,](#page-292-0) on page 293
- show logging [onboard,](#page-293-0) on page 294
- show logging onboard [kernel-trace,](#page-296-0) on page 297
- show logging [origin-id,](#page-297-0) on page 298
- show logging [pending-diff,](#page-298-0) on page 299
- show logging [pending,](#page-299-0) on page 300
- show logging [rate-limit,](#page-300-0) on page 301
- show logging [rfc-strict,](#page-301-0) on page 302
- show [logging](#page-302-0) server, on page 303
- show [logging](#page-303-0) session status, on page 304
- show logging [source-interface,](#page-304-0) on page 305
- show [logging](#page-305-0) status, on page 306
- show logging [timestamp,](#page-306-0) on page 307
- show login [on-failure](#page-307-0) log, on page 308
- show login [on-successful](#page-308-0) log, on page 309

## <span id="page-7-0"></span>**show l2 mroute**

show { l2 | fabricpath } mroute { [ vdc-omf ] { [ resolved ] } | [ vlan <vlanid> ] { { [ omf ] | [ flood ] | [ source { <srcaddr> | <v6srcaddr> | <macsrcaddr> } ] [ group { <groupaddr> | <v6groupaddr> | <macgroupaddr> } ] } [ resolved ] [ ftag <ftag-id> ] [ hex ] } }

#### **Syntax Description**

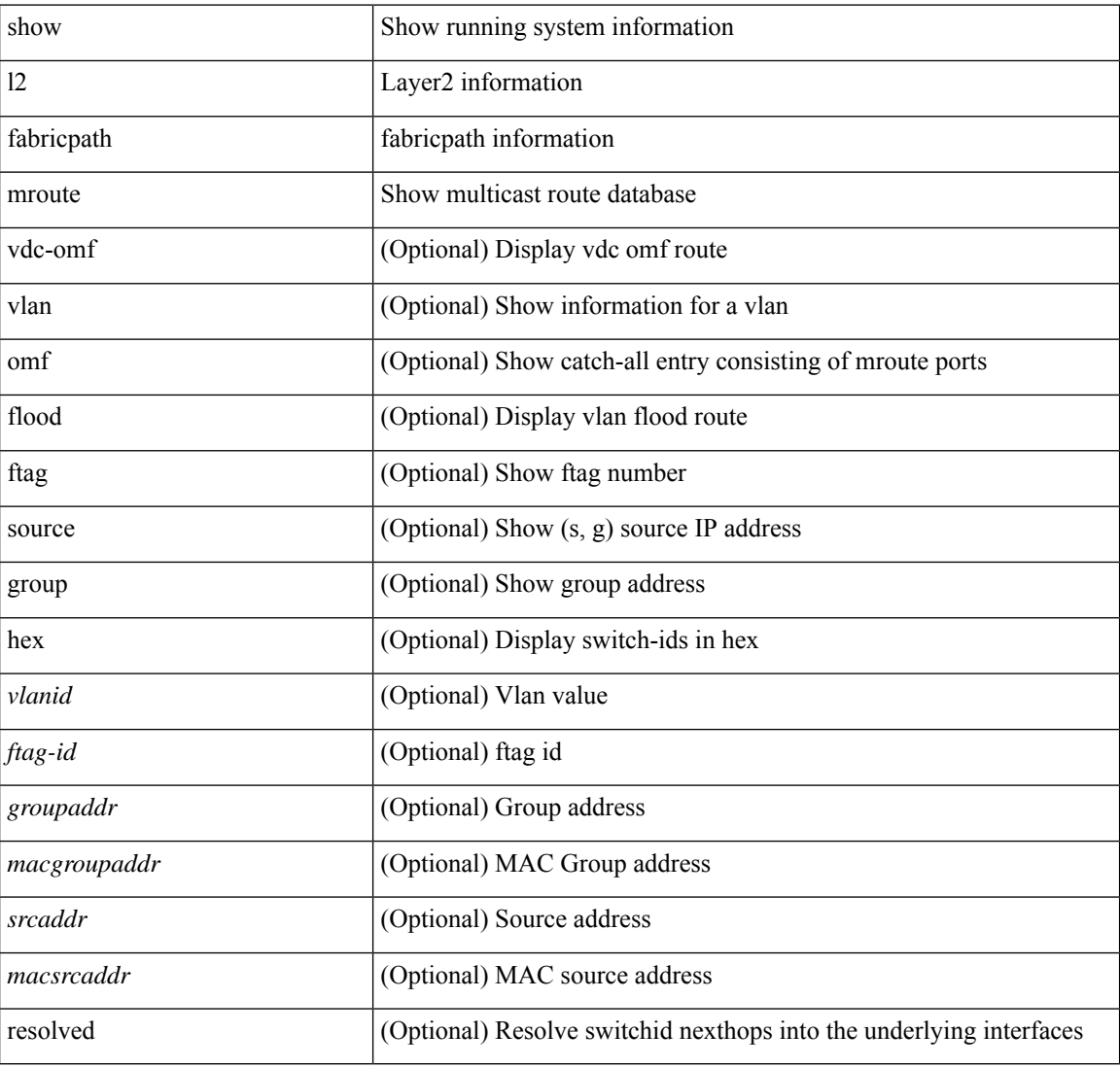

#### **Command Mode**

# <span id="page-8-0"></span>**show l2 multicast ftag**

show {  $12$  | fabricpath } multicast ftag [ <ftag-id> ]

## **Syntax Description**

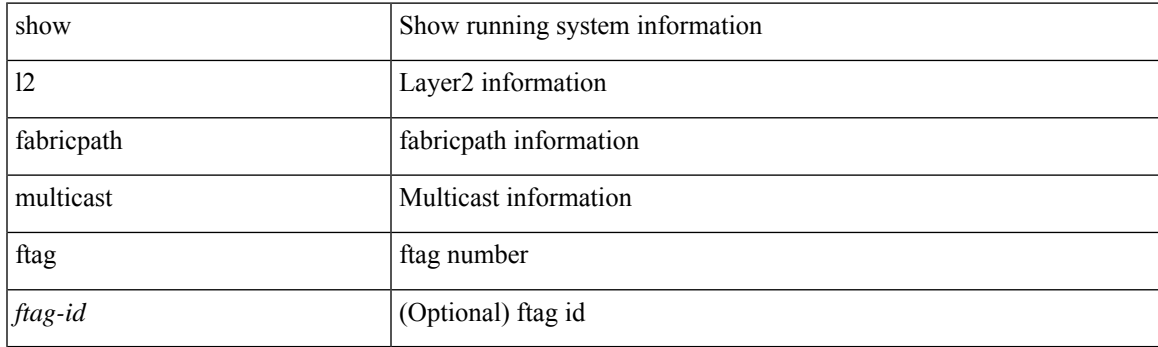

**Command Mode**

## <span id="page-9-0"></span>**show l2 multicast trees**

show {  $12$  | fabricpath } multicast trees [ topo <topo-id> ] [ ftag <ftag-id> ] [ hex ]

## **Syntax Description**

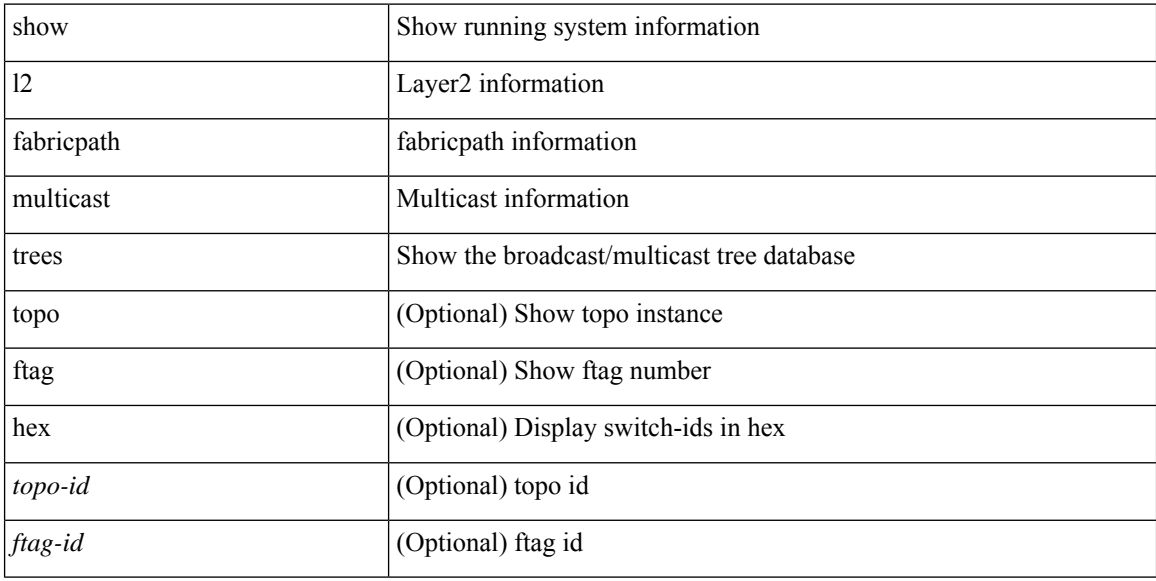

### **Command Mode**

 $\overline{\phantom{a}}$ 

## <span id="page-10-0"></span>**show l2 route**

show { l2 | fabricpath } route [ topology { <topo\_val> [ switchid <switchid > ] | all } | switchid <switchid > ]  $[$  detail  $|$  hex  $]$  +

### **Syntax Description**

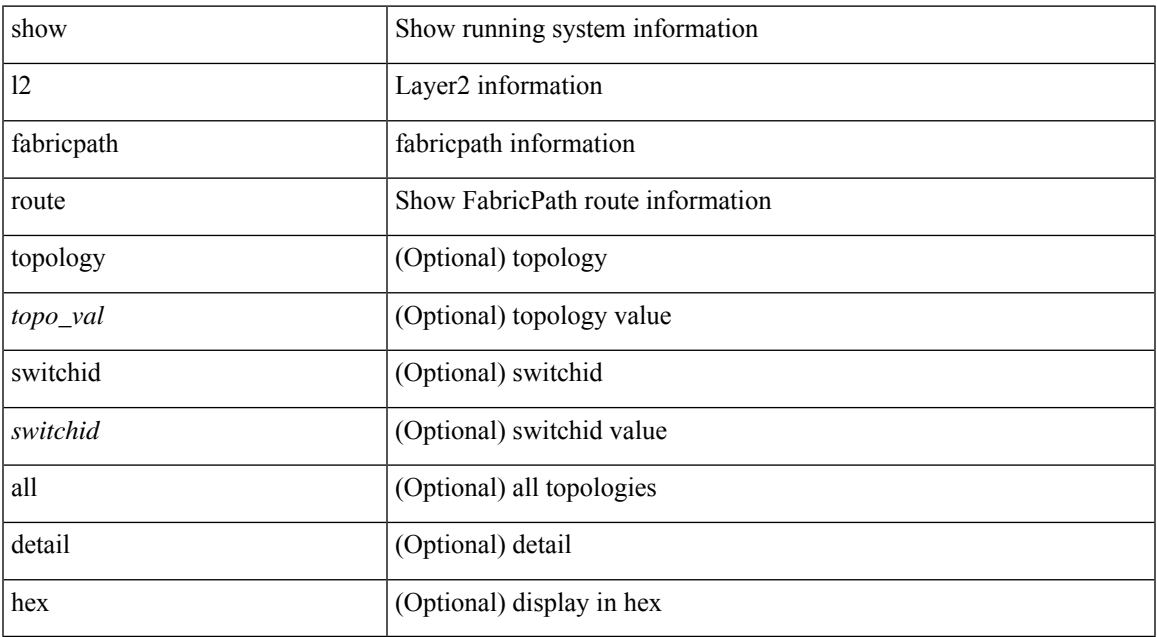

#### **Command Mode**

 $\bullet$  /exec

# <span id="page-11-0"></span>**show l2rib clients**

show l2rib clients [ <client\_id> ]

### **Syntax Description**

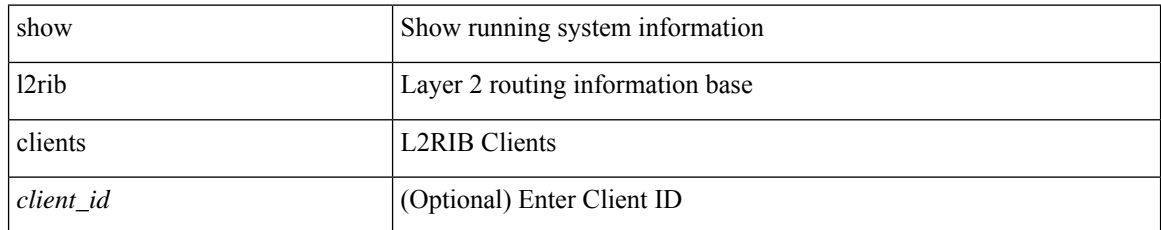

#### **Command Mode**

• /exec

ı

# <span id="page-12-0"></span>**show l2rib producers**

show l2rib producers [ { topology | mac | mac-ip | ead | pl | imet | flood-list | startup-route | peerid | es | topo-child-attr } [ static | local | bgp | vxlan | hmm | arp | ofa | lisp ] ] [ detail ]

## **Syntax Description**

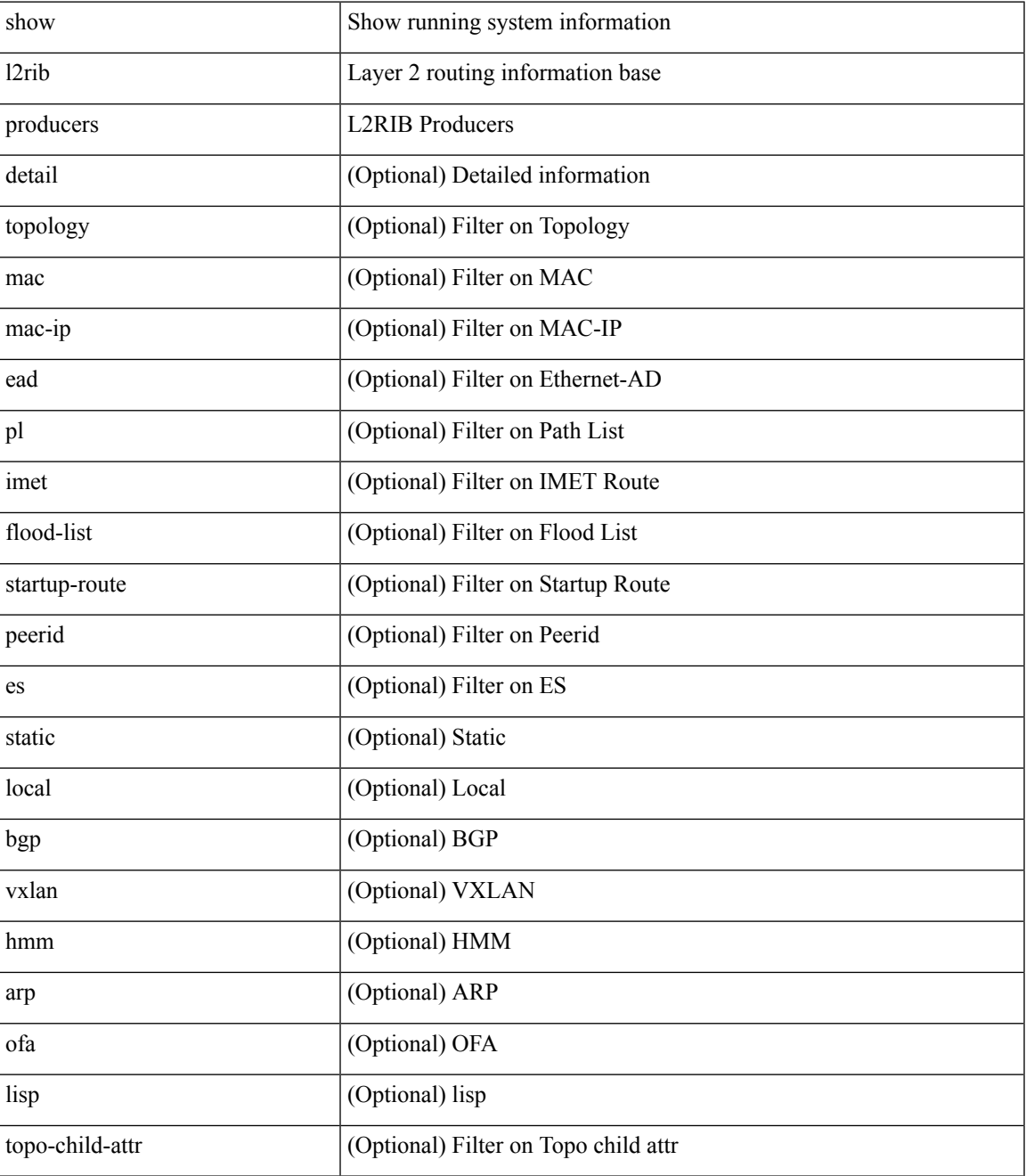

**Command Mode**

 $\mathbf{l}$ 

• /exec

## <span id="page-14-0"></span>**show l2rib registrations**

show l2rib registrations [ client <client\_id> [ <topo\_id> { mac | mac-ip | ead | pl | imet | flood-list | local-learn-signal | startup-route | topo | es | topo-child-attr } ] ]

## **Syntax Description**

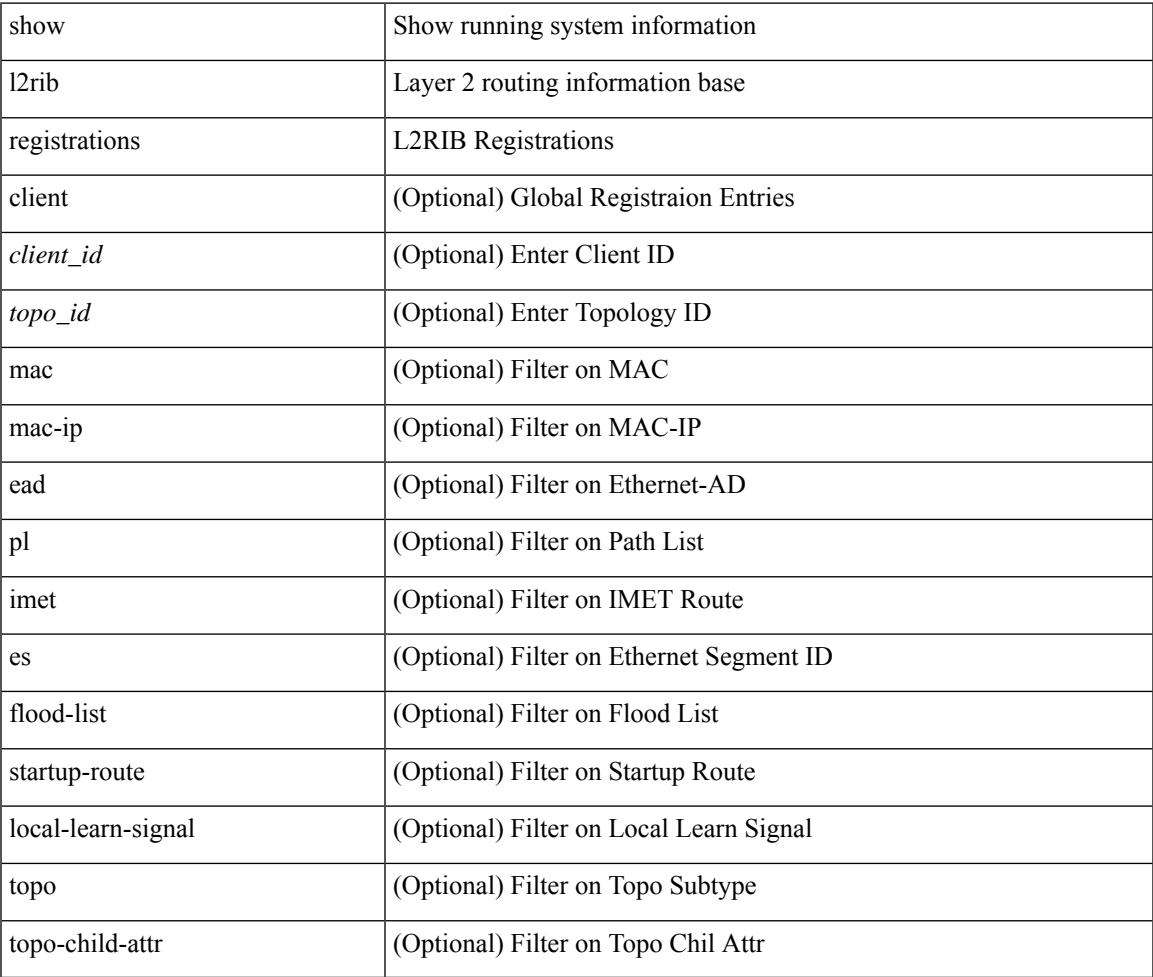

#### **Command Mode**

# <span id="page-15-0"></span>**show l2route cmcast topology**

show l2route cmcast { topology <topo-id> | all } [ detail ]

### **Syntax Description**

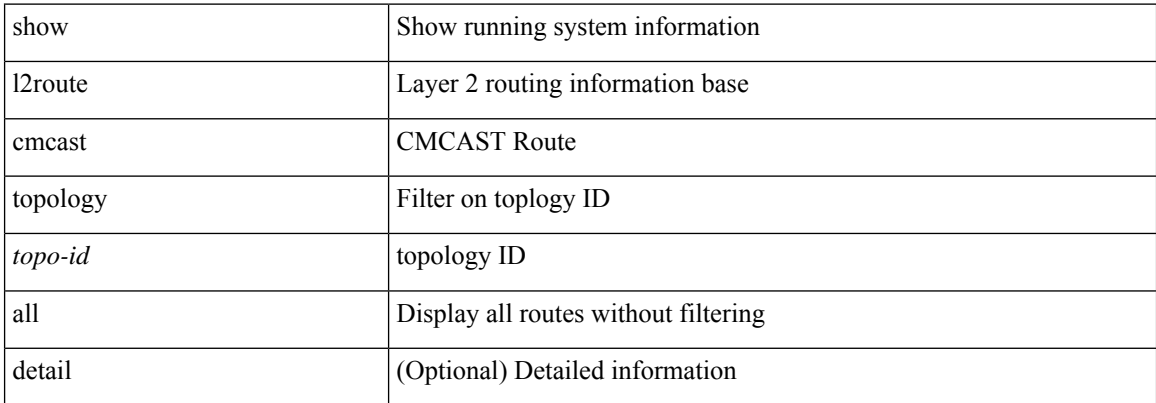

#### **Command Mode**

# <span id="page-16-0"></span>**show l2route evpn ead**

show l2route evpn ead { all | es | evi } [ detail ]

### **Syntax Description**

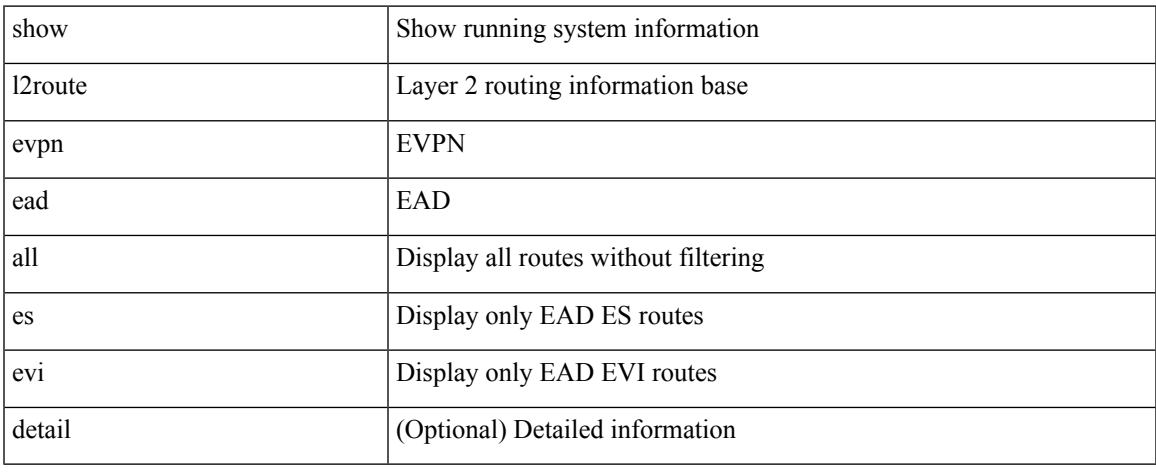

#### **Command Mode**

# <span id="page-17-0"></span>**show l2route evpn ethernet-segment esi**

show l2route evpn ethernet-segment { esi <esi-id> | all } [ bgp | vxlan ] [ detail ]

#### **Syntax Description**

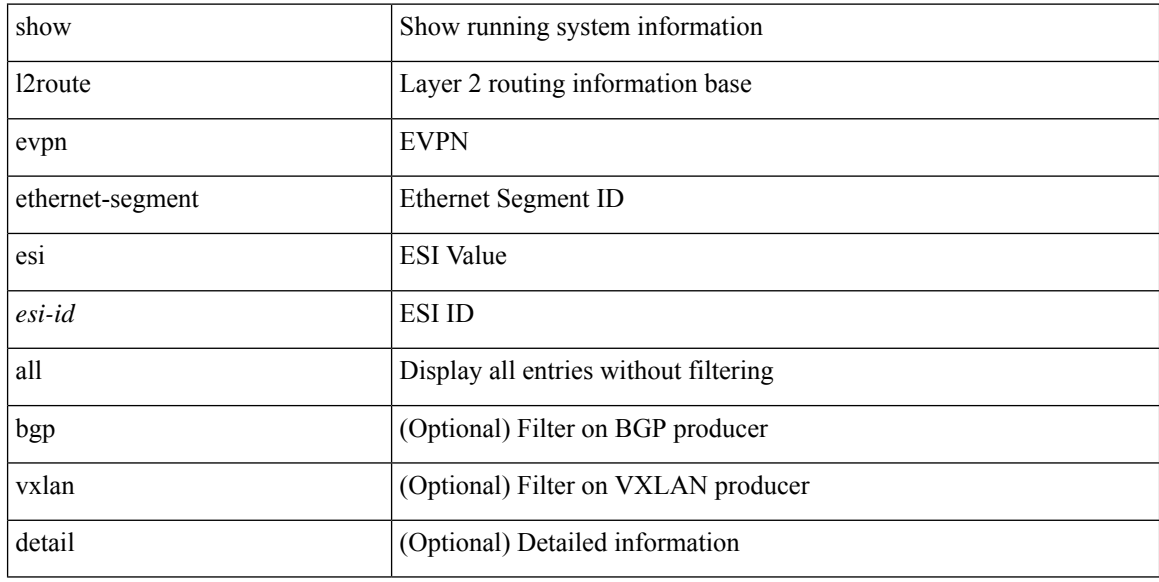

#### **Command Mode**

 $\overline{\phantom{a}}$ 

# <span id="page-18-0"></span>**show l2route evpn fl all**

show l2route evpn fl all [ detail ]

### **Syntax Description**

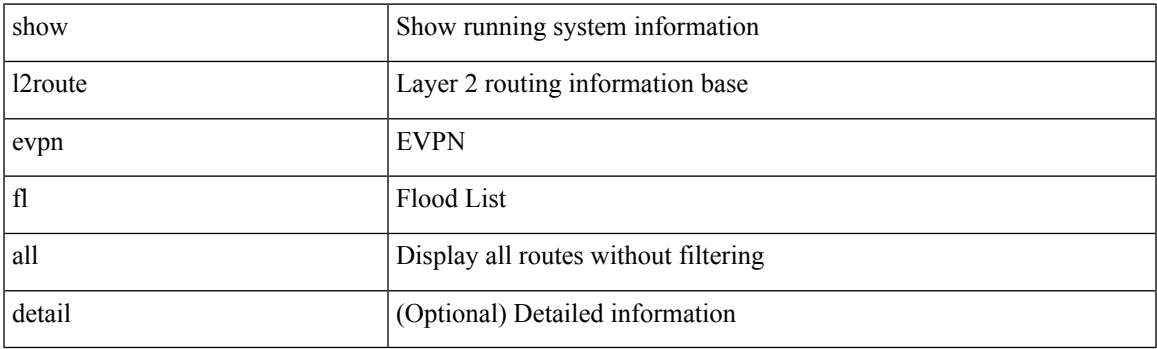

**Command Mode**

# <span id="page-19-0"></span>**show l2route evpn fl evi**

show l2route evpn fl evi <vpn-id> [ detail ]

### **Syntax Description**

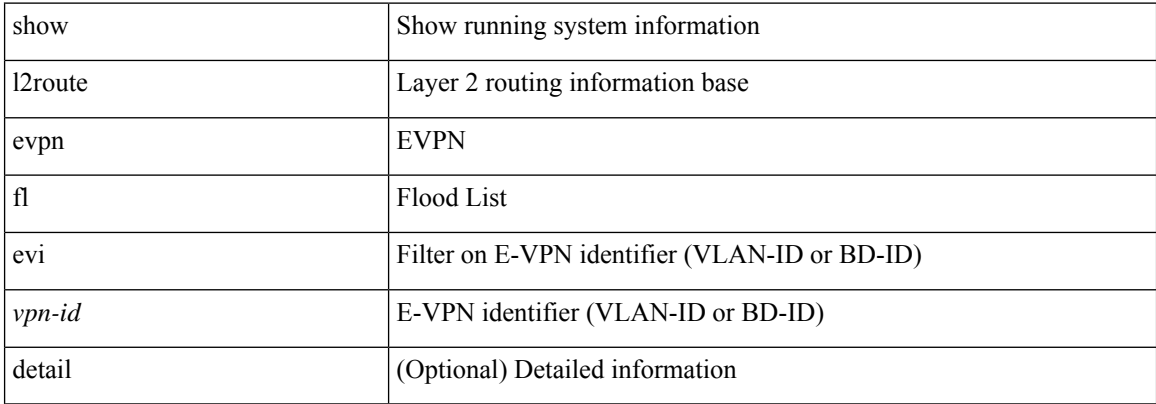

### **Command Mode**

 $\overline{\phantom{a}}$ 

# <span id="page-20-0"></span>**show l2route evpn imet all**

show l2route evpn imet all [ detail ]

### **Syntax Description**

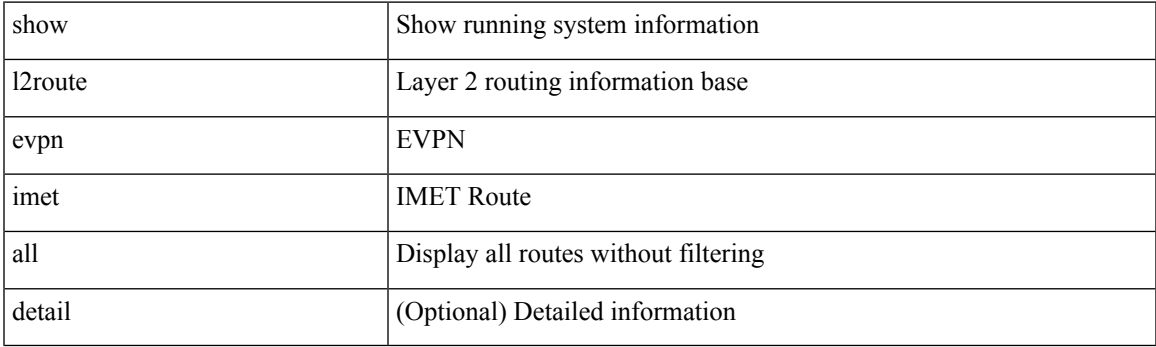

**Command Mode**

# <span id="page-21-0"></span>**show l2route evpn imet evi**

show l2route evpn imet evi { <vpn-id> | vni <vnid> } [ bgp | vxlan ] [ detail ]

## **Syntax Description**

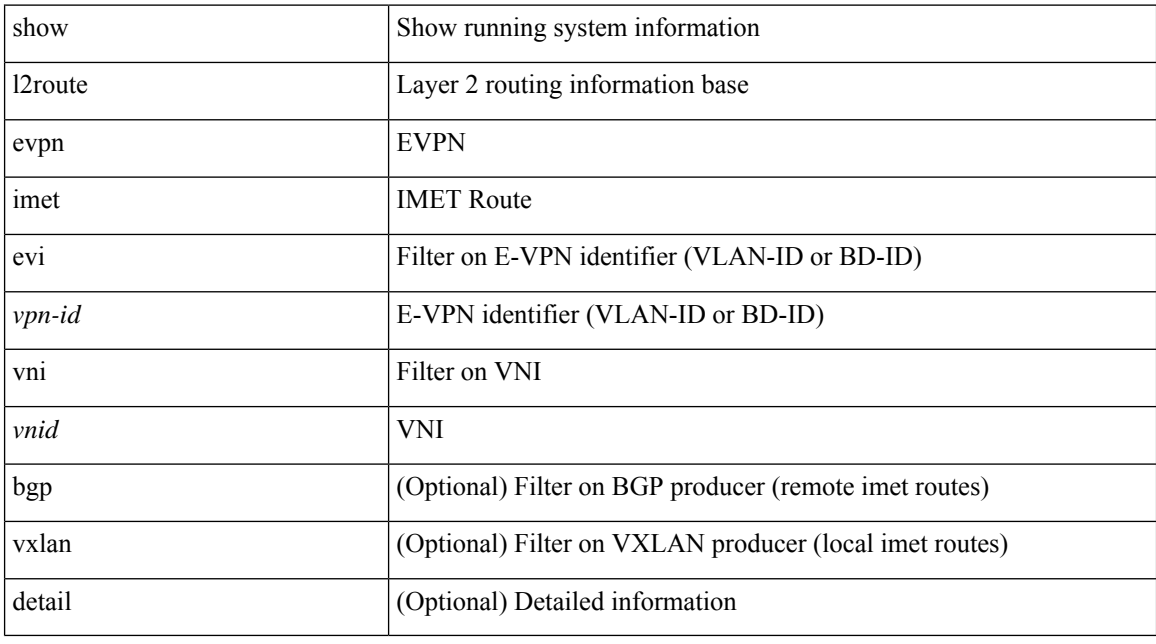

### **Command Mode**

# <span id="page-22-0"></span>**show l2route evpn mac-ip all**

show l2route evpn mac-ip all [ detail ]

### **Syntax Description**

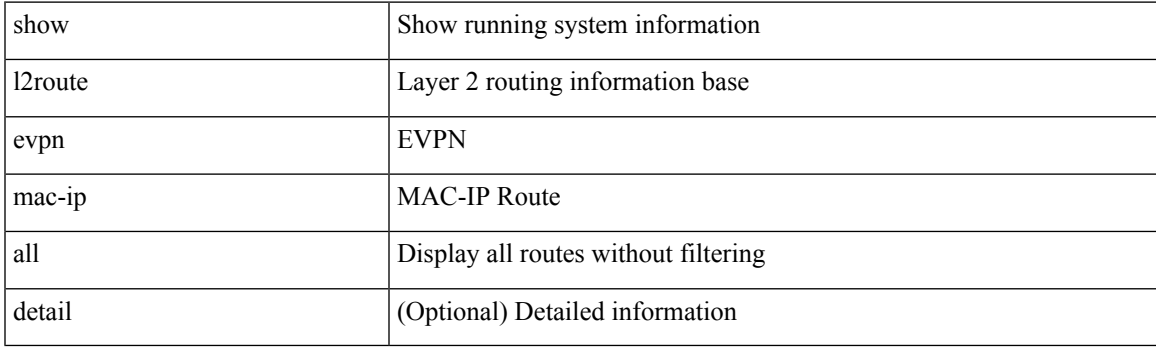

**Command Mode**

# <span id="page-23-0"></span>**show l2route evpn mac-ip evi**

show l2route evpn mac-ip evi <vpn-id> [ arp | bgp | hmm ] [ mac <mac\_addr> ] [ host-ip { <ipv4\_host> | <ipv6\_host> } ] [ next-hop { <ipv4\_addr> | <ipv6\_addr> | <if-hdl> } ] [ detail ]

### **Syntax Description**

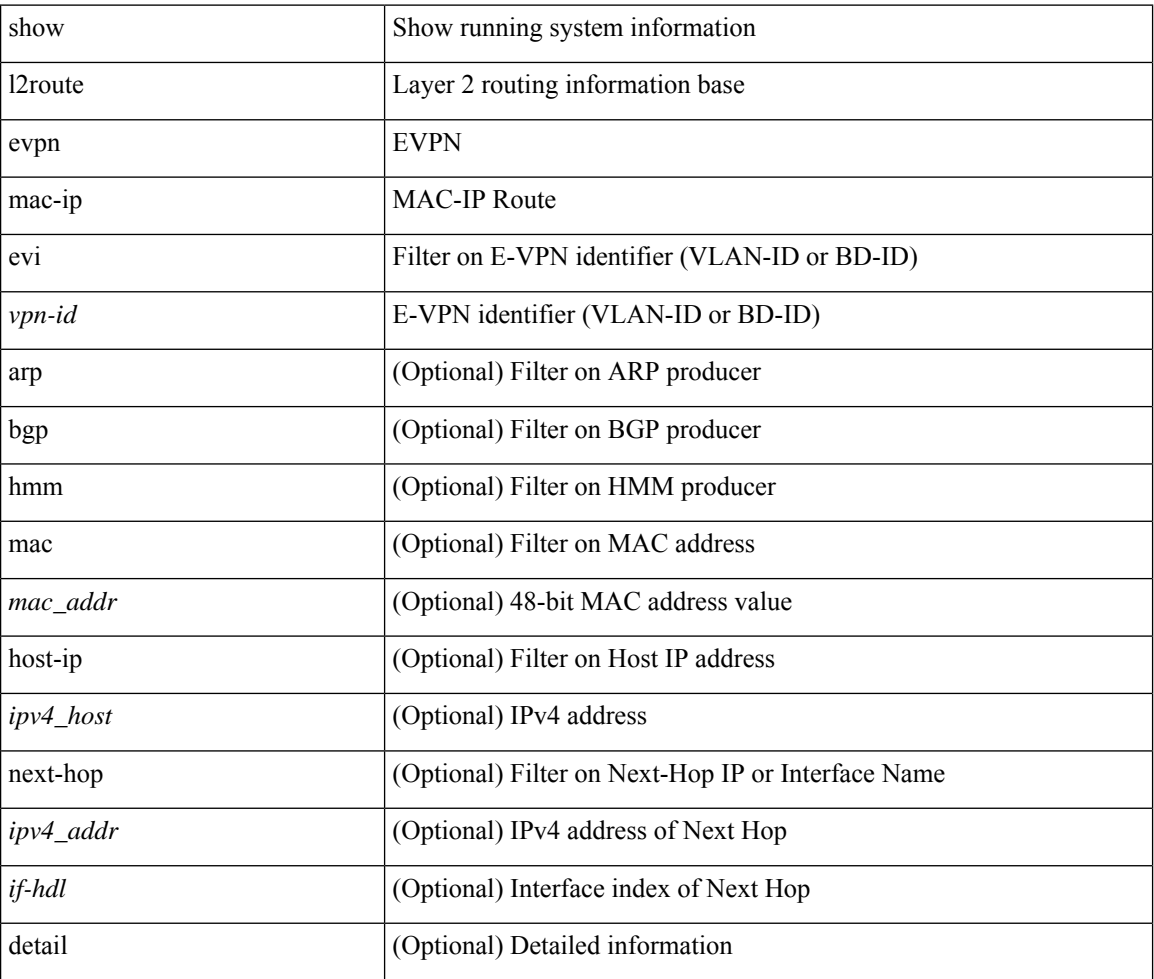

#### **Command Mode**

 $\overline{\phantom{a}}$ 

# <span id="page-24-0"></span>**show l2route evpn mac all**

show l2route evpn mac all [ detail ]

### **Syntax Description**

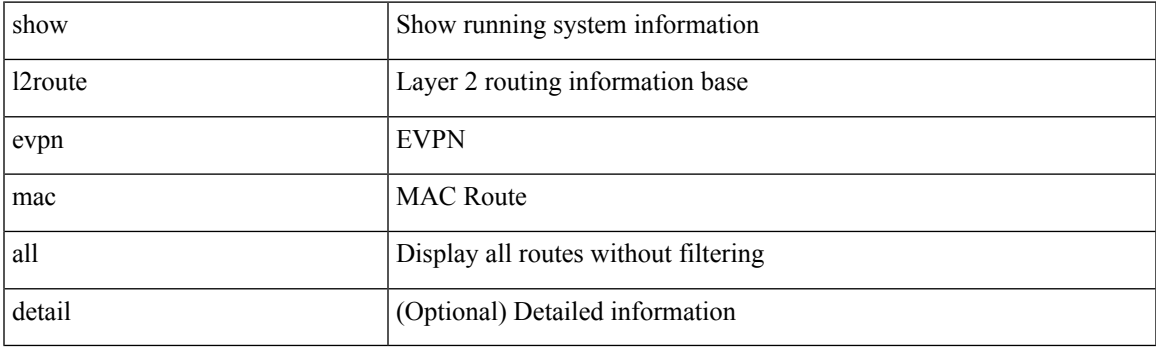

**Command Mode**

## <span id="page-25-0"></span>**show l2route evpn mac evi**

show l2route evpn mac evi { <vpn-id> | vni <vnid> } [ static | local | bgp | vxlan | lisp ] [ mac <mac\_addr> ] [ next-hop  $\{\langle i\rangle \$  addr>  $|\langle i\rangle \$  \ \_{\text{\math}}\$ \right]  $\{\langle i\rangle\}$  [ detail ]

### **Syntax Description**

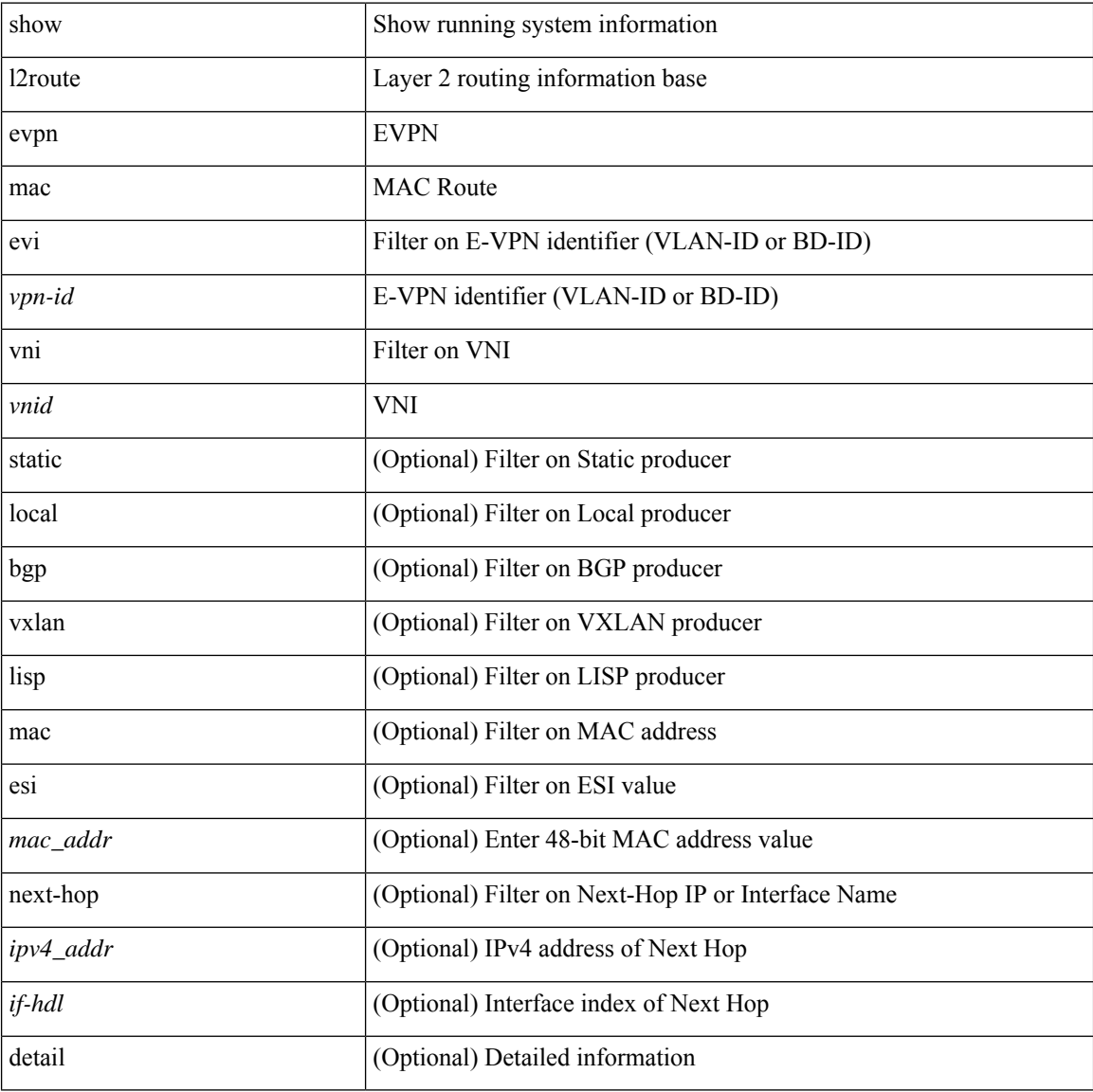

#### **Command Mode**

# <span id="page-26-0"></span>**show l2route evpn path-list all**

show l2route evpn path-list { all | esi <esi-id> } [ detail ]

### **Syntax Description**

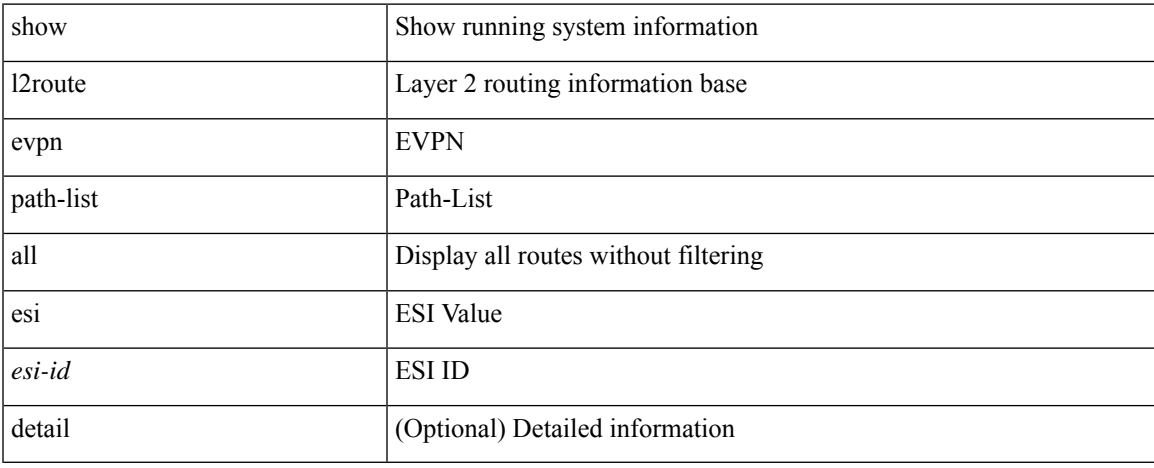

#### **Command Mode**

# <span id="page-27-0"></span>**show l2route evpn startup-route all**

show l2route evpn startup-route all [ detail ]

#### **Syntax Description**

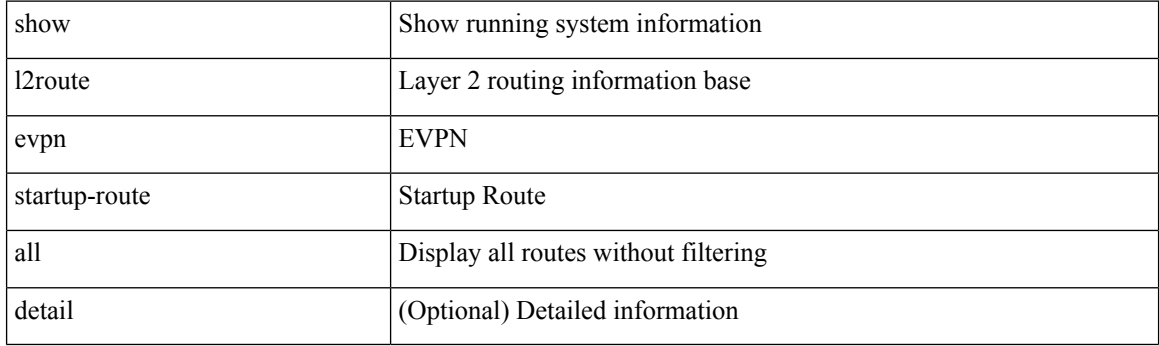

**Command Mode**

## <span id="page-28-0"></span>**show l2route evpn startup-route evi**

show l2route evpn startup-route evi <vpn-id> [ detail ]

### **Syntax Description**

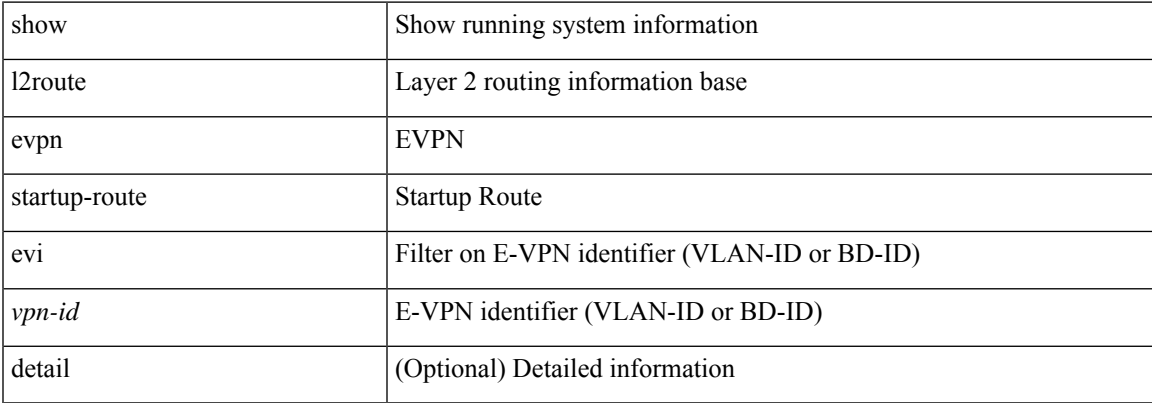

#### **Command Mode**

# <span id="page-29-0"></span>**show l2route evpn topo-child-attr all**

show l2route evpn topo-child-attr all [ detail ]

#### **Syntax Description**

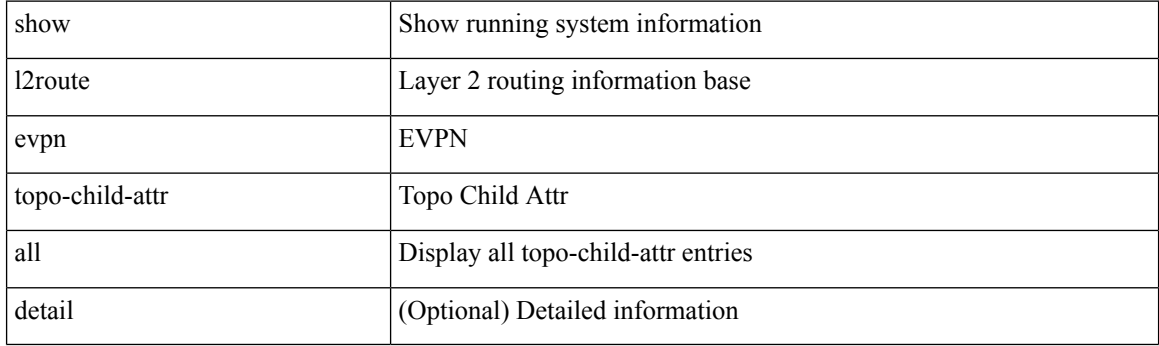

**Command Mode**

# <span id="page-30-0"></span>**show l2route evpn topo-child-attr evi**

show l2route evpn topo-child-attr evi <vpn-id> [ detail ]

### **Syntax Description**

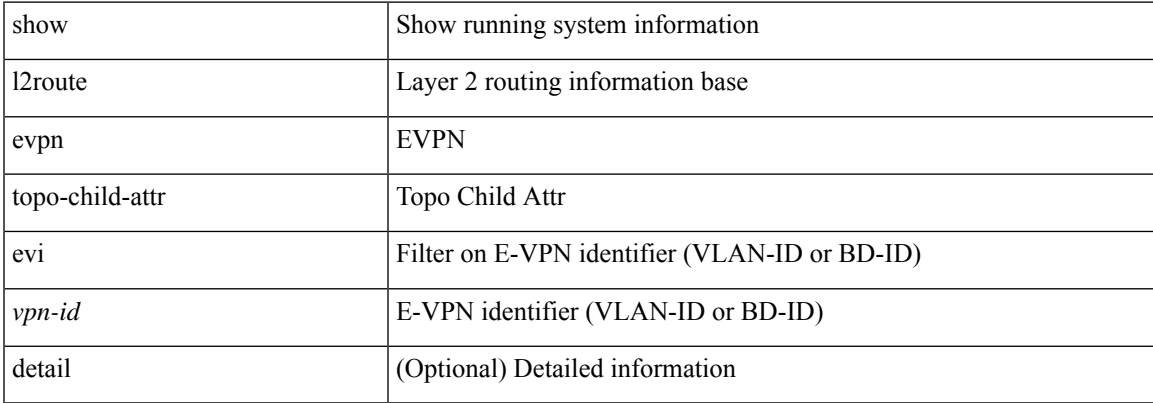

#### **Command Mode**

# <span id="page-31-0"></span>**show l2route fhs topology**

show l2route fhs { topology <topo-id> | all } [ detail ]

### **Syntax Description**

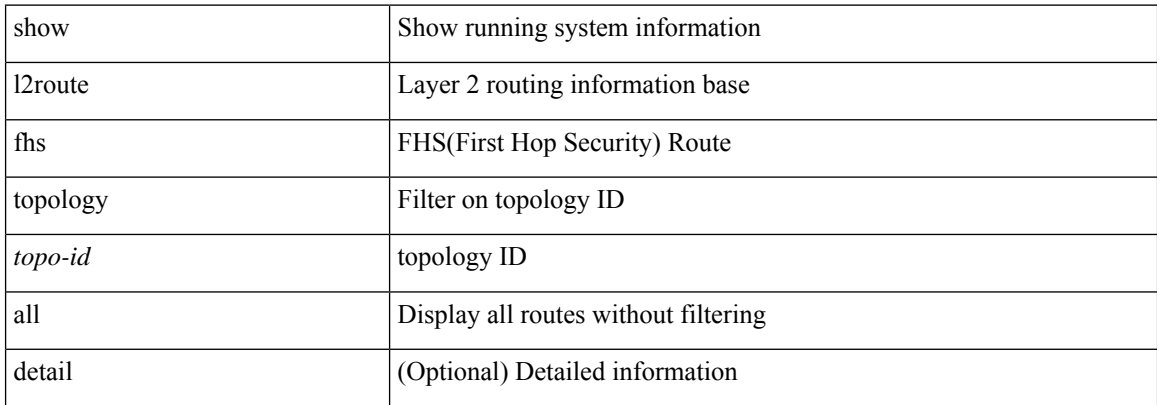

#### **Command Mode**

# <span id="page-32-0"></span>**show l2route fl topology**

show l2route fl { topology <topo-id> | all } [ detail ]

## **Syntax Description**

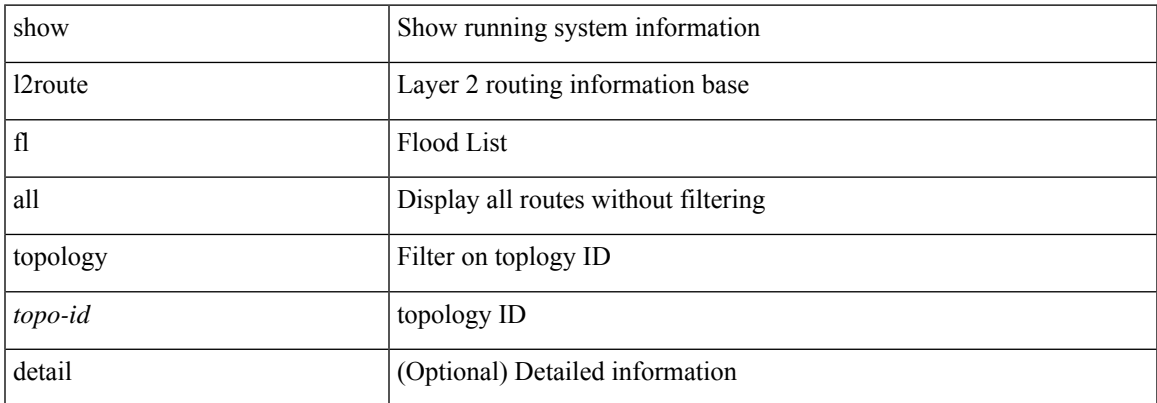

#### **Command Mode**

# <span id="page-33-0"></span>**show l2route mac topology**

show l2route { mac-ip } { topology <topo-id> | all } [ detail ]

### **Syntax Description**

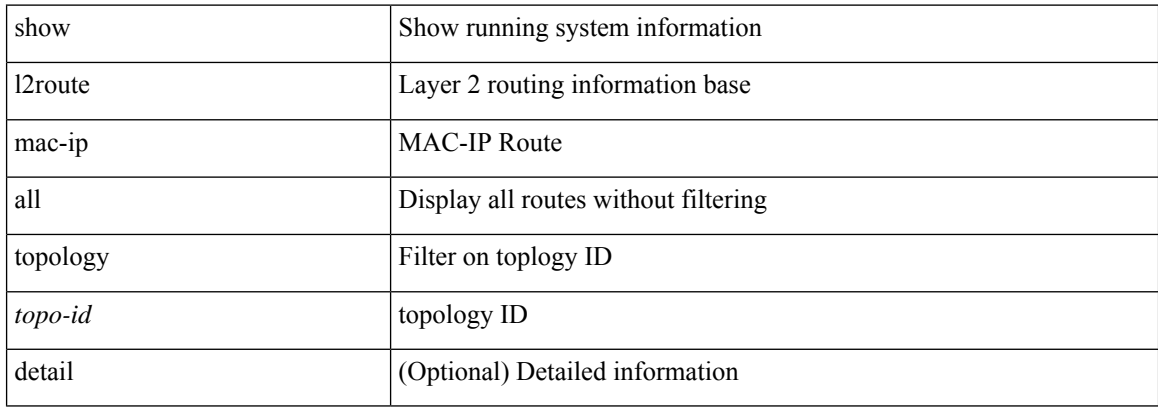

#### **Command Mode**

 $\overline{\phantom{a}}$ 

# <span id="page-34-0"></span>**show l2route peerid**

show l2route peerid [ detail ]

## **Syntax Description**

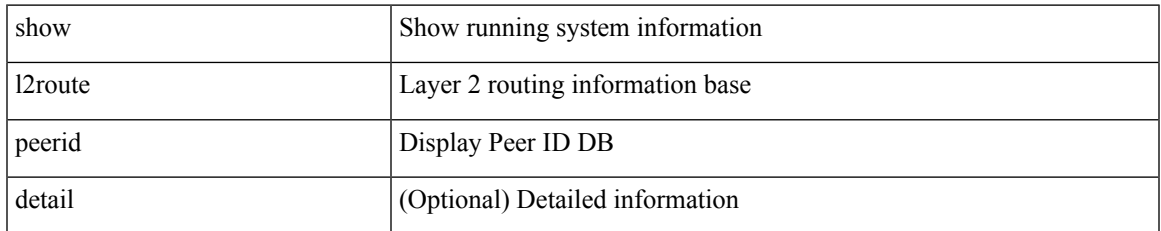

#### **Command Mode**

# <span id="page-35-0"></span>**show l2route spmsi topology**

show l2route spmsi { topology <topo-id> | all } [ detail ]

### **Syntax Description**

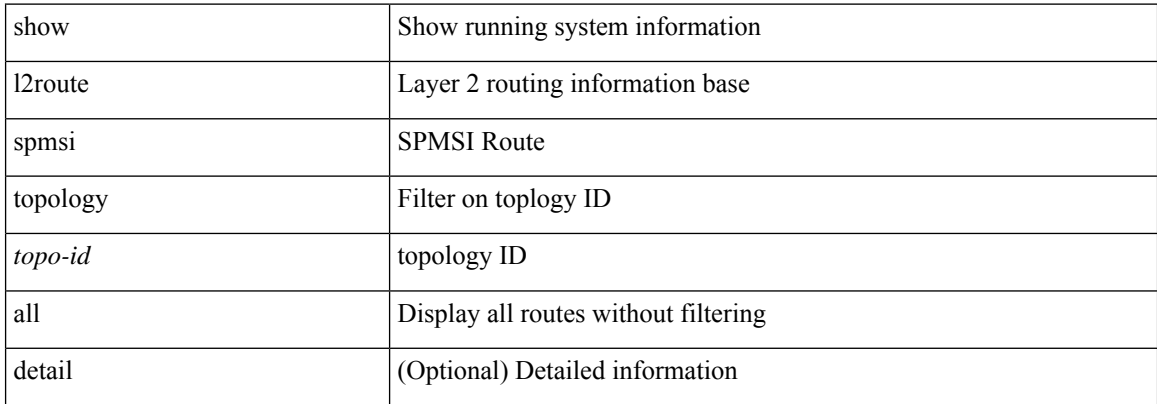

#### **Command Mode**
$\overline{\phantom{a}}$ 

# **show l2route summary**

show l2route summary

#### **Syntax Description**

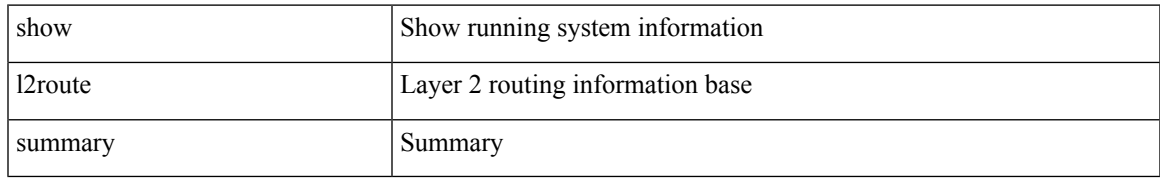

#### **Command Mode**

# **show l2route topology**

show l2route topology [ <topo\_id> ] [ detail ]

#### **Syntax Description**

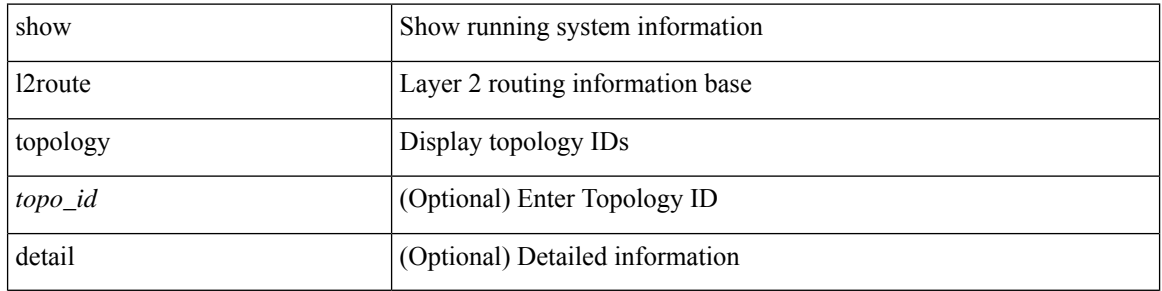

#### **Command Mode**

## **show l2route topology**

show l2route { mac | dataplane mac [ local | remote ] } { topology <topo-id> | all } [ detail ]

#### **Syntax Description**

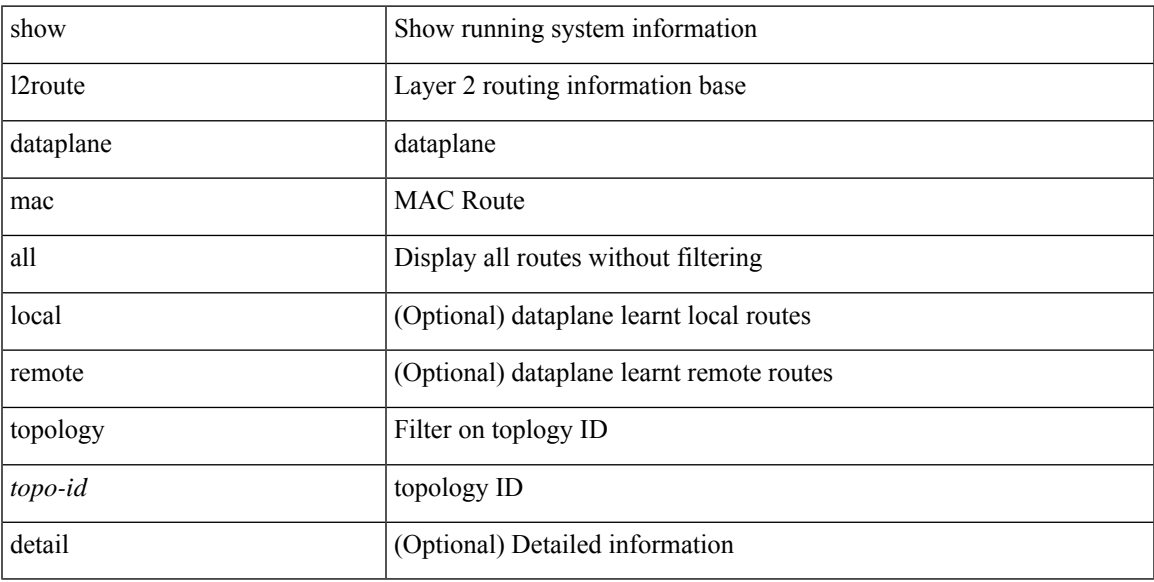

#### **Command Mode**

## **show lacp counters**

show lacp counters [ interface <if0>] [ detail ]

#### **Syntax Description**

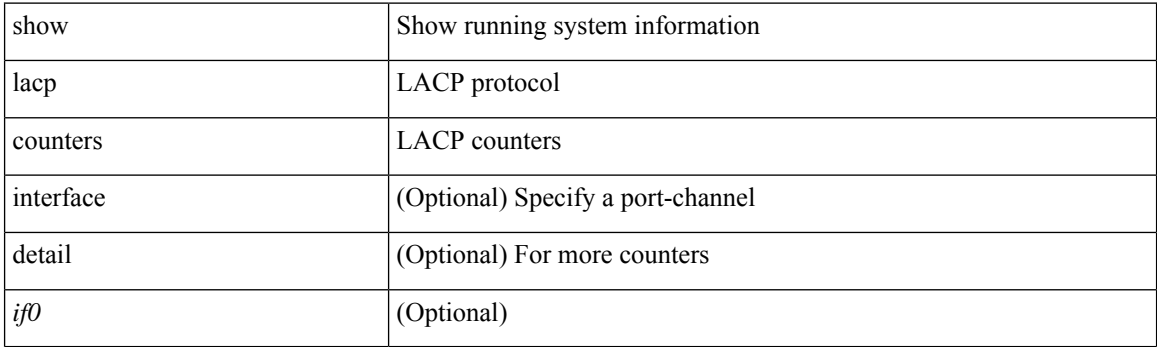

**Command Mode**

# **show lacp interface**

show lacp interface [ <if0>]

#### **Syntax Description**

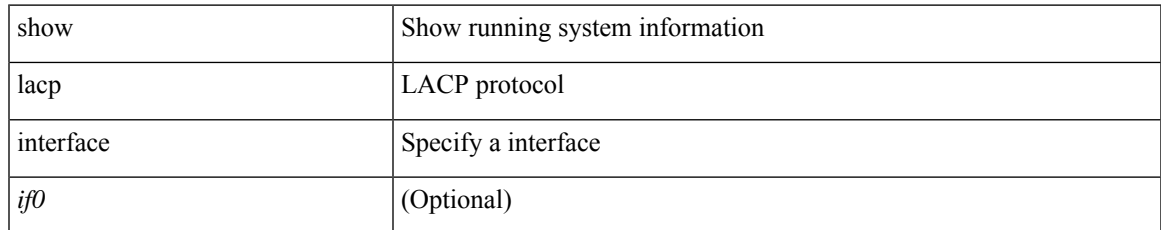

#### **Command Mode**

## **show lacp issu-impact**

show lacp issu-impact

#### **Syntax Description**

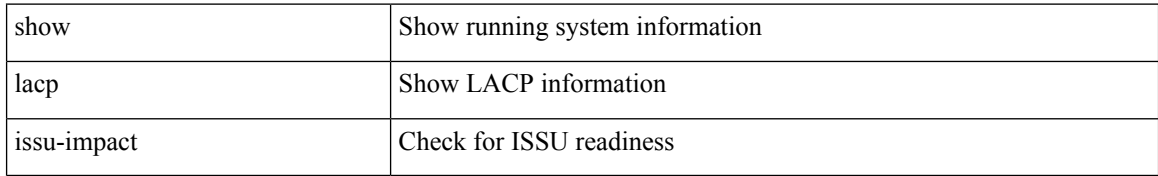

#### **Command Mode**

 $\overline{\phantom{a}}$ 

# **show lacp neighbor**

show lacp neighbor [ interface <if0>]

#### **Syntax Description**

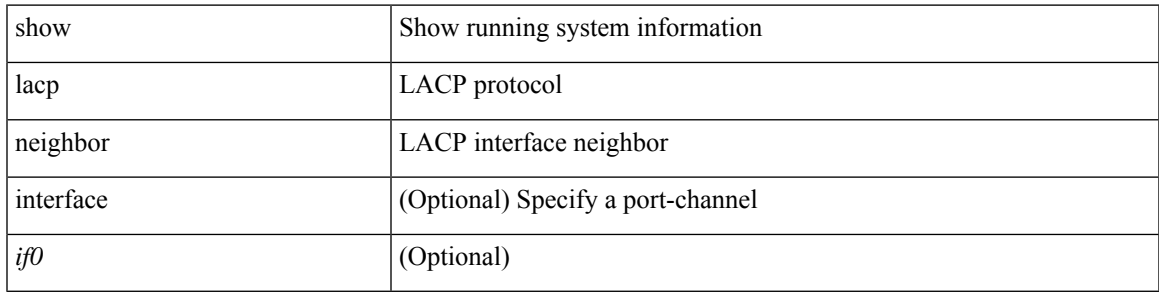

#### **Command Mode**

## **show lacp port-channel**

show lacp port-channel [ interface <if0> ]

#### **Syntax Description**

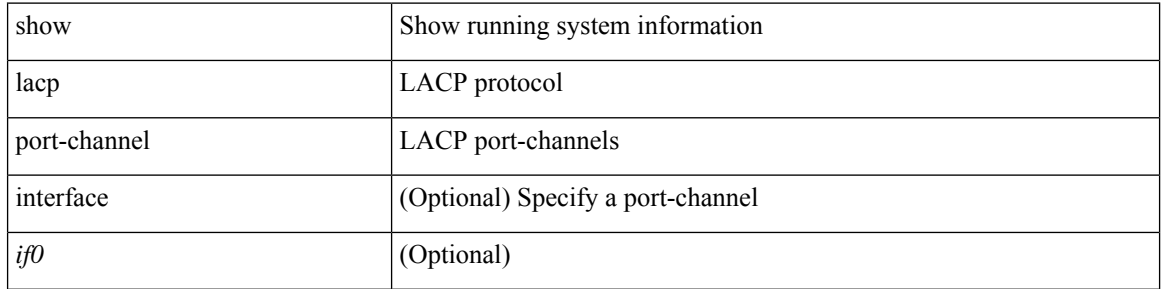

#### **Command Mode**

# **show lacp system-identifier**

show lacp system-identifier

#### **Syntax Description**

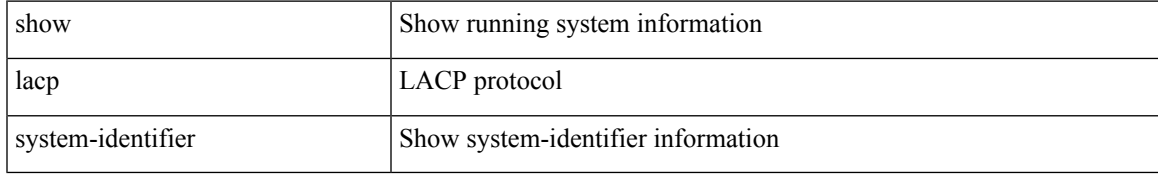

#### **Command Mode**

## **show lcnd dot1x address**

show lcnd dot1x address  $\{ \langle \text{macaddr>} | \text{all} \rangle \}$ 

#### **Syntax Description**

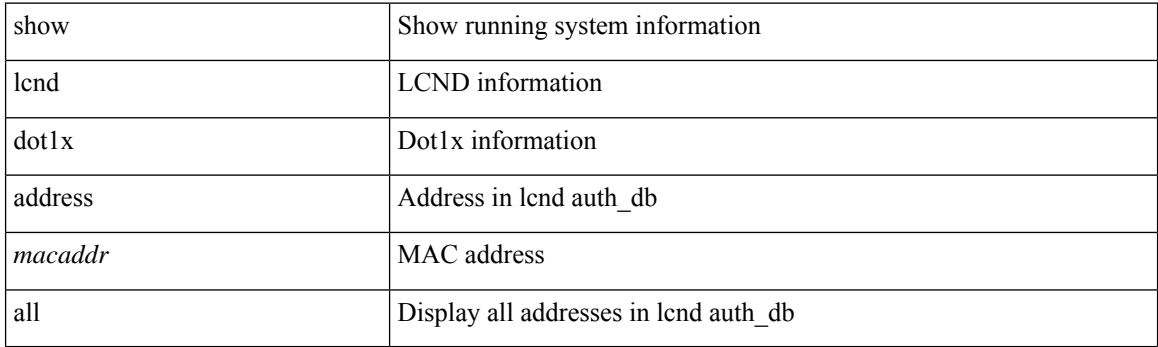

**Command Mode**

• /exec

# **show lcnd dot1x port**

show lcnd dot1x port <portnum>

#### **Syntax Description**

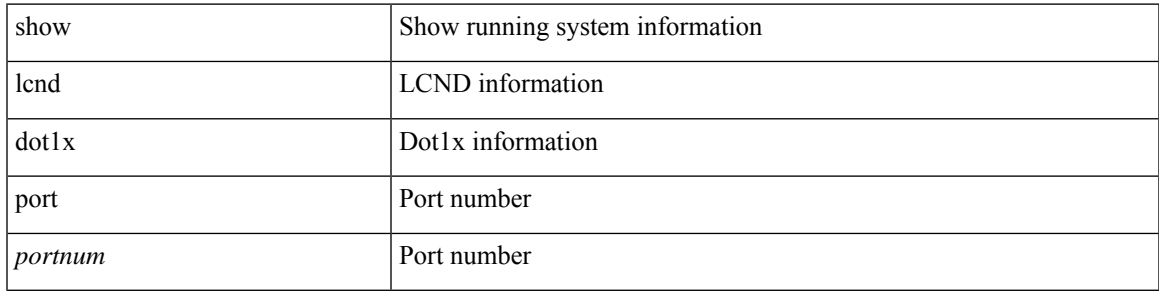

#### **Command Mode**

## **show lcnd stats interface**

show lcnd stats interface <interface>

#### **Syntax Description**

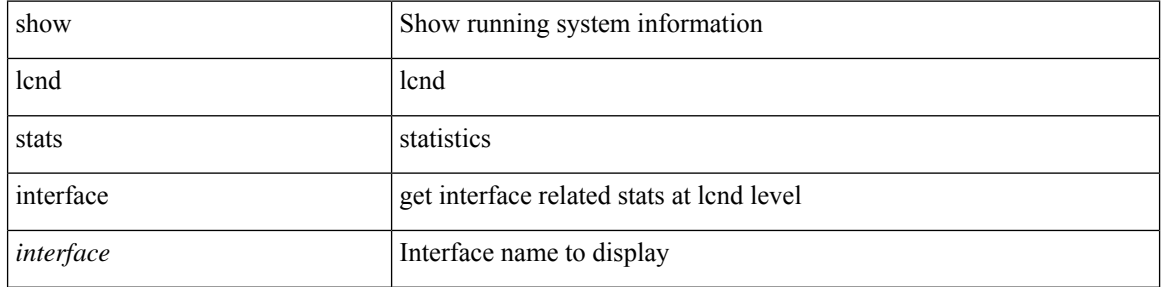

#### **Command Mode**

• /exec

# **show ldap-search-map**

show ldap-search-map

#### **Syntax Description**

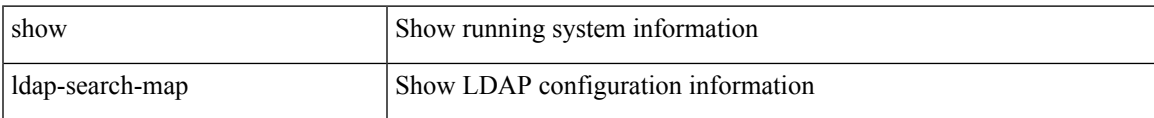

#### **Command Mode**

# **show ldap-server**

show ldap-server

#### **Syntax Description**

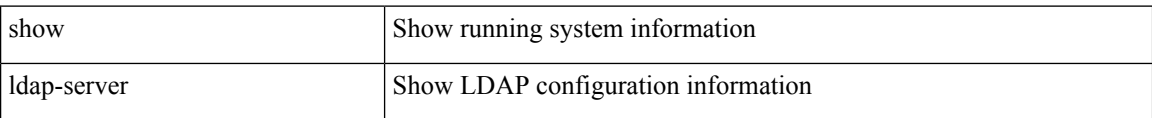

#### **Command Mode**

## **show ldap-server groups**

show ldap-server groups

#### **Syntax Description**

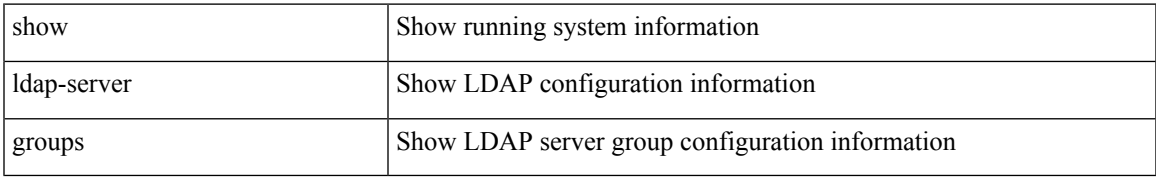

#### **Command Mode**

## **show ldap-server statistics**

show ldap-server statistics <host0>

#### **Syntax Description**

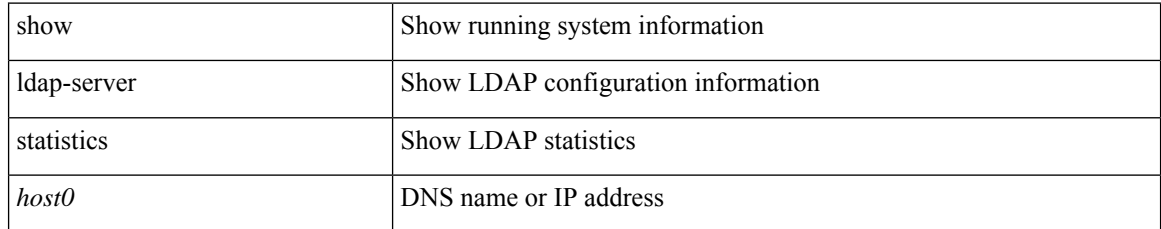

#### **Command Mode**

 $\mathbf I$ 

### **show license**

show license

### **Syntax Description**

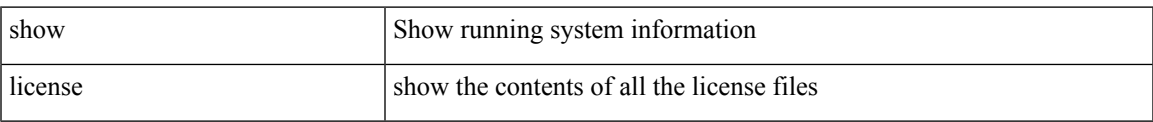

#### **Command Mode**

### **show license all**

show license all

### **Syntax Description**

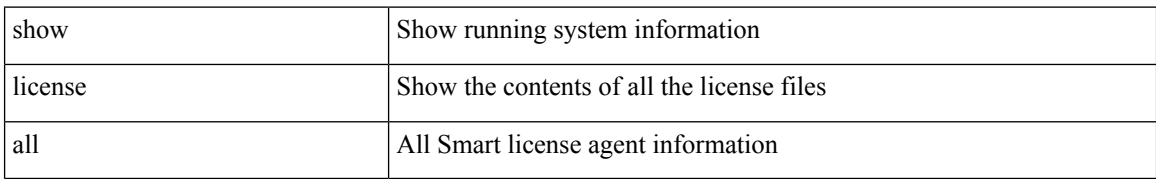

#### **Command Mode**

• /exec

### **show license certs**

show license certs

#### **Syntax Description**

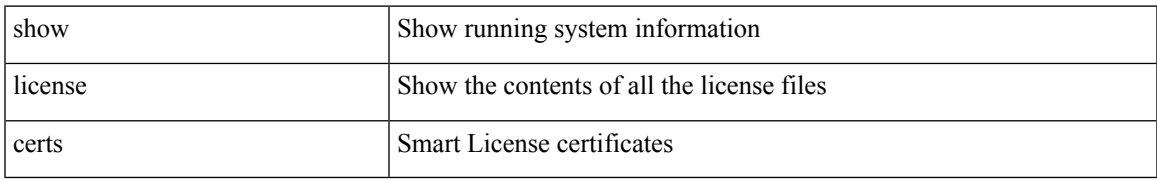

#### **Command Mode**

### **show license data conversion**

show license data conversion

#### **Syntax Description**

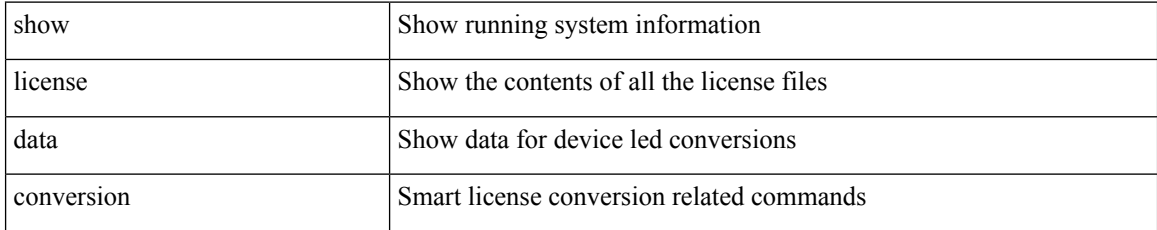

#### **Command Mode**

• /exec

 $\overline{\phantom{a}}$ 

# **show license eventlog**

show license eventlog

#### **Syntax Description**

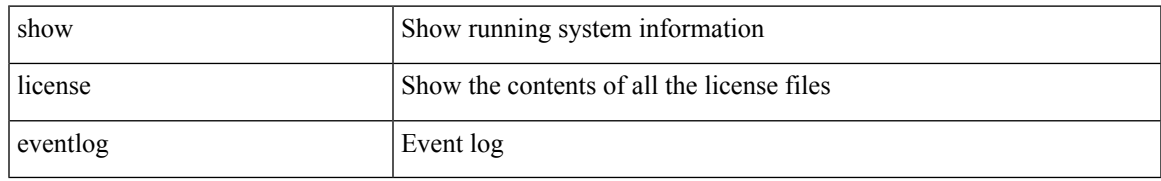

#### **Command Mode**

# **show license history message**

show license history message

#### **Syntax Description**

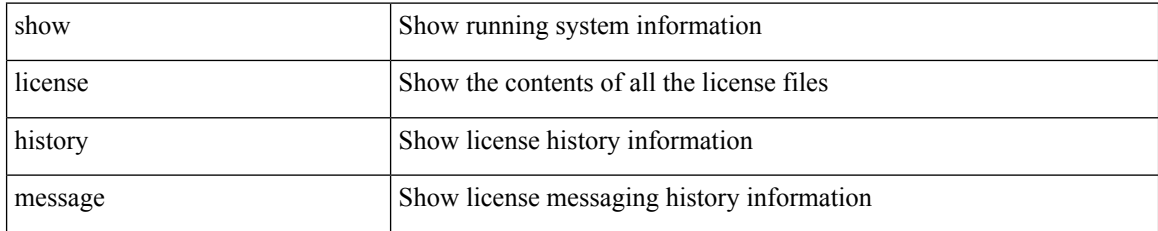

#### **Command Mode**

## **show license host-id**

show license host-id

#### **Syntax Description**

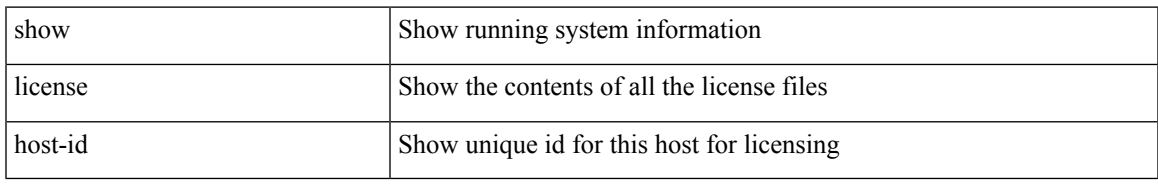

#### **Command Mode**

### **show license rum id all**

show license rum id all

#### **Syntax Description**

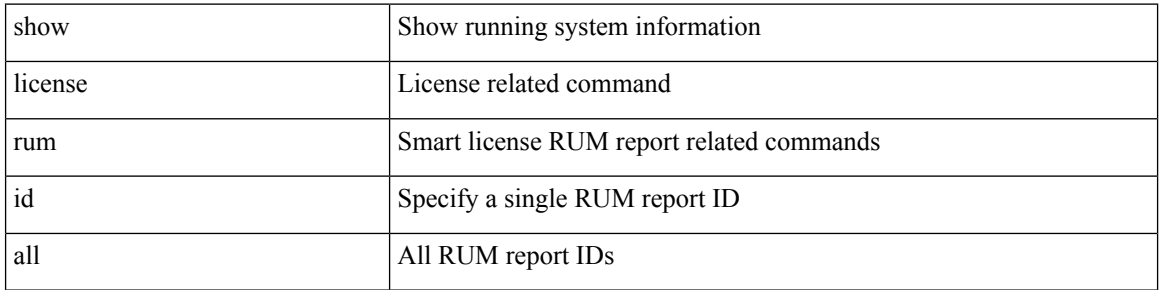

#### **Command Mode**

• /exec

### **show license status**

show license status

#### **Syntax Description**

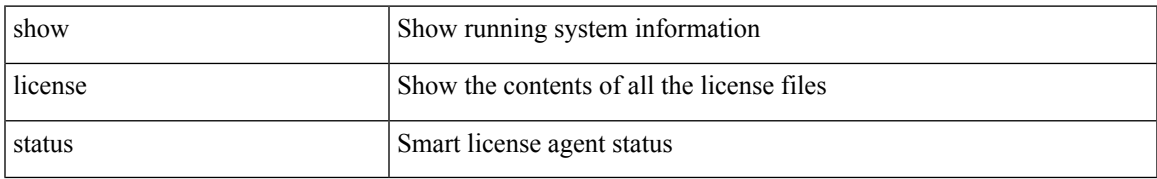

#### **Command Mode**

# **show license summary**

show license summary

#### **Syntax Description**

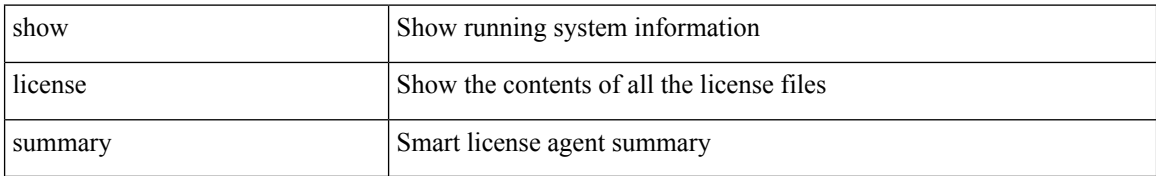

#### **Command Mode**

# **show license tech support**

show license tech support

#### **Syntax Description**

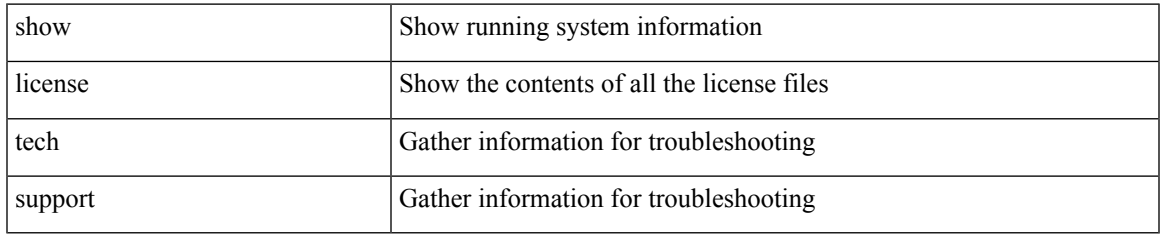

#### **Command Mode**

## **show license udi**

show license udi

#### **Syntax Description**

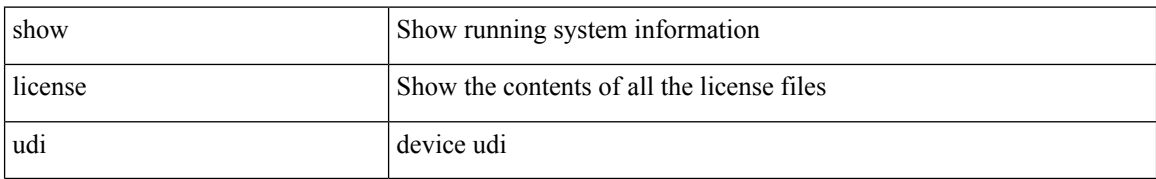

#### **Command Mode**

• /exec

 $\overline{\phantom{a}}$ 

# **show license usage**

show license usage  $\left[\right. \left\{ \right.$  detail  $\left\vert \right. <$  license-feature  $>$   $\left. \right\}$   $\left. \right]$ 

#### **Syntax Description**

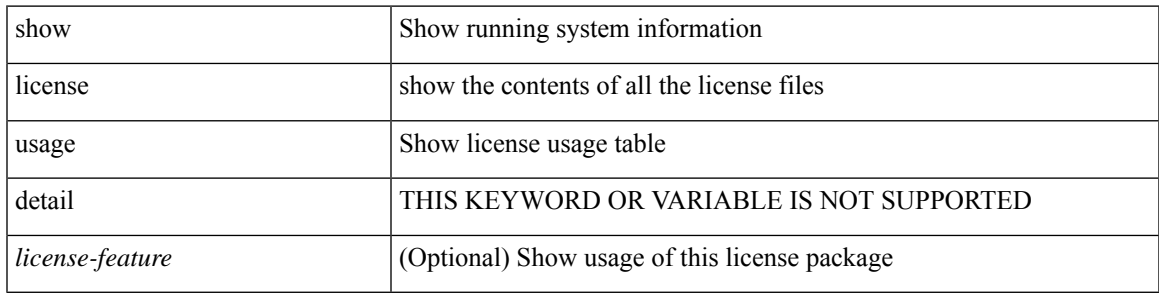

**Command Mode**

## **show license version**

show license version

#### **Syntax Description**

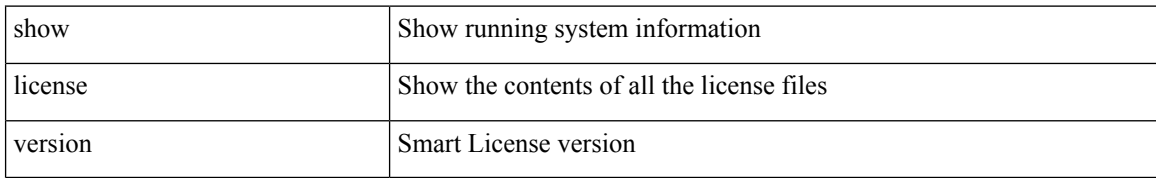

#### **Command Mode**

• /exec

### **show line**

 $\mathbf{l}$ 

show line

### **Syntax Description**

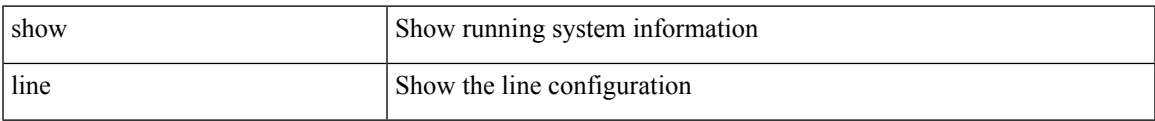

#### **Command Mode**

### **show line console**

show line console

#### **Syntax Description**

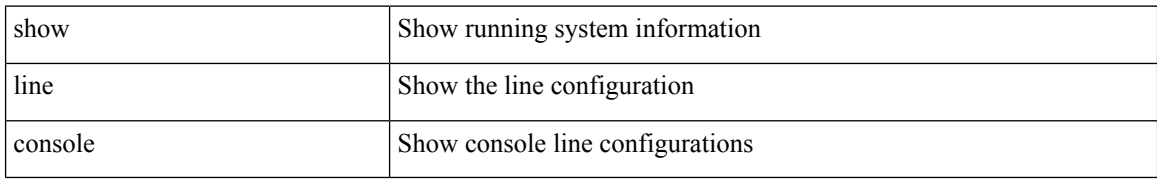

#### **Command Mode**

• /exec

### **show line console connected**

show line console connected

#### **Syntax Description**

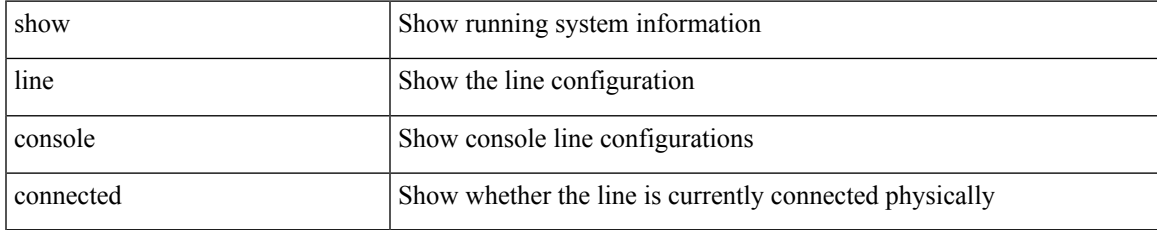

#### **Command Mode**

# **show line console user-input-string**

show line console user-input-string

#### **Syntax Description**

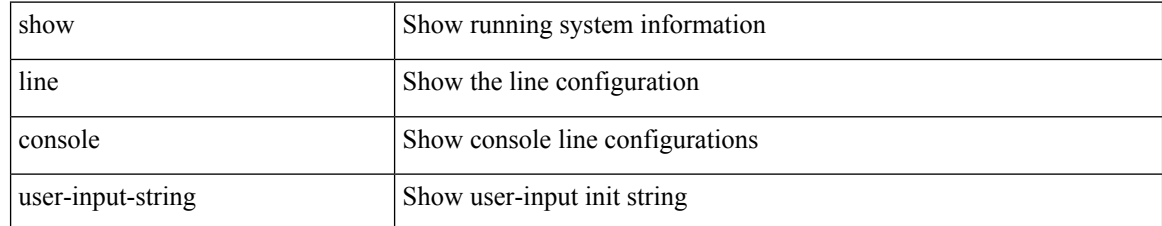

#### **Command Mode**

 $\overline{\phantom{a}}$ 

# **show lisp ddt**

show lisp ddt [ vrf { <vrf-name> | <vrf-known-name> } ]

#### **Syntax Description**

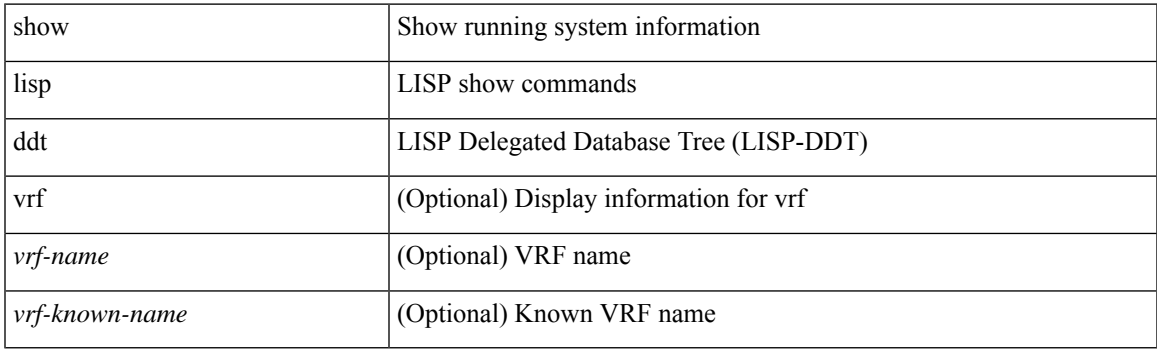

**Command Mode**

## **show lisp ddt queue**

show lisp ddt queue [ [ instance-id <iid> ] { <eid> | <eid6> } ] [ vrf { <vrf-name> | <vrf-known-name> } ]

#### **Syntax Description**

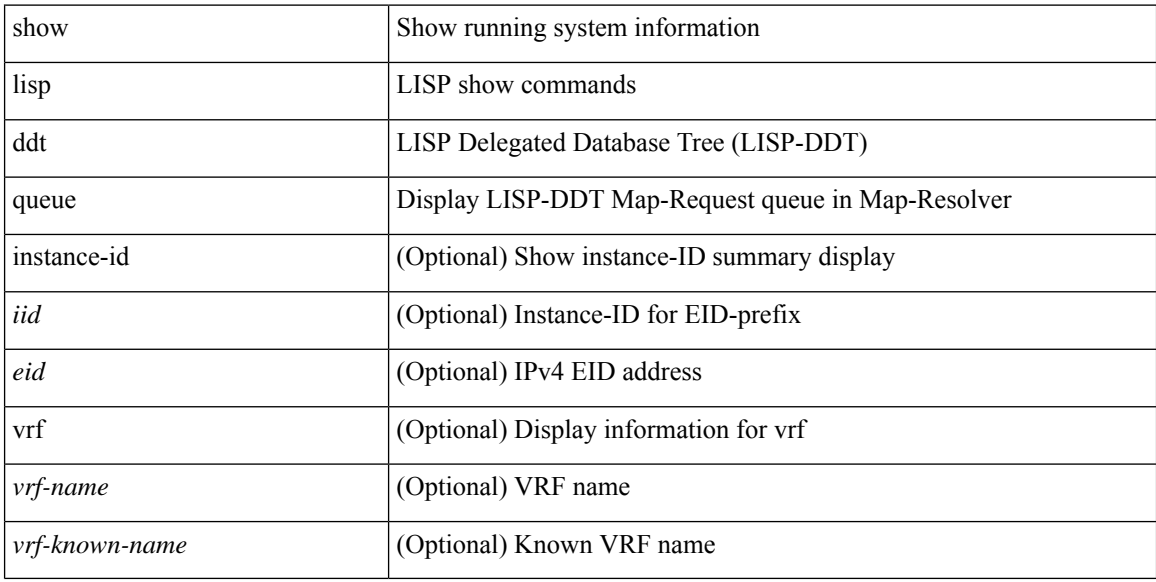

### **Command Mode**
### **show lisp ddt referral-cache**

{ show lisp ddt referral-cache [ [ instance-id <iid> ] { <eid> | <eid6> } ] [ vrf { <vrf-name> | <vrf-known-name> } ] } | { show lisp ddt referral-cache { ms-ack | ms-referral | node-referral | ms-not-registered | delegation-hole | not-authoritative } [ vrf { <vrf-name> | <vrf-known-name> } ] }

#### **Syntax Description**

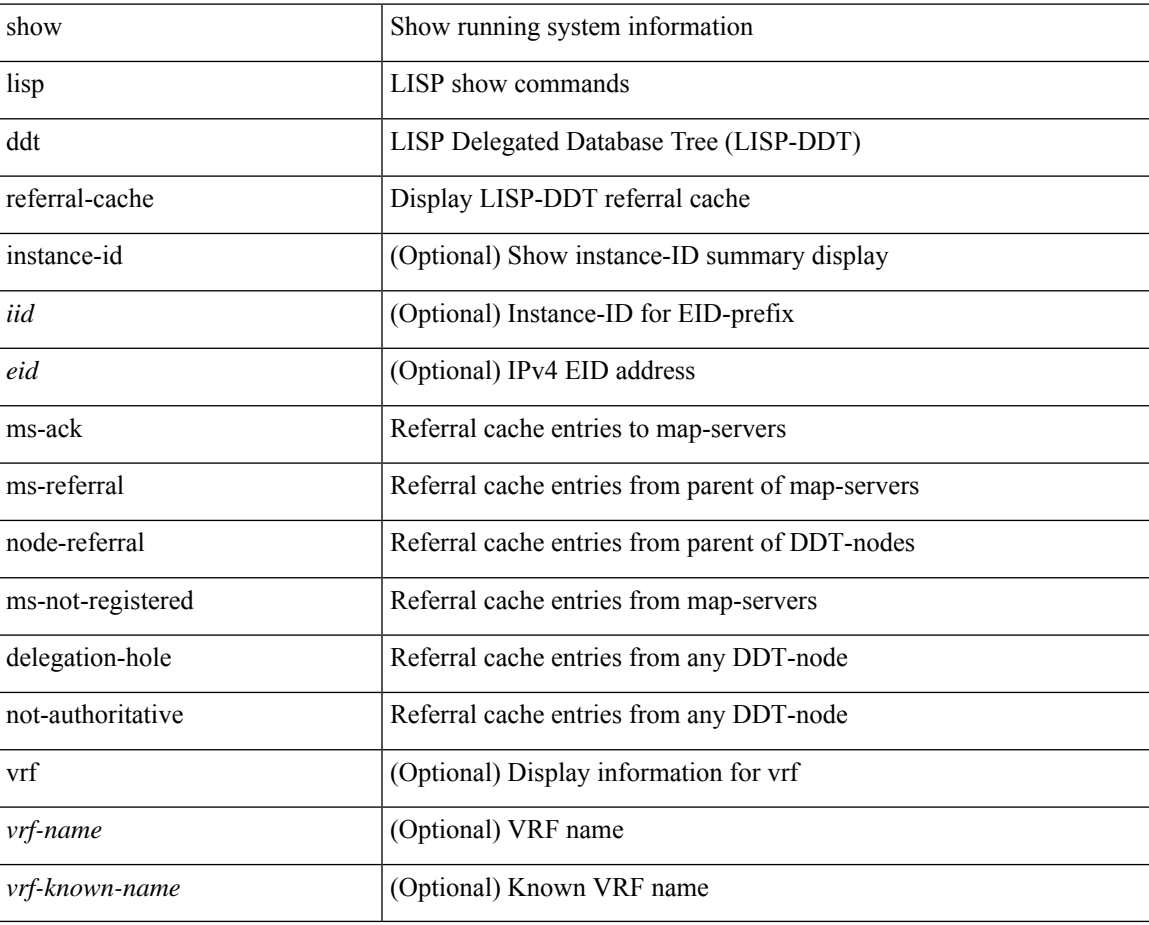

#### **Command Mode**

# **show lisp dynamic-eid**

{ show lisp dynamic-eid { summary | { [ <dyn-eid-name> ] [ detail ] } } [ vrf { <vrf-name> | <vrf-known-name> } ] }

### **Syntax Description**

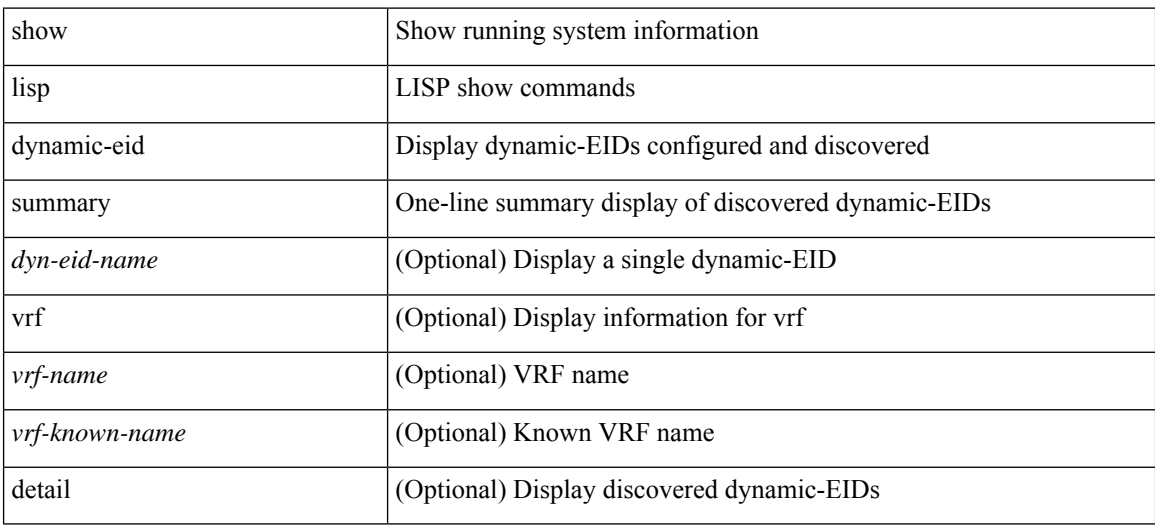

### **Command Mode**

# **show lisp elp**

show lisp elp [ vrf { <vrf-name> | <vrf-known-name> } ]

### **Syntax Description**

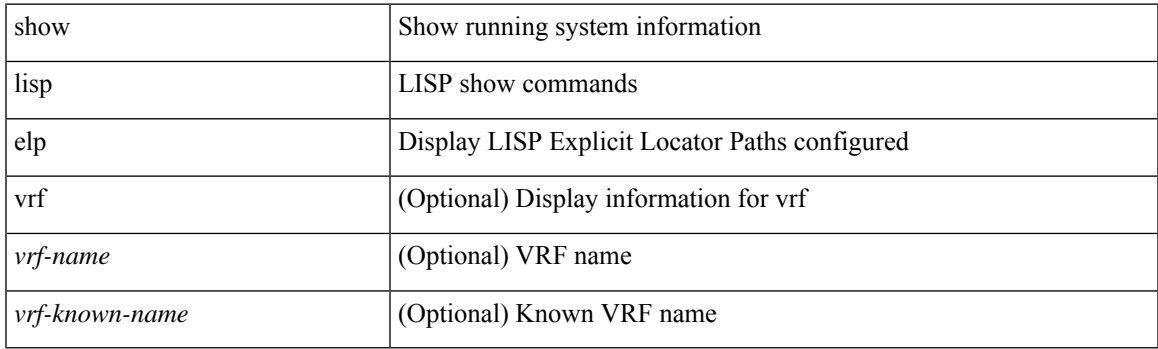

**Command Mode**

# **show lisp negative-prefix**

show lisp negative-prefix { <eid> | <eid6> } [ vrf { <vrf-name> | <vrf-known-name> } ]

### **Syntax Description**

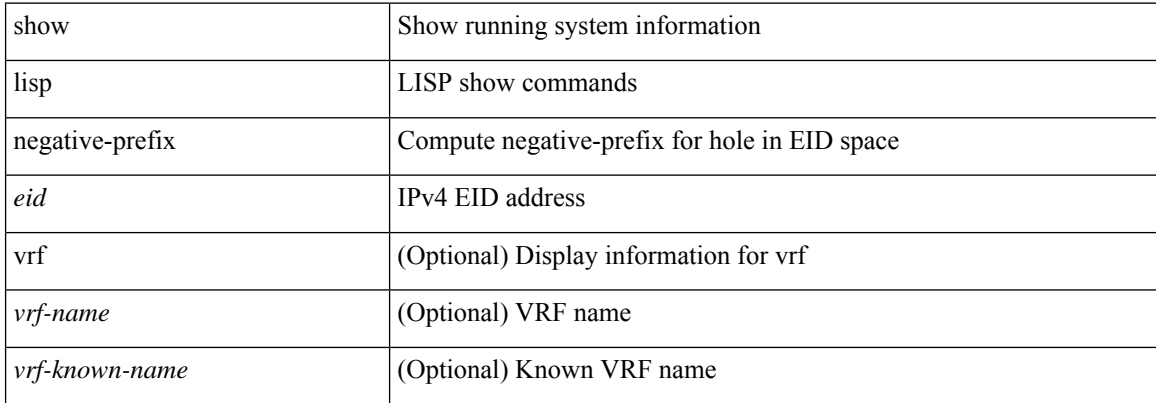

#### **Command Mode**

# **show lisp proxy-itr**

show lisp proxy-itr [ vrf { <vrf-name> | <vrf-known-name> } ]

### **Syntax Description**

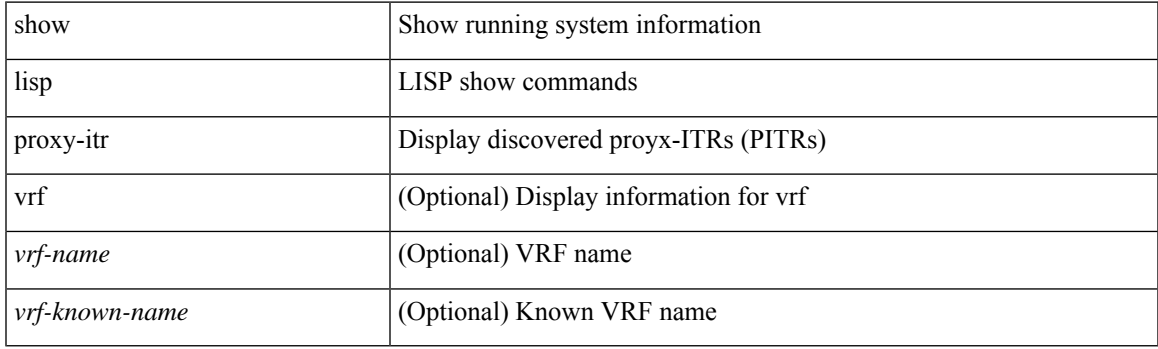

**Command Mode**

### **show lisp site**

{ show lisp site [ { { <eid> | <eid6> } [ instance-id <iid> ] } | { { <eid-prefix> | <eid-prefix6> } [ instance-id <iid>] } | <site-name> ] [ detail ] [ vrf { <vrf-name> | <vrf-known-name> } ] }

### **Syntax Description**

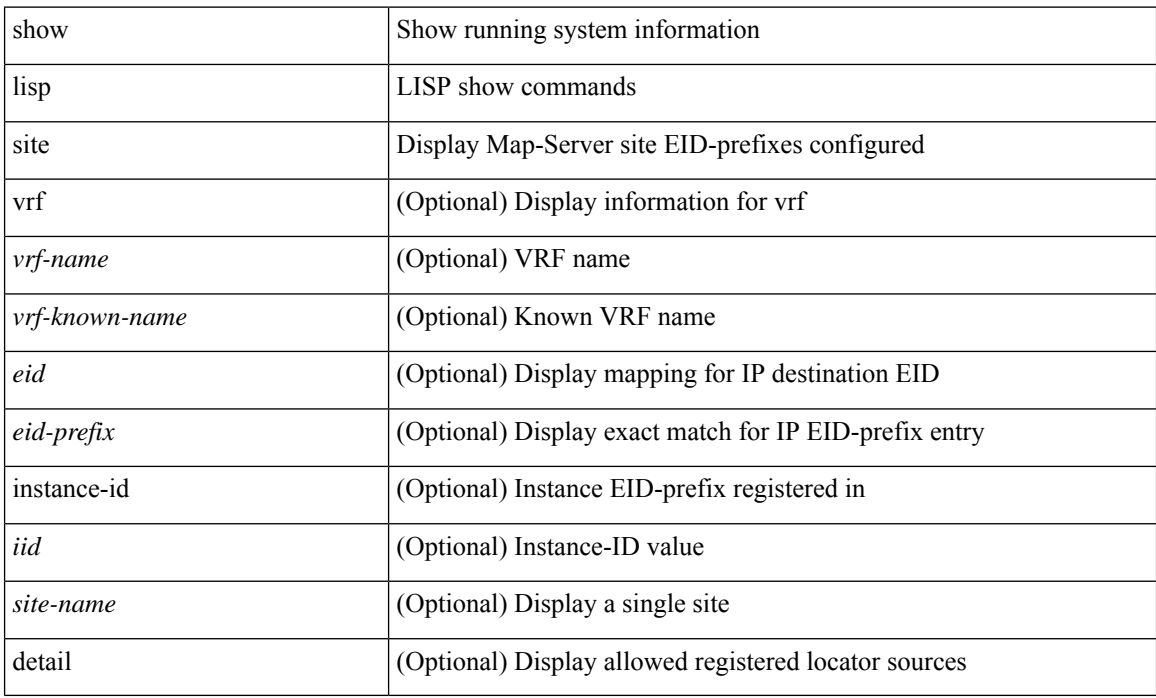

#### **Command Mode**

# **show lisp site instance-id**

{ show lisp site instance-id [ <iid> ] [ vrf { <vrf-name> | <vrf-known-name> } ] }

### **Syntax Description**

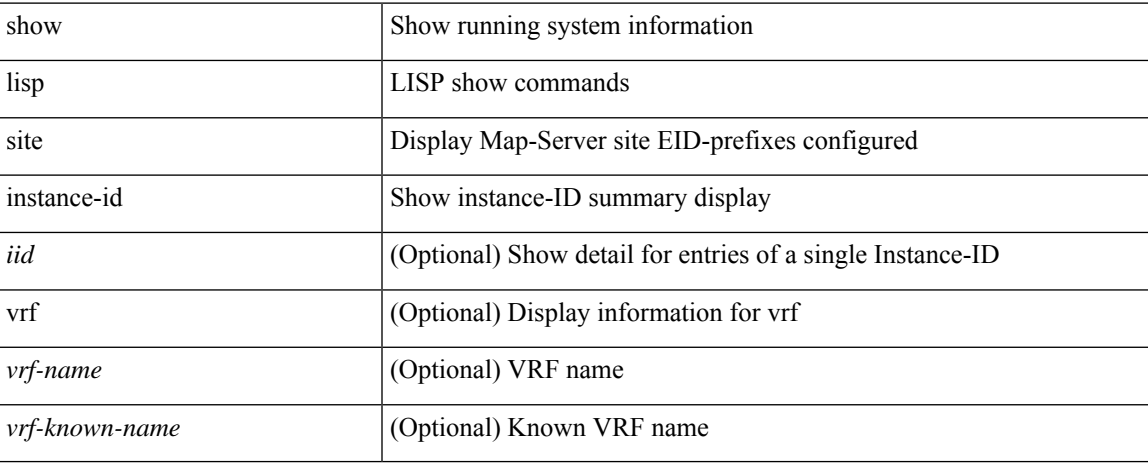

#### **Command Mode**

 $\bullet$  /exec

# **show lldp all**

show lldp all

### **Syntax Description**

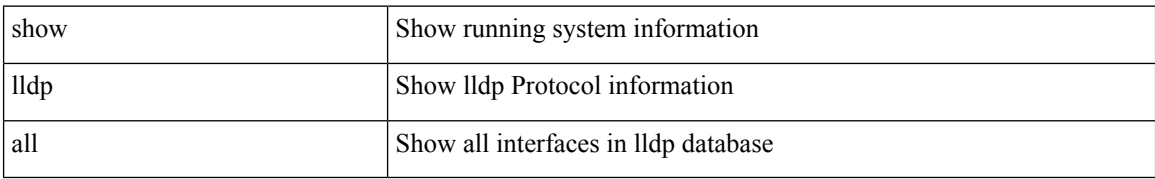

#### **Command Mode**

# **show lldp dcbx interface**

show lldp dcbx interface <if\_in>

### **Syntax Description**

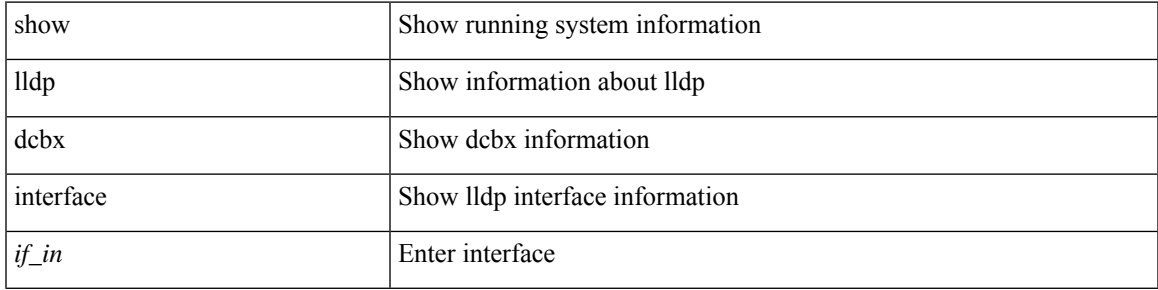

#### **Command Mode**

# **show lldp entry**

show lldp entry [ <sys-name>]

### **Syntax Description**

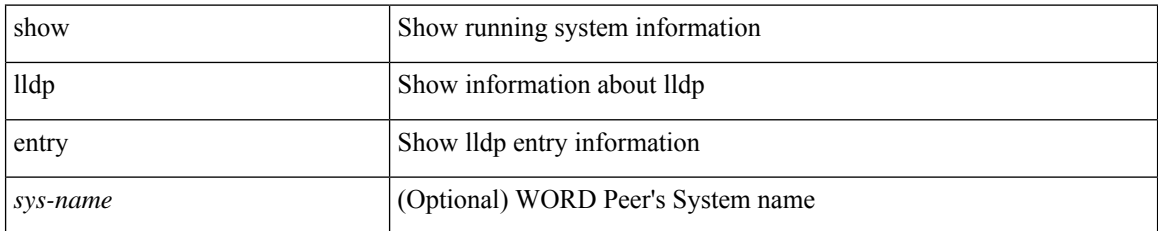

#### **Command Mode**

# **show lldp interface**

show lldp interface <if0>

### **Syntax Description**

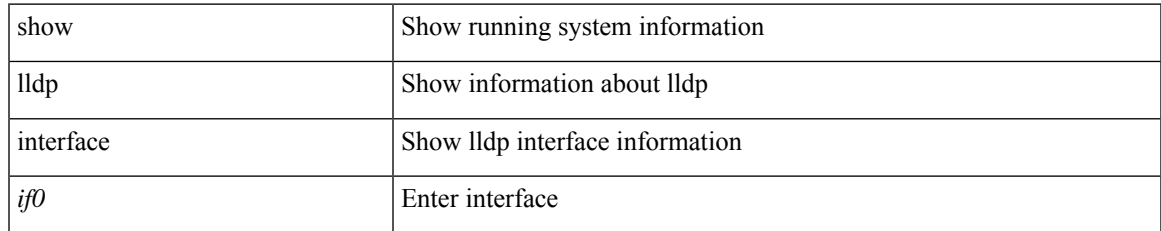

#### **Command Mode**

# **show lldp neighbors**

show lldp neighbors [ interface <if>]

### **Syntax Description**

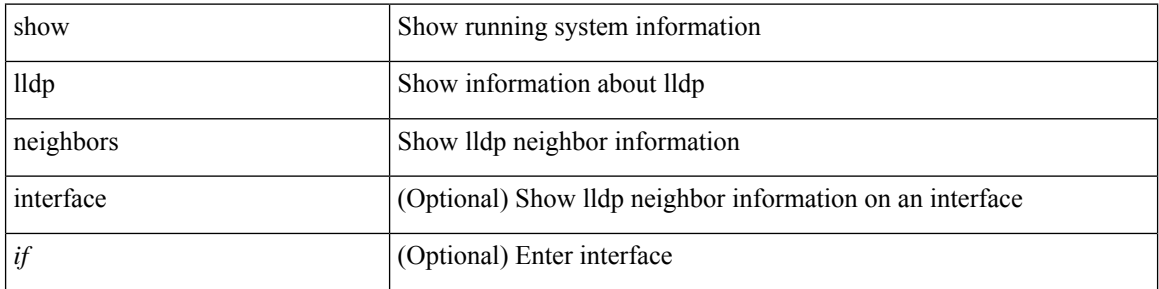

#### **Command Mode**

### **show lldp neighbors detail**

show lldp neighbors [ interface <if> ] detail

### **Syntax Description**

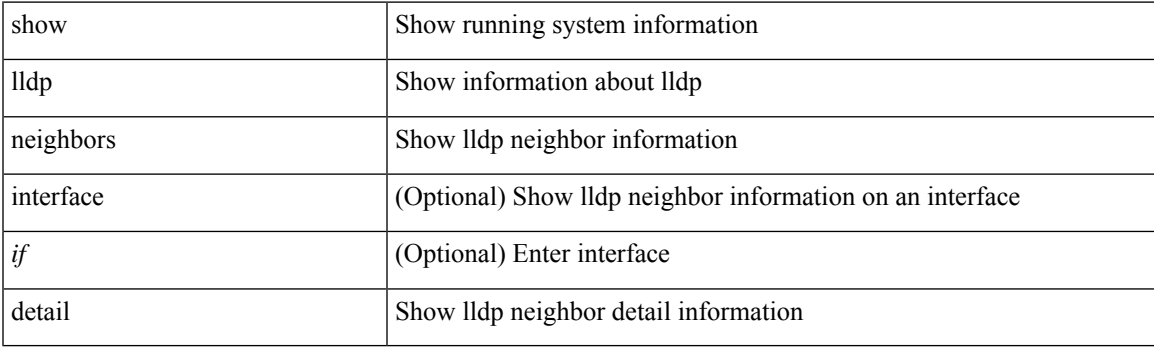

**Command Mode**

### **show lldp neighbors system-detail**

show lldp neighbors [ interface <if> ] system-detail

### **Syntax Description**

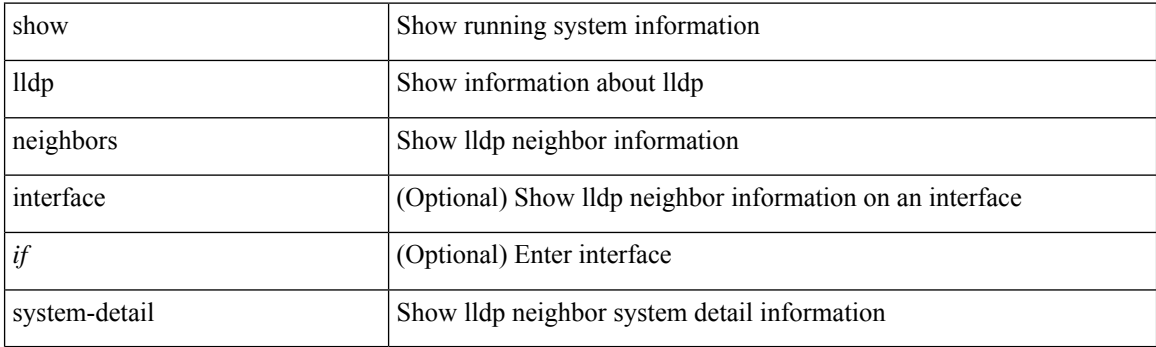

**Command Mode**

# **show lldp poe interface**

show lldp poe { interface <if0> }

#### **Syntax Description**

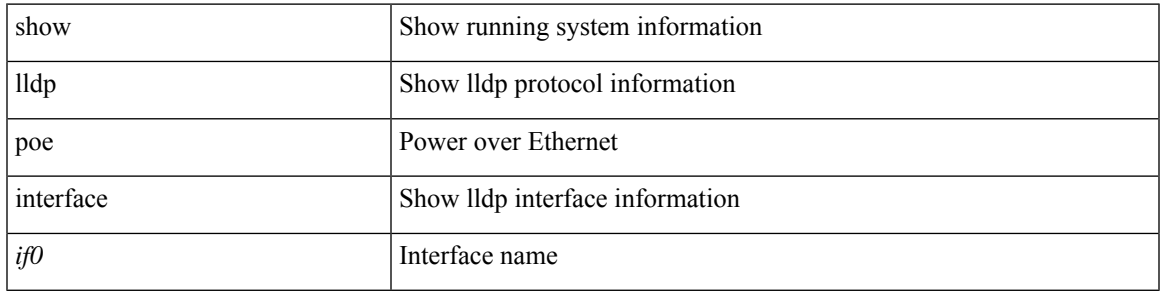

### **Command Mode**

### **show lldp portid-subtype**

show lldp portid-subtype

#### **Syntax Description**

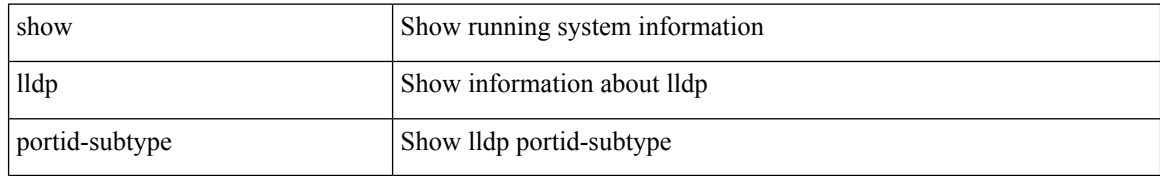

#### **Command Mode**

# **show lldp timers**

show lldp timers

### **Syntax Description**

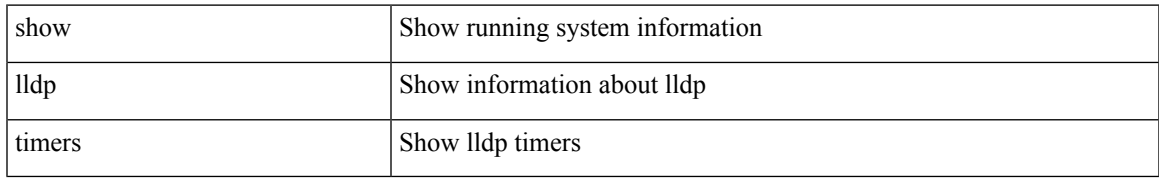

#### **Command Mode**

# **show lldp tlv-select**

show lldp tlv-select

### **Syntax Description**

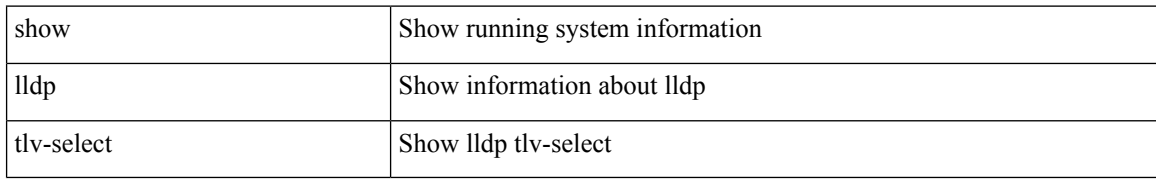

#### **Command Mode**

# **show lldp traffic**

show lldp traffic

### **Syntax Description**

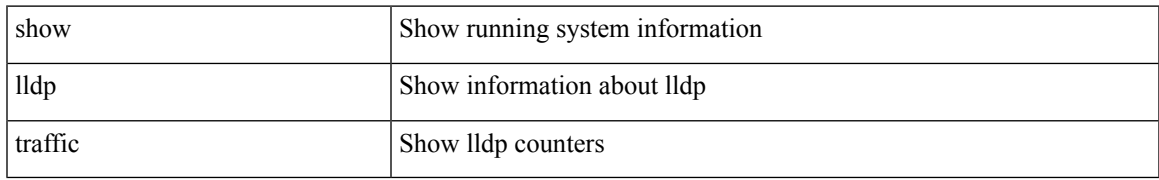

#### **Command Mode**

# **show lldp traffic interface**

show lldp traffic interface <if>

#### **Syntax Description**

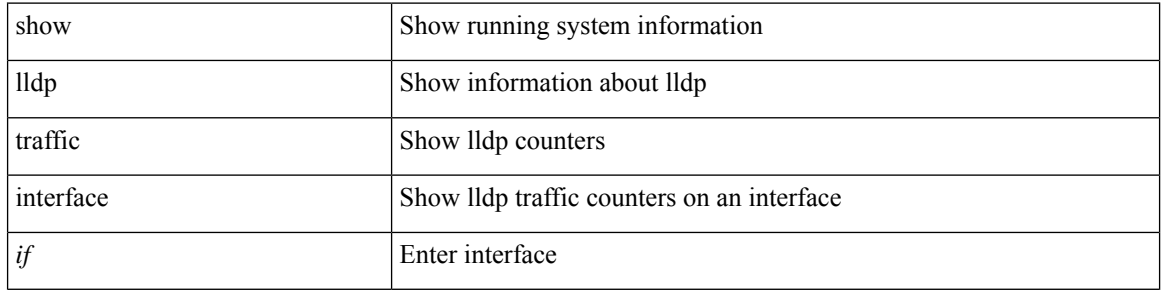

#### **Command Mode**

# **show lldp traffic interface all**

show lldp traffic interface all

### **Syntax Description**

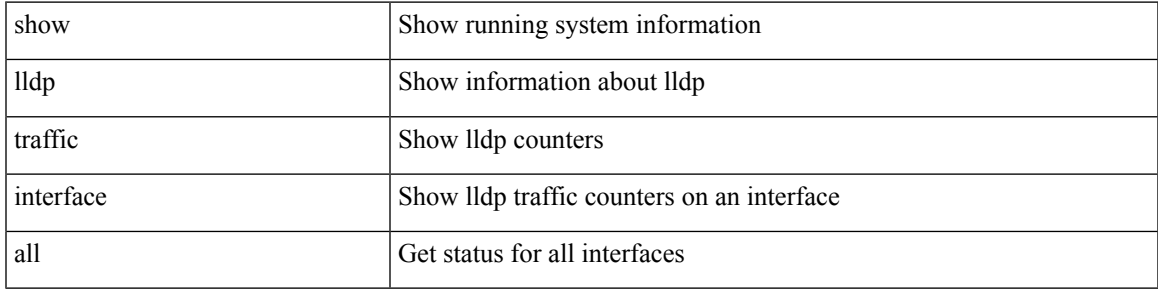

#### **Command Mode**

### **show locator-led status**

show locator-led status

#### **Syntax Description**

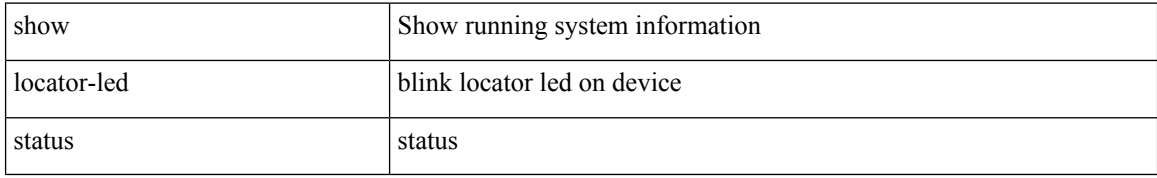

#### **Command Mode**

• /exec

# **show logging**

show logging

### **Syntax Description**

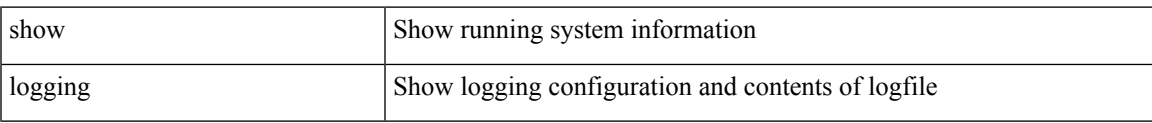

### **Command Mode**

# **show logging console**

show logging console

### **Syntax Description**

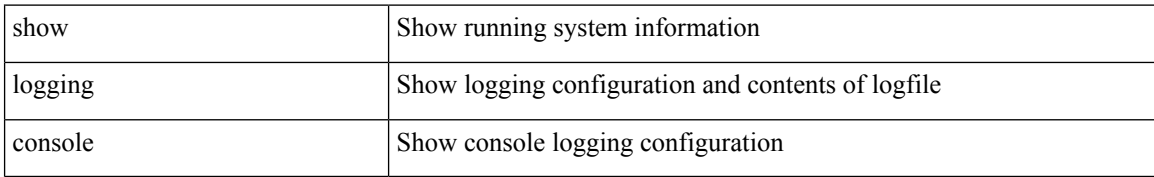

#### **Command Mode**

# **show logging dropcount**

show logging dropcount

### **Syntax Description**

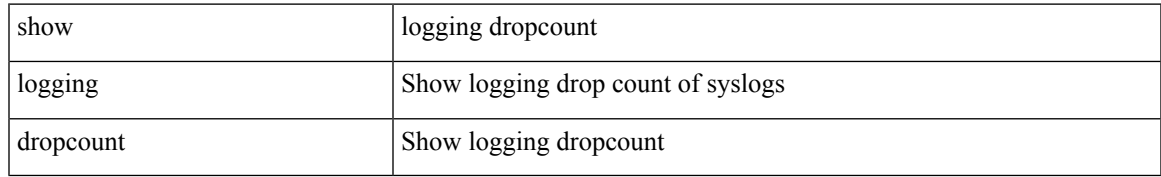

#### **Command Mode**

# **show logging history**

show logging history

### **Syntax Description**

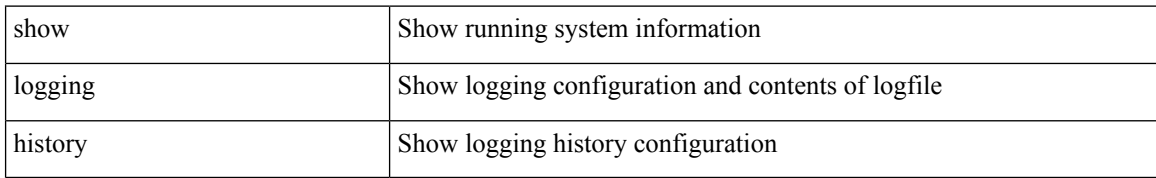

#### **Command Mode**

# **show logging info**

show logging info

### **Syntax Description**

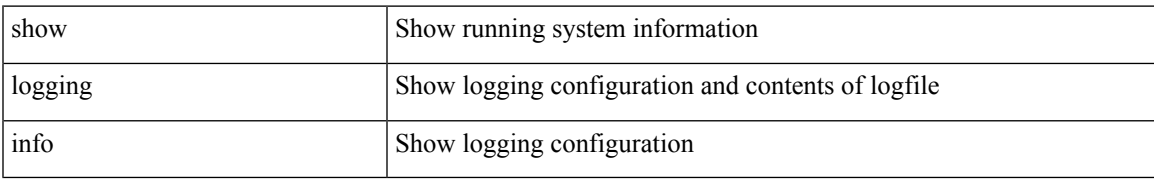

#### **Command Mode**

# **show logging last**

show logging last  $\langle i0 \rangle$ 

### **Syntax Description**

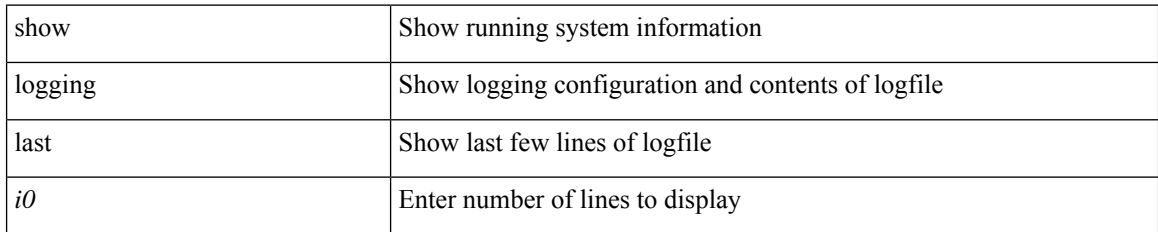

#### **Command Mode**

# **show logging level**

show logging level

### **Syntax Description**

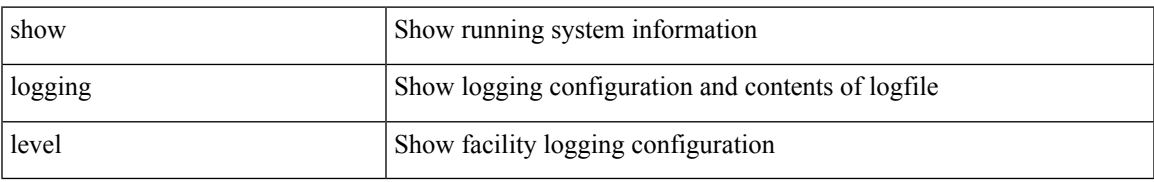

#### **Command Mode**

### **show logging level**

show logging level [ { auth | authpriv | cron | daemon | ftp | kernel | local0 | local1 | local2 | local3 | local4 | local5 | local6 | local7 | lpr | mail | news | syslog | user | uucp } ]

### **Syntax Description**

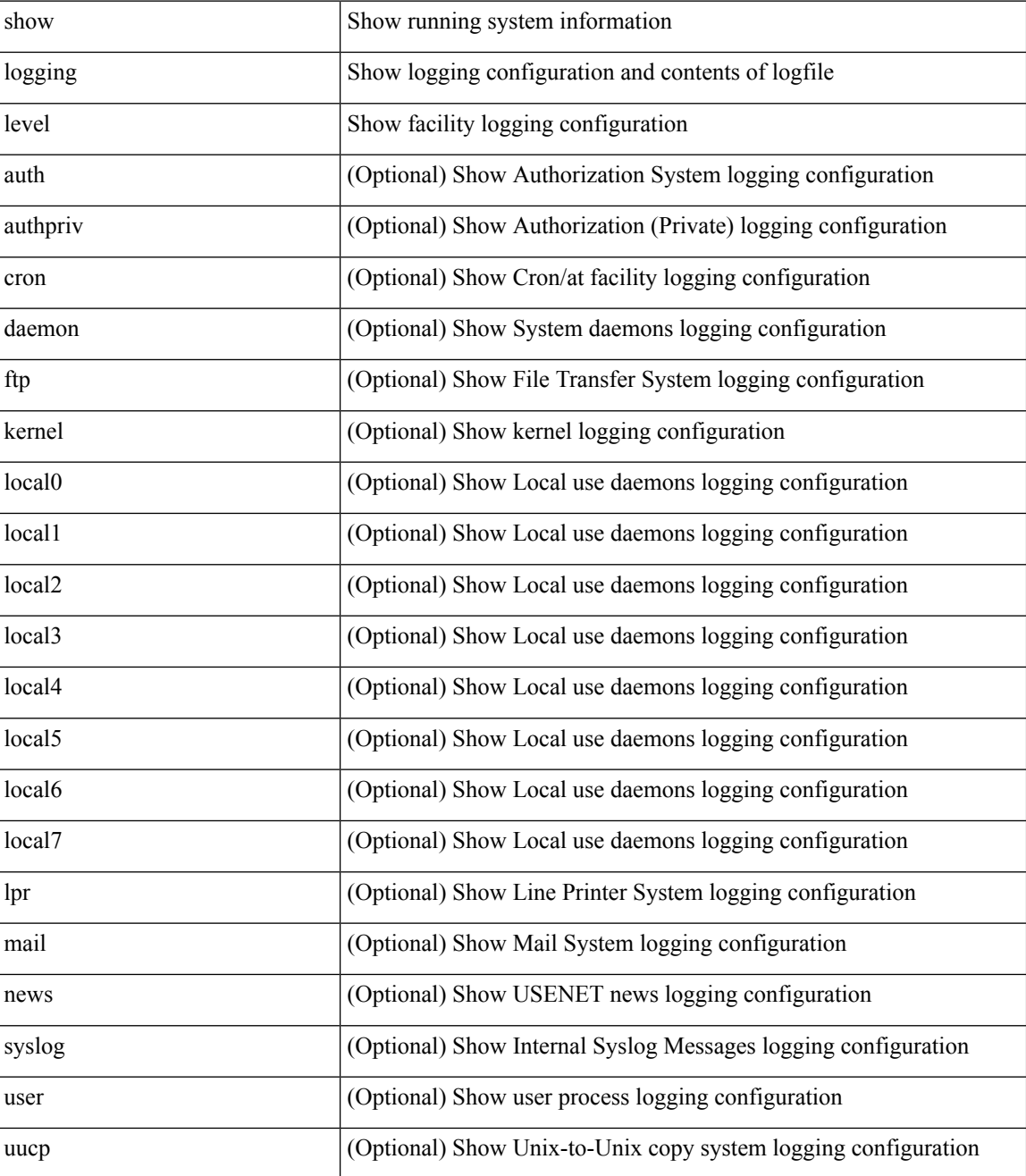

**Command Mode**

 $\mathbf{l}$ 

# **show logging level aaa**

show logging level aaa

### **Syntax Description**

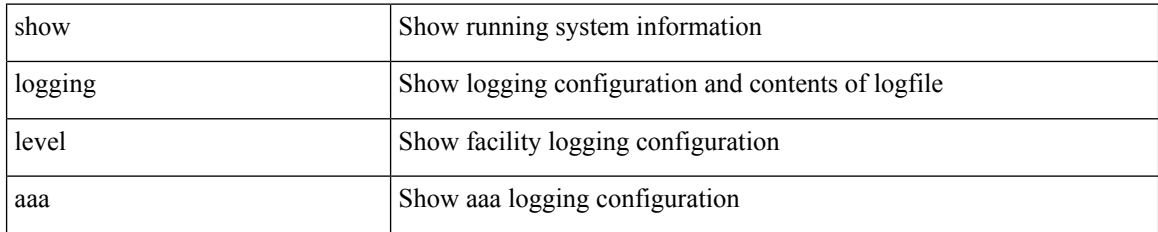

**Command Mode**

# **show logging level acl**

show logging level acl

### **Syntax Description**

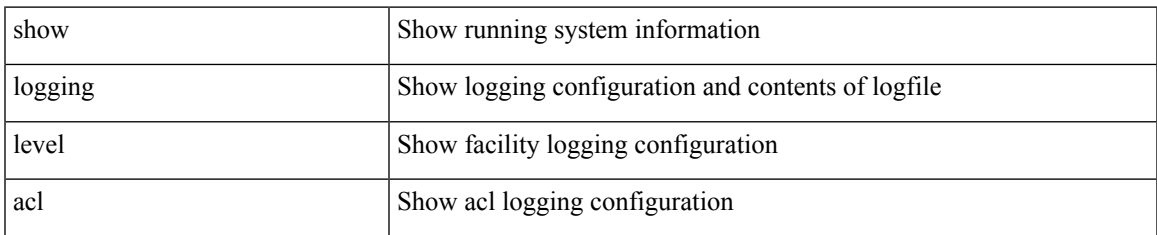

#### **Command Mode**

# **show logging level aclmgr**

show logging level aclmgr

### **Syntax Description**

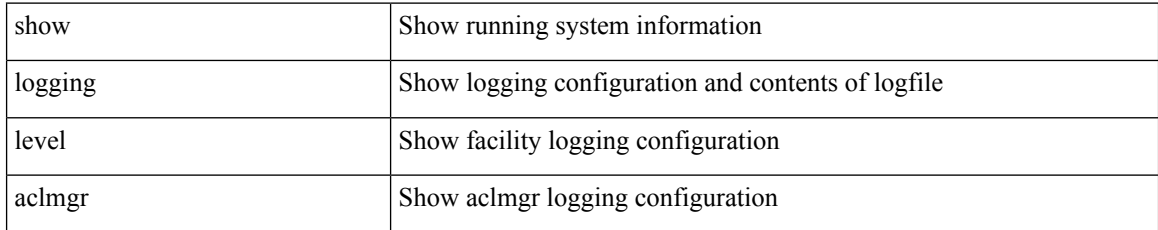

#### **Command Mode**

# **show logging level adbm**

show logging level adbm

#### **Syntax Description**

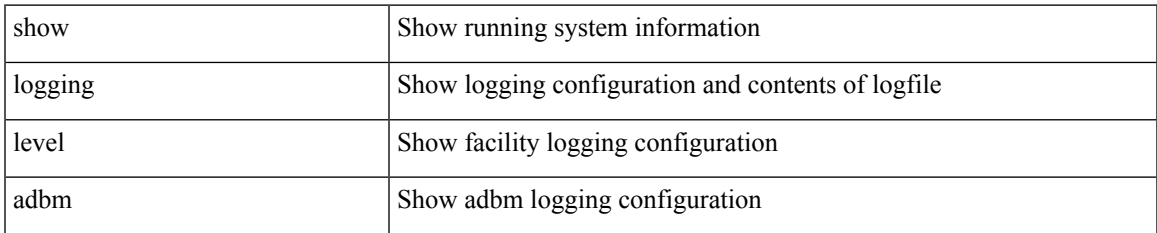

#### **Command Mode**

# **show logging level adjmgr**

show logging level adjmgr

### **Syntax Description**

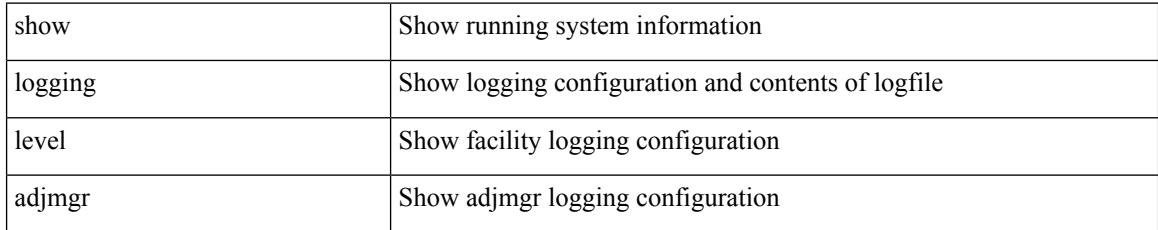

#### **Command Mode**
# **show logging level amt**

show logging level amt

## **Syntax Description**

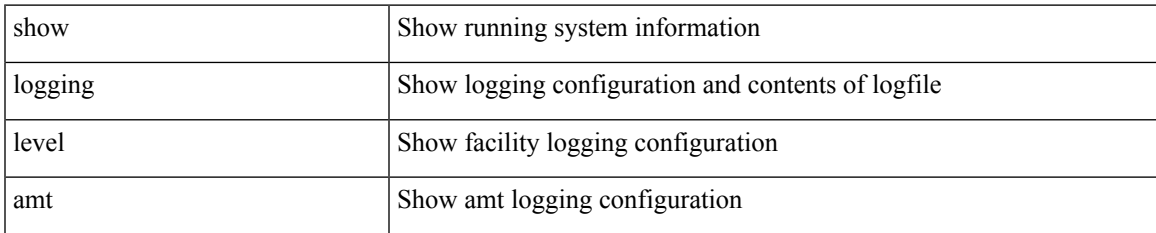

#### **Command Mode**

## **show logging level app-hosting**

show logging level app-hosting

## **Syntax Description**

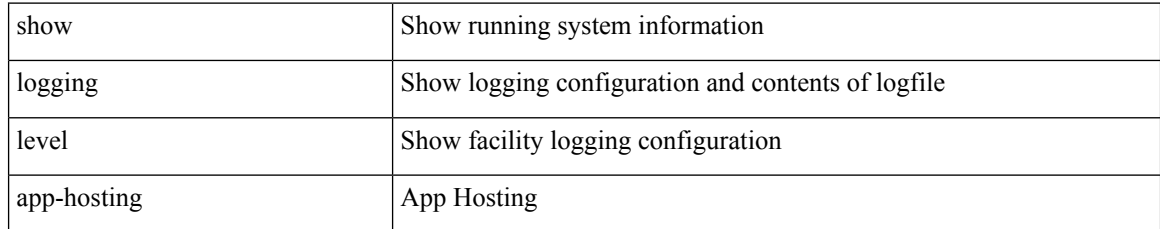

### **Command Mode**

 $\overline{\phantom{a}}$ 

## **show logging level arp**

show logging level arp

## **Syntax Description**

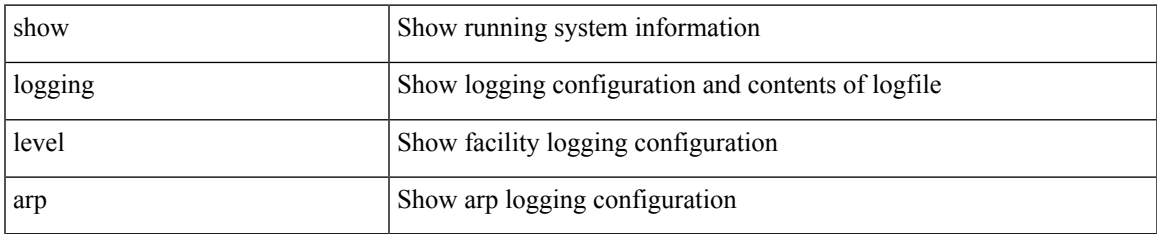

#### **Command Mode**

## **show logging level ascii-cfg**

show logging level ascii-cfg

## **Syntax Description**

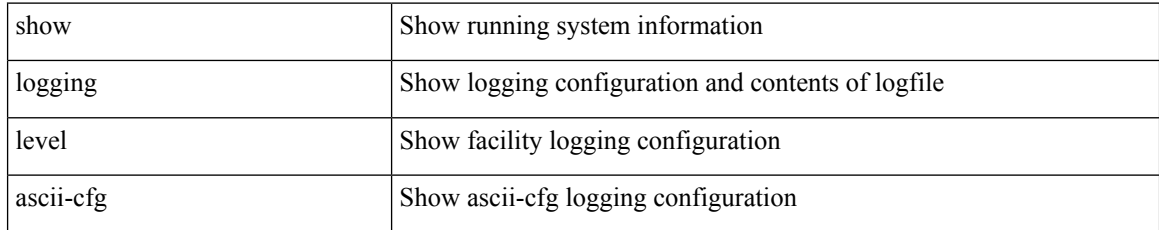

#### **Command Mode**

## **show logging level assoc\_mgr**

show logging level assoc\_mgr

## **Syntax Description**

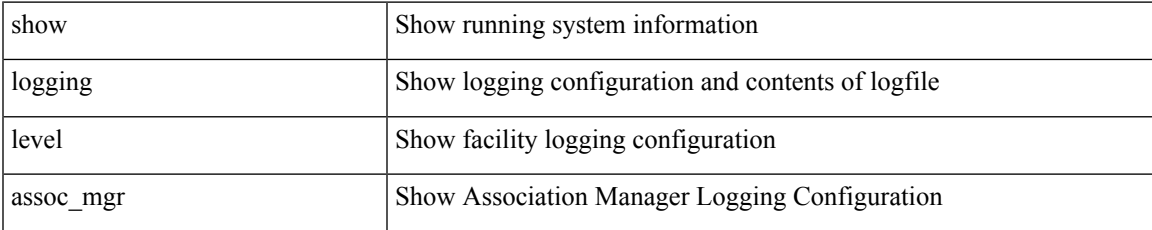

#### **Command Mode**

## **show logging level backup**

show logging level { backup | flexlink }

## **Syntax Description**

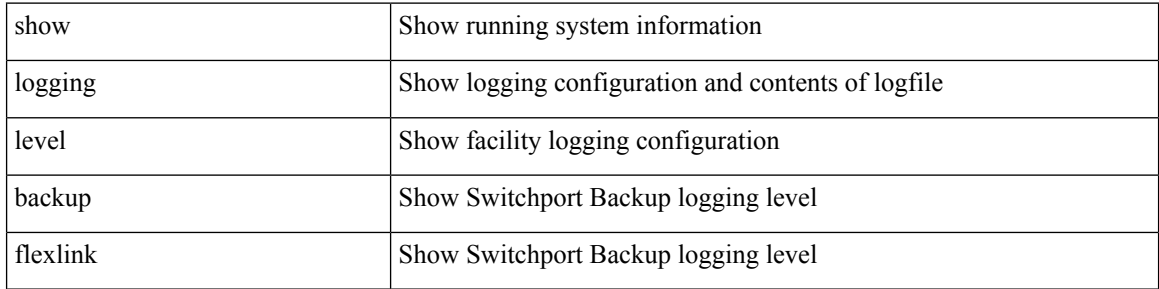

#### **Command Mode**

 $\overline{\phantom{a}}$ 

# **show logging level bfd**

show logging level bfd

## **Syntax Description**

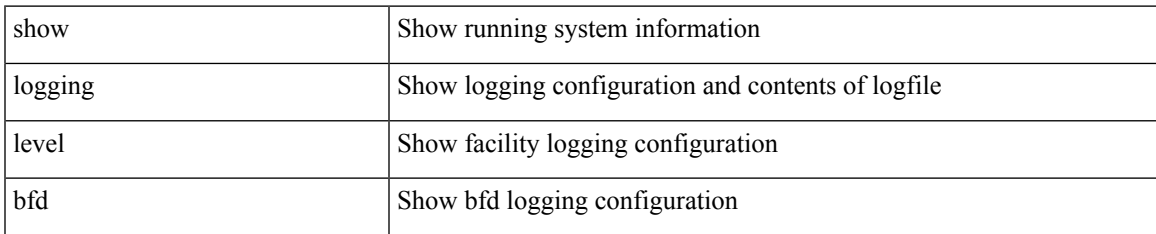

#### **Command Mode**

## **show logging level bgp**

show logging level bgp

## **Syntax Description**

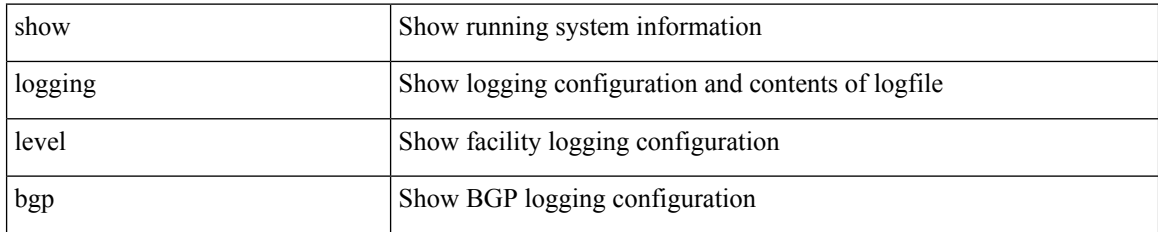

**Command Mode**

## **show logging level bloggerd**

show logging level bloggerd

## **Syntax Description**

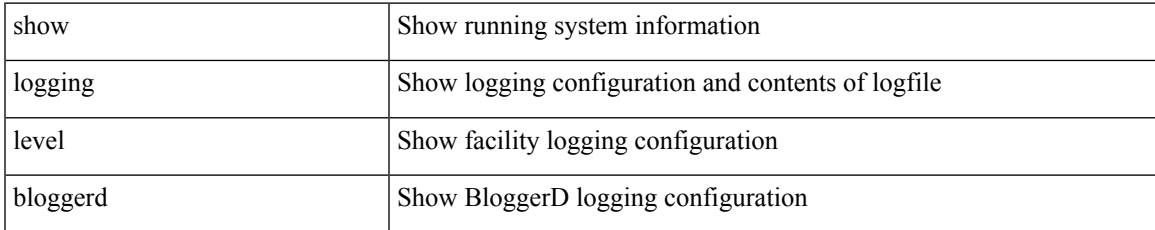

#### **Command Mode**

# **show logging level bootvar**

show logging level bootvar

## **Syntax Description**

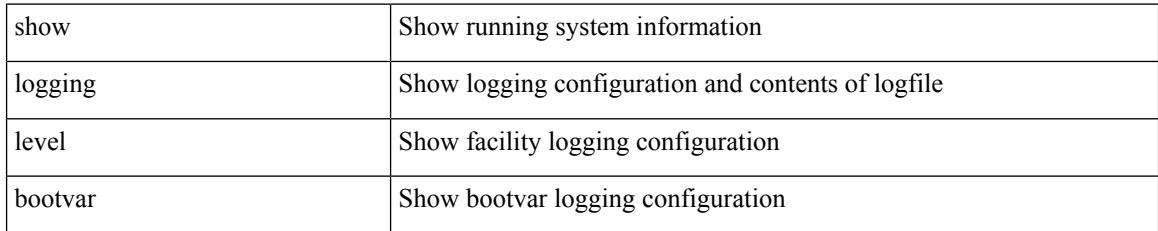

#### **Command Mode**

# **show logging level callhome**

show logging level callhome

## **Syntax Description**

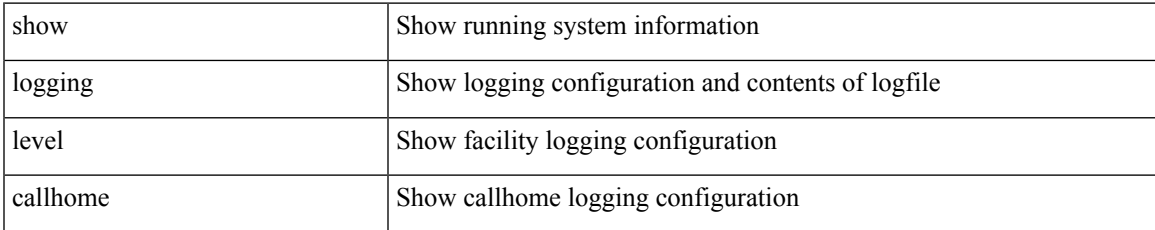

#### **Command Mode**

## **show logging level capability**

show logging level capability

## **Syntax Description**

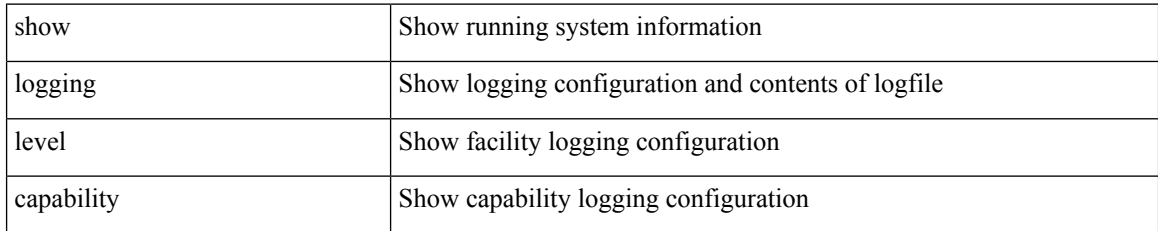

### **Command Mode**

 $\overline{\phantom{a}}$ 

## **show logging level cdp**

show logging level cdp

## **Syntax Description**

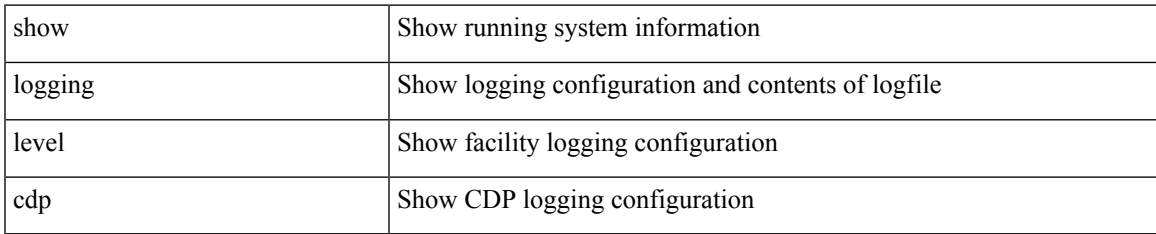

#### **Command Mode**

## **show logging level cert\_enroll**

show logging level cert\_enroll

## **Syntax Description**

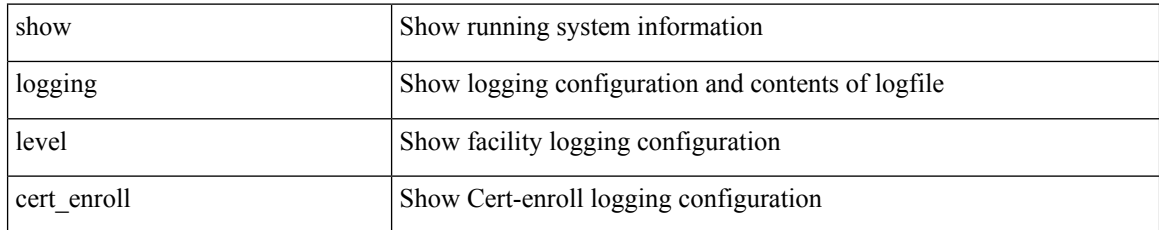

#### **Command Mode**

 $\overline{\phantom{a}}$ 

# **show logging level cfs**

show logging level cfs

## **Syntax Description**

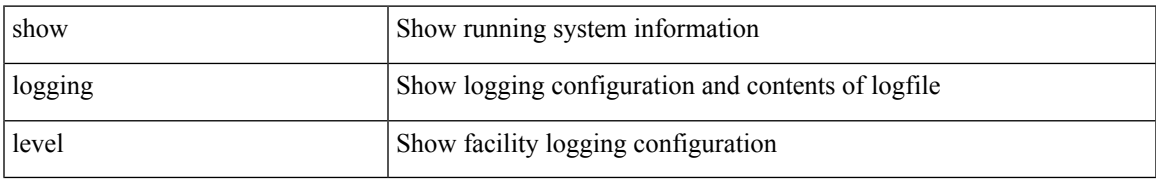

#### **Command Mode**

# **show logging level clis**

show logging level clis

## **Syntax Description**

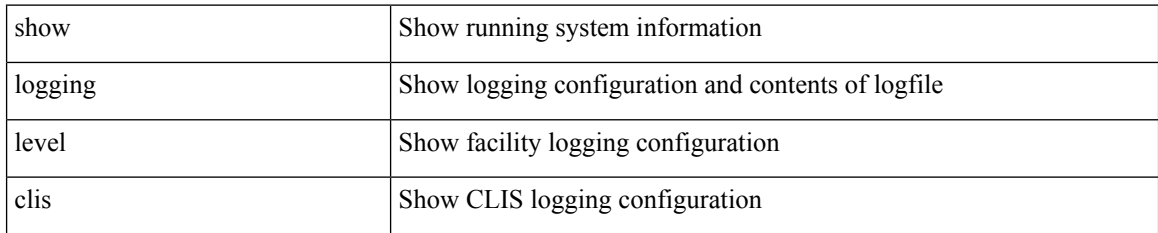

**Command Mode**

## **show logging level clk\_mgr**

show logging level clk\_mgr

## **Syntax Description**

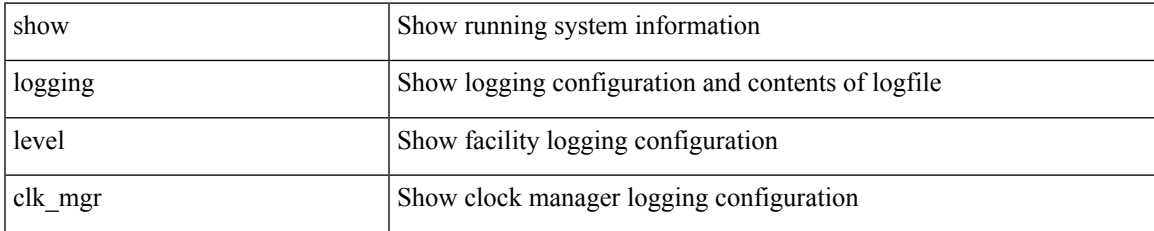

#### **Command Mode**

## **show logging level confcheck**

show logging level confcheck

## **Syntax Description**

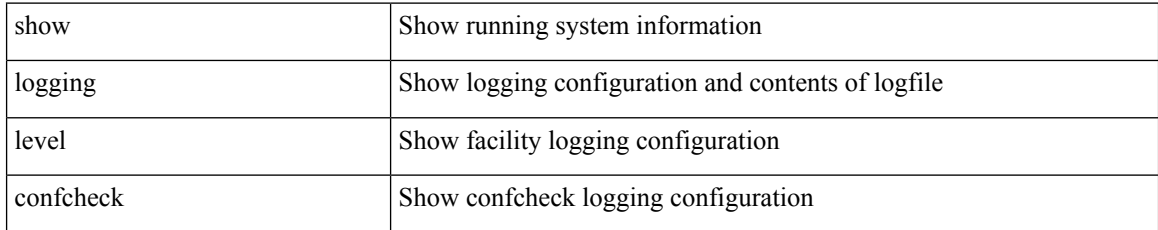

#### **Command Mode**

 $\overline{\phantom{a}}$ 

## **show logging level copp**

show logging level copp

## **Syntax Description**

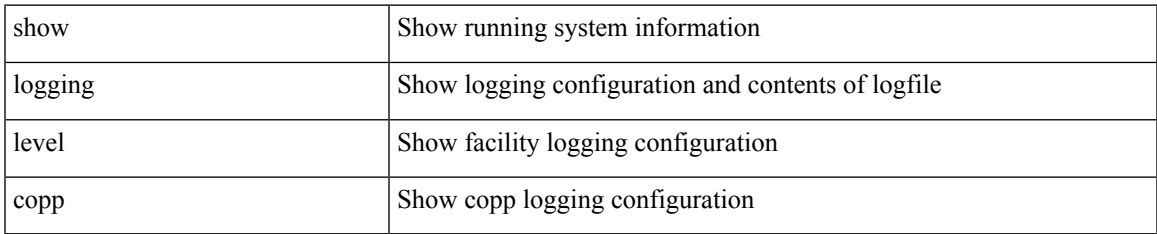

#### **Command Mode**

# **show logging level core-dmon**

show logging level core-dmon

### **Syntax Description**

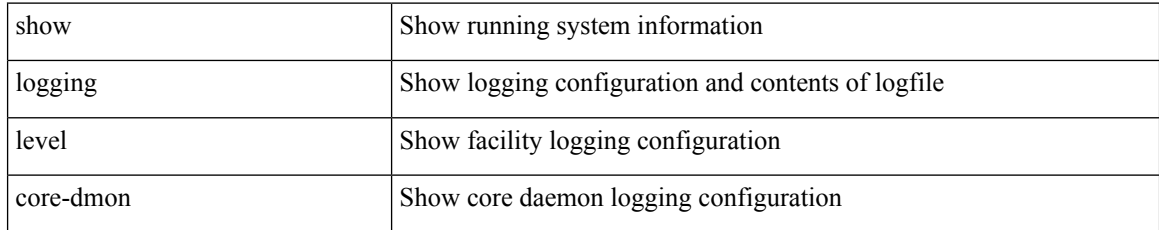

#### **Command Mode**

# **show logging level cts**

show logging level cts

## **Syntax Description**

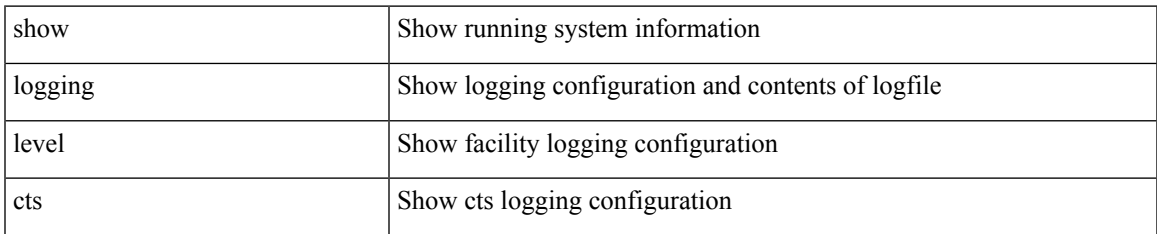

#### **Command Mode**

# **show logging level device-alias**

show logging level device-alias

## **Syntax Description**

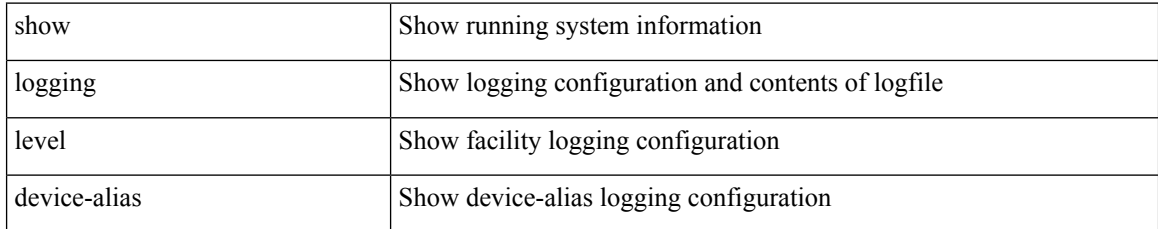

#### **Command Mode**

# **show logging level dhclient**

show logging level dhclient

## **Syntax Description**

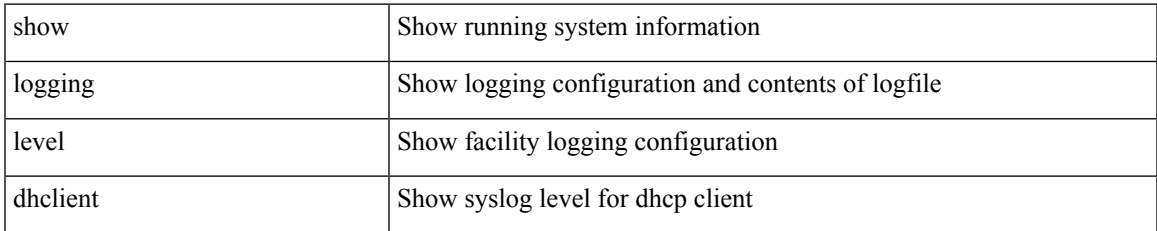

#### **Command Mode**

## **show logging level dhcp\_snoop**

show logging level dhcp\_snoop

## **Syntax Description**

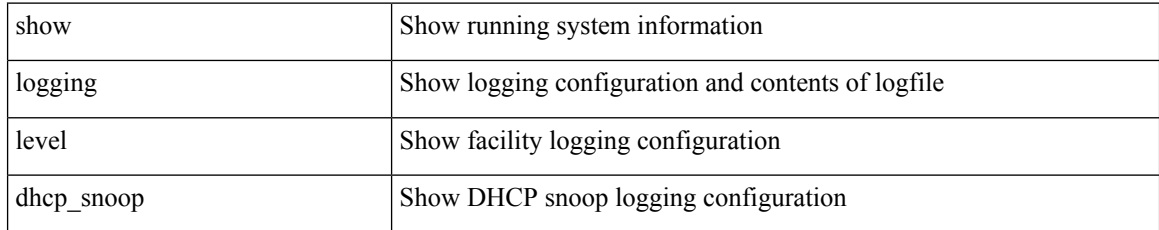

#### **Command Mode**

# **show logging level diagnostic diag\_port\_lb**

show logging level diagnostic diag\_port\_lb

## **Syntax Description**

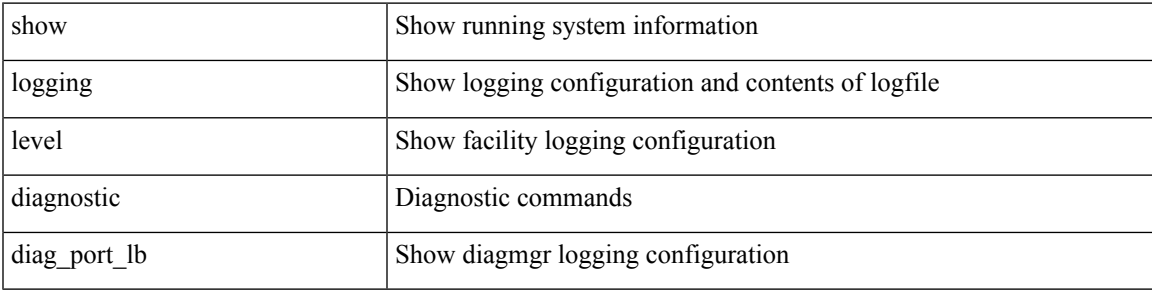

**Command Mode**

# **show logging level diagnostic diagclient**

show logging level diagnostic diagclient

## **Syntax Description**

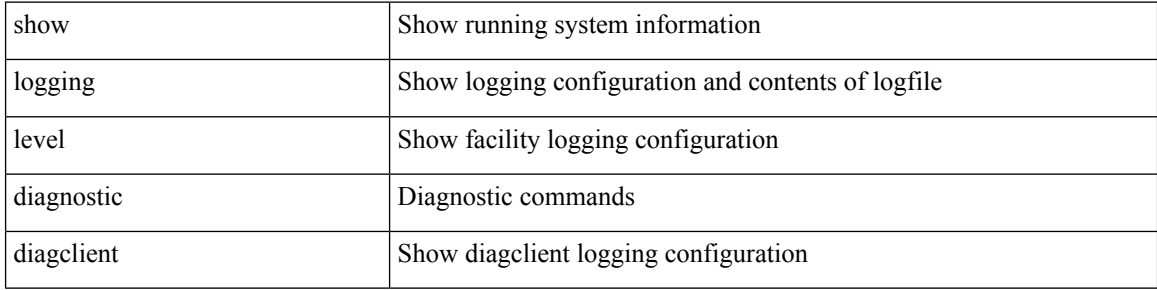

#### **Command Mode**

# **show logging level diagnostic diagmgr**

show logging level diagnostic diagmgr

## **Syntax Description**

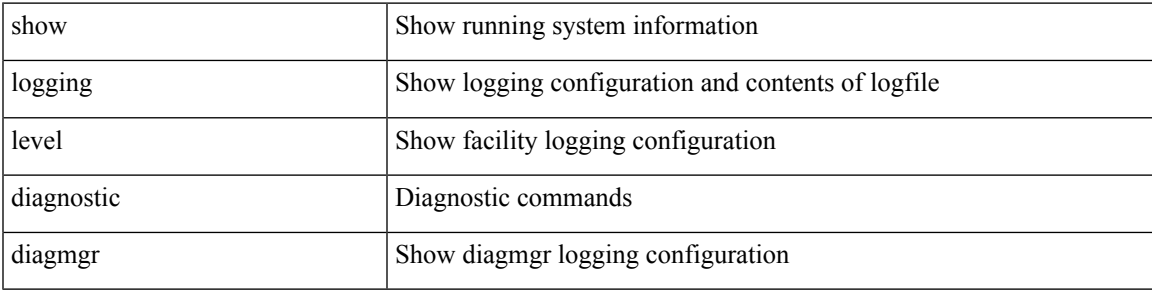

**Command Mode**

# **show logging level dot1x**

show logging level dot1x

## **Syntax Description**

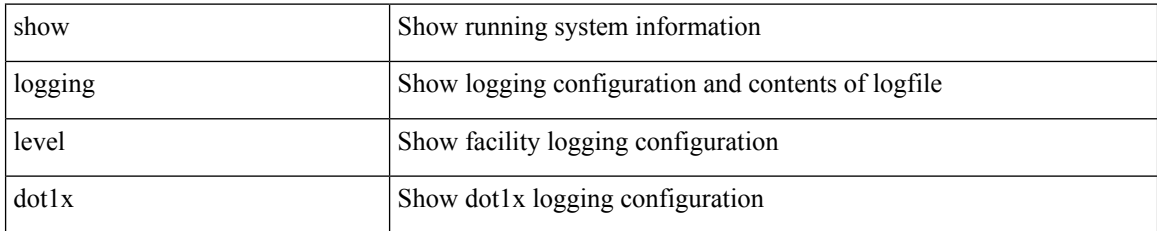

#### **Command Mode**

 $\overline{\phantom{a}}$ 

## **show logging level dpvm**

show logging level dpvm

## **Syntax Description**

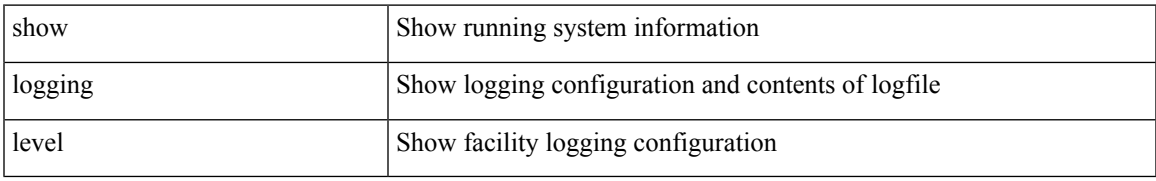

#### **Command Mode**

## **show logging level ecp**

show logging level ecp

## **Syntax Description**

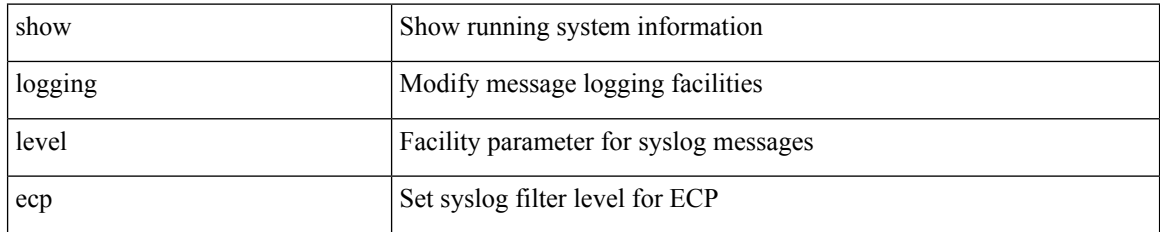

**Command Mode**

# **show logging level eigrp**

show logging level eigrp [ <eigrp-ptag> ]

## **Syntax Description**

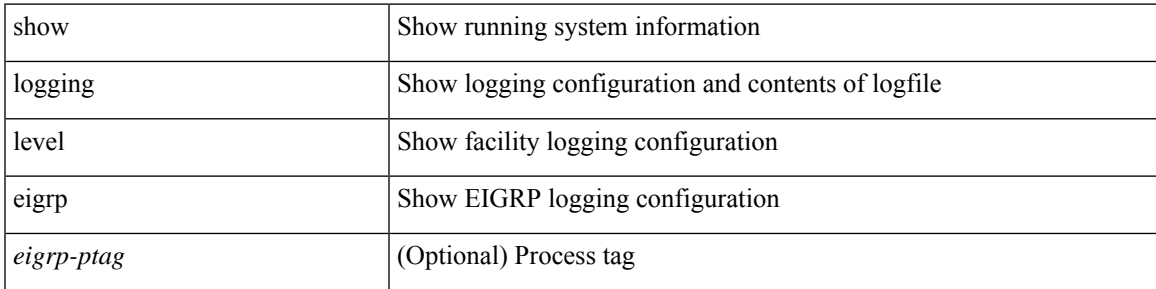

**Command Mode**

# **show logging level eltm**

show logging level eltm

## **Syntax Description**

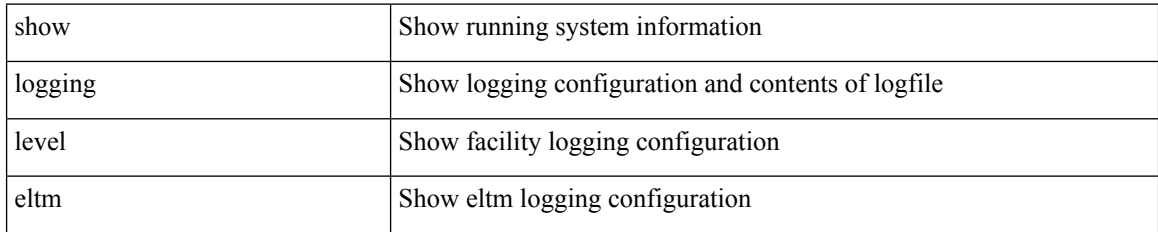

**Command Mode**

 $\overline{\phantom{a}}$ 

## **show logging level epbr**

show logging level epbr

## **Syntax Description**

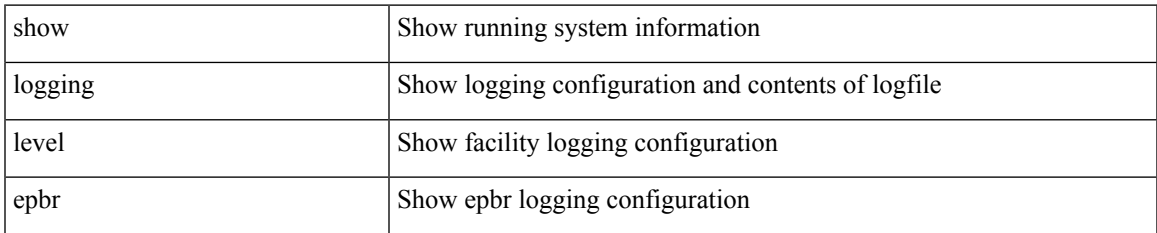

#### **Command Mode**

## **show logging level epp**

show logging level epp

## **Syntax Description**

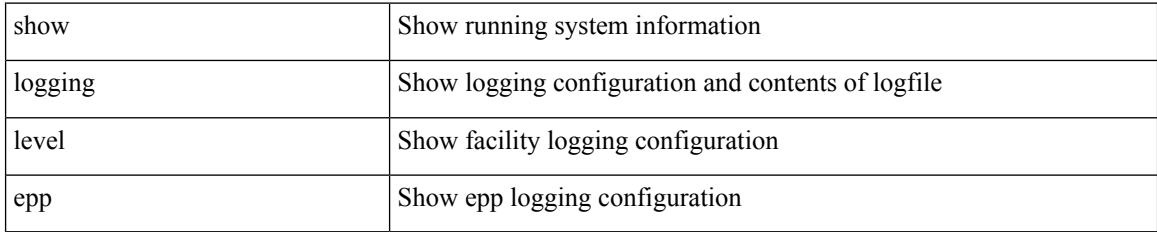

**Command Mode**

# **show logging level ethdstats**

show logging level ethdstats

## **Syntax Description**

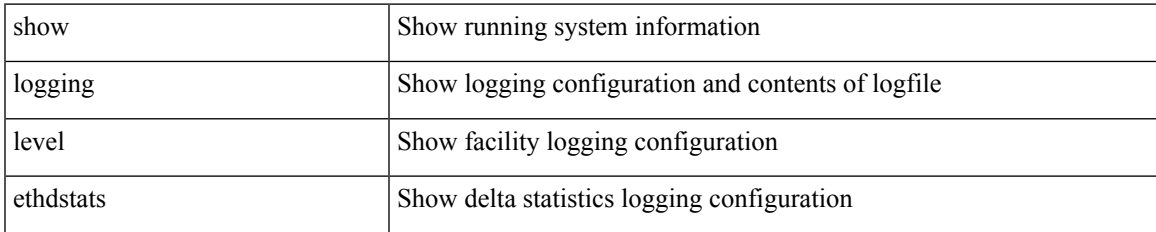

#### **Command Mode**

# **show logging level ethpm**

show logging level ethpm

## **Syntax Description**

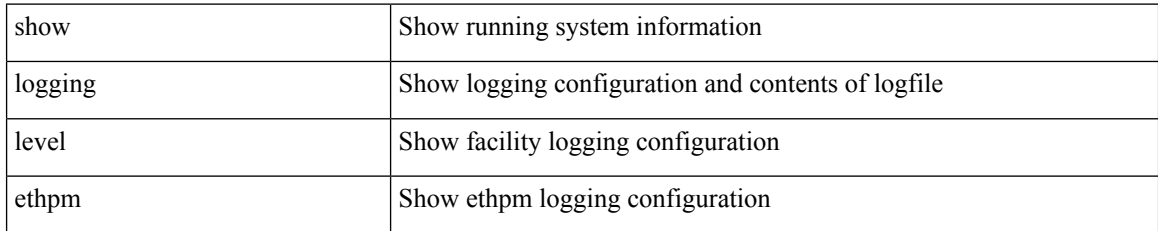

#### **Command Mode**
# **show logging level evb**

show logging level evb

### **Syntax Description**

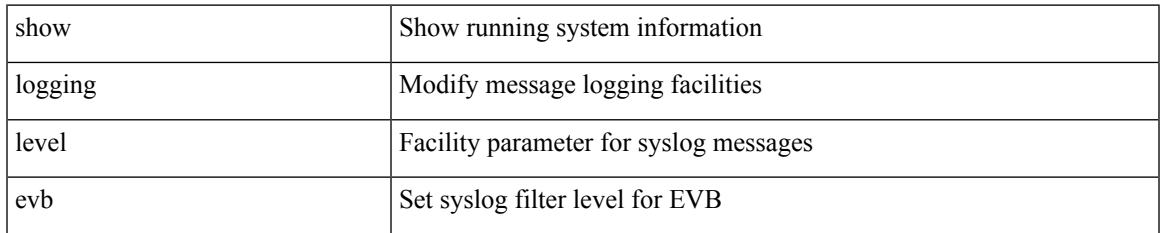

#### **Command Mode**

I

# **show logging level evmc**

show logging level evmc

### **Syntax Description**

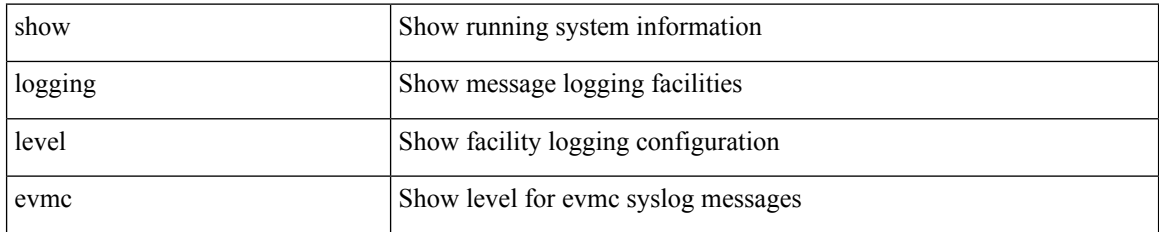

**Command Mode**

# **show logging level evmed**

show logging level evmed

#### **Syntax Description**

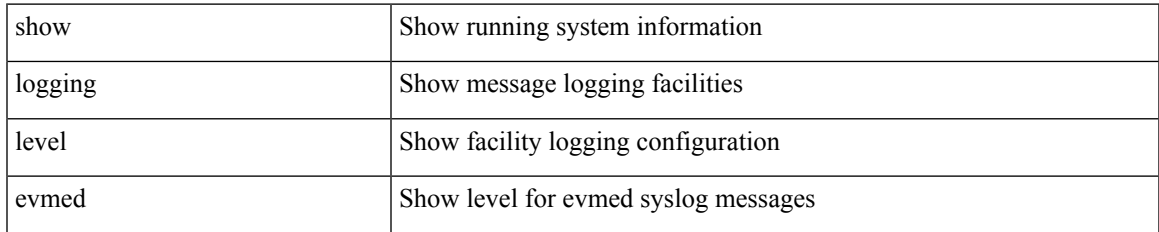

#### **Command Mode**

# **show logging level evms**

show logging level evms

### **Syntax Description**

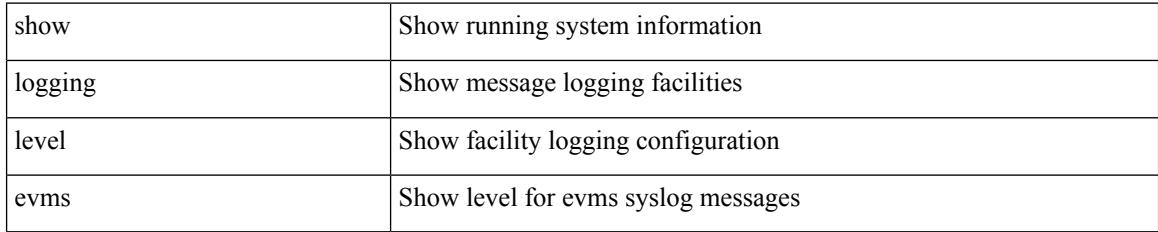

**Command Mode**

# **show logging level fabric forwarding**

show logging level fabric forwarding

### **Syntax Description**

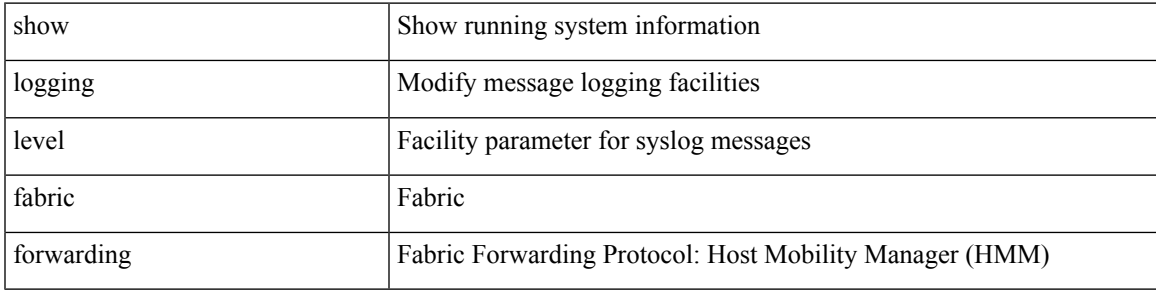

**Command Mode**

## **show logging level fabricpath isis**

show logging level fabricpath isis

#### **Syntax Description**

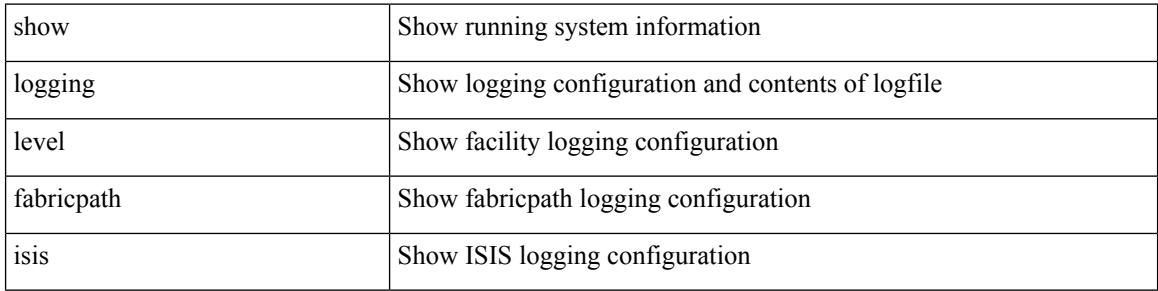

#### **Command Mode**

# **show logging level fabricpath switch-id**

show logging level fabricpath switch-id

### **Syntax Description**

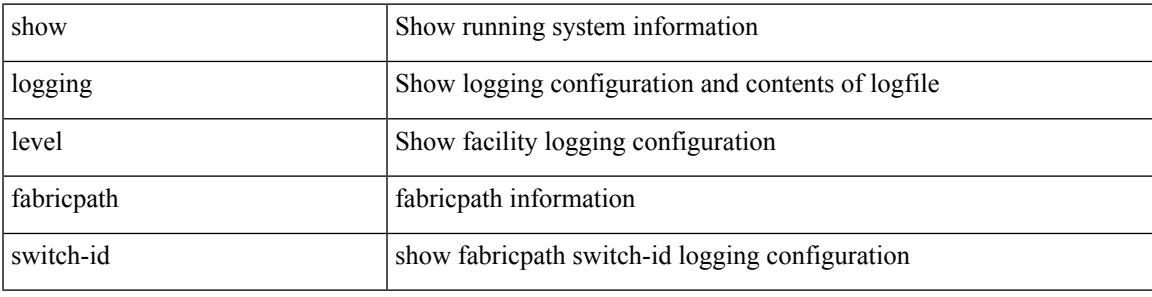

**Command Mode**

# **show logging level fc2d**

show logging level fc2d

### **Syntax Description**

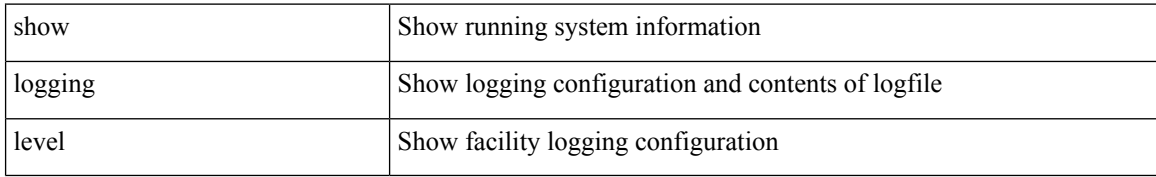

#### **Command Mode**

# **show logging level fcdomain**

show logging level fcdomain

#### **Syntax Description**

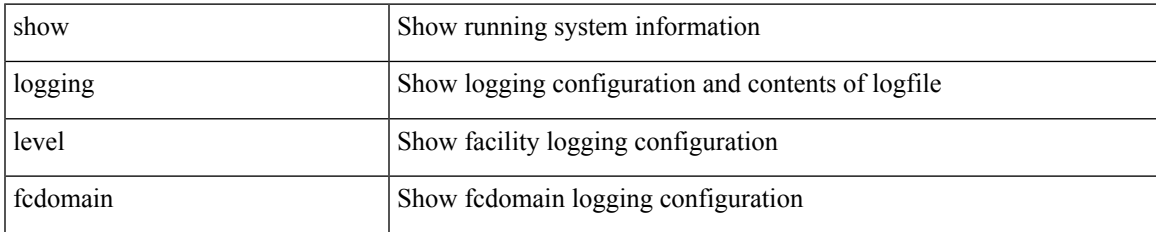

#### **Command Mode**

# **show logging level fcns**

show logging level fcns

### **Syntax Description**

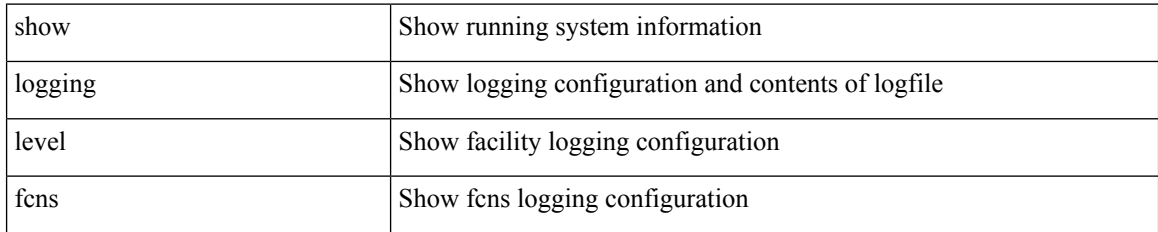

**Command Mode**

## **show logging level fcoe\_mgr**

show logging level fcoe\_mgr

### **Syntax Description**

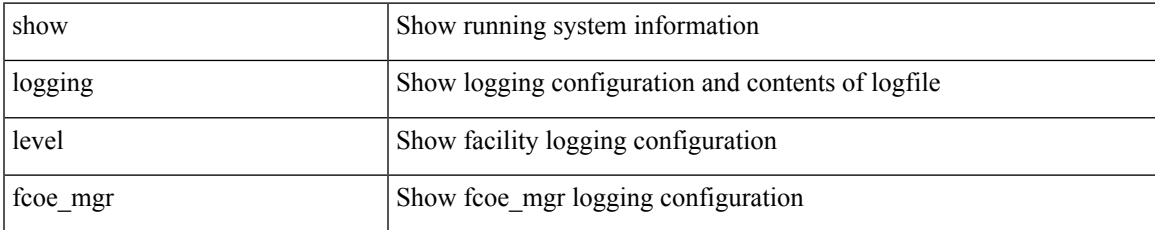

#### **Command Mode**

# **show logging level fcs**

show logging level fcs

### **Syntax Description**

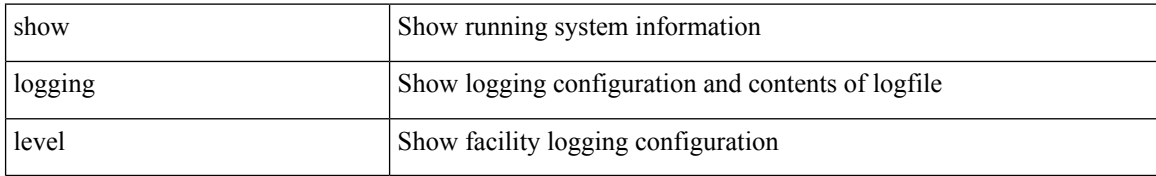

#### **Command Mode**

# **show logging level fdmi**

show logging level fdmi

### **Syntax Description**

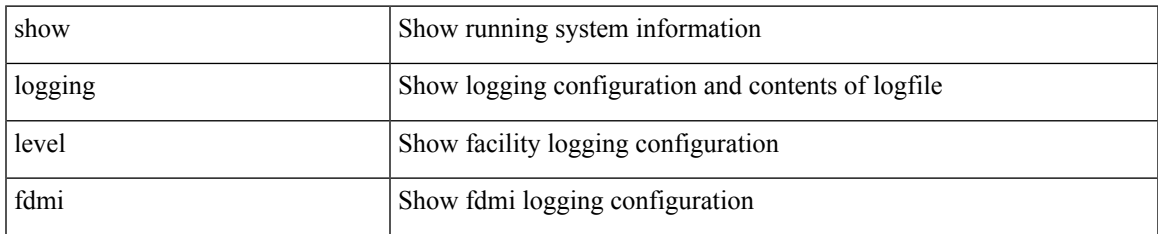

#### **Command Mode**

## **show logging level feature-mgr**

show logging level feature-mgr

#### **Syntax Description**

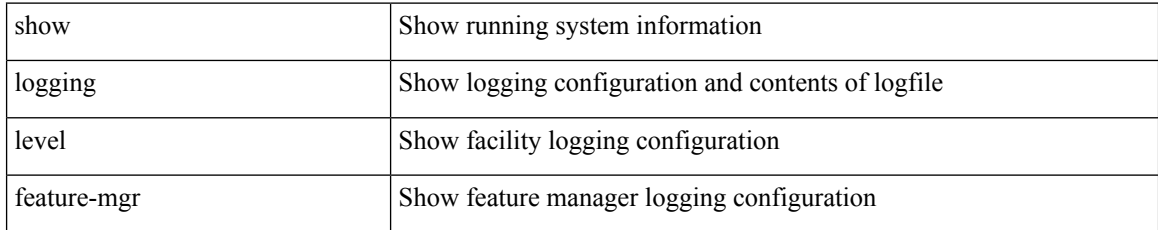

#### **Command Mode**

## **show logging level flogi**

show logging level flogi

### **Syntax Description**

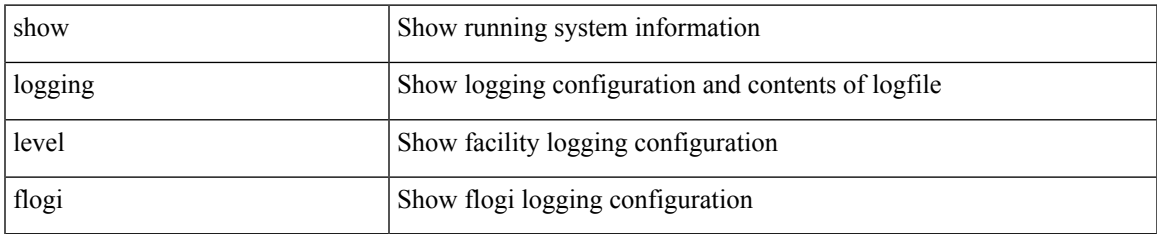

#### **Command Mode**

# **show logging level fs-daemon**

show logging level fs-daemon

### **Syntax Description**

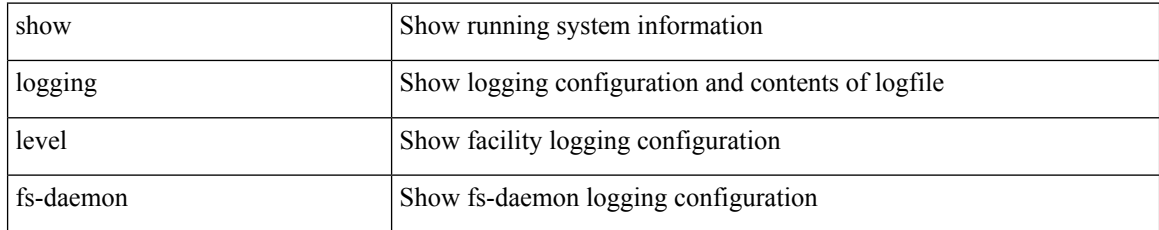

#### **Command Mode**

## **show logging level fspf**

show logging level fspf

### **Syntax Description**

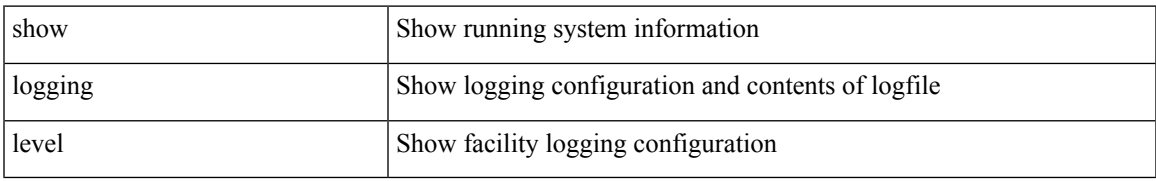

#### **Command Mode**

## **show logging level fsync\_mgr**

show logging level fsync\_mgr

### **Syntax Description**

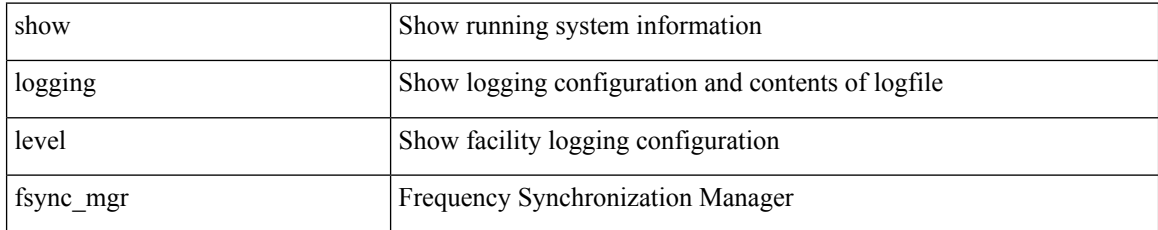

#### **Command Mode**

## **show logging level gpixm**

show logging level gpixm

### **Syntax Description**

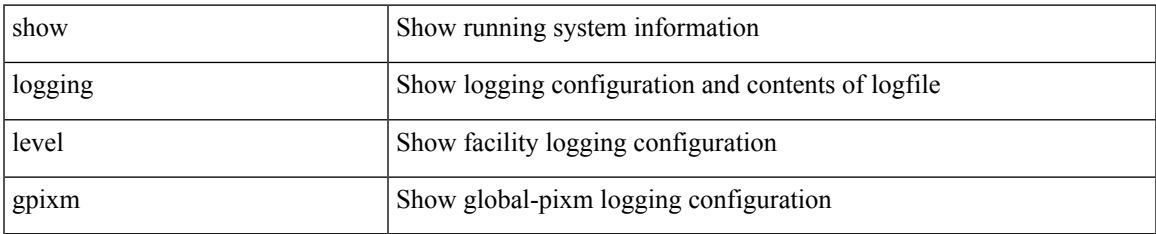

#### **Command Mode**

# **show logging level hardware-telemetry**

show logging level hardware-telemetry

#### **Syntax Description**

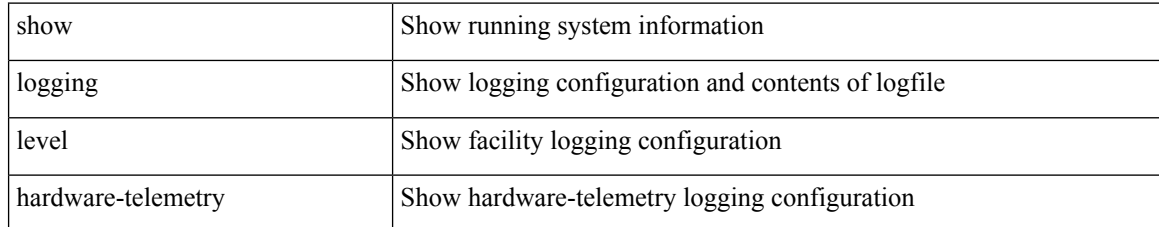

#### **Command Mode**

## **show logging level hsrp**

show logging level hsrp

### **Syntax Description**

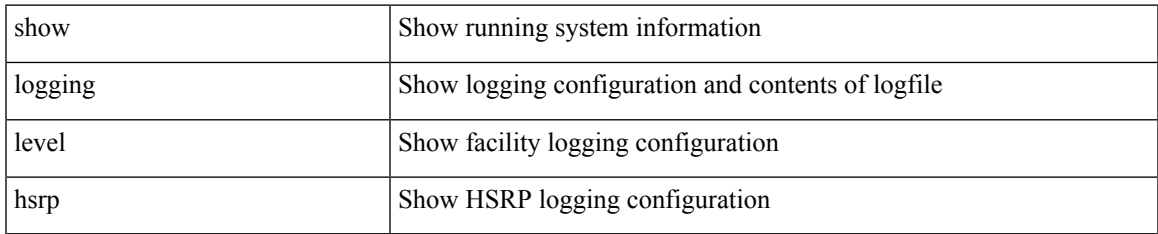

#### **Command Mode**

# **show logging level icam**

show logging level icam

### **Syntax Description**

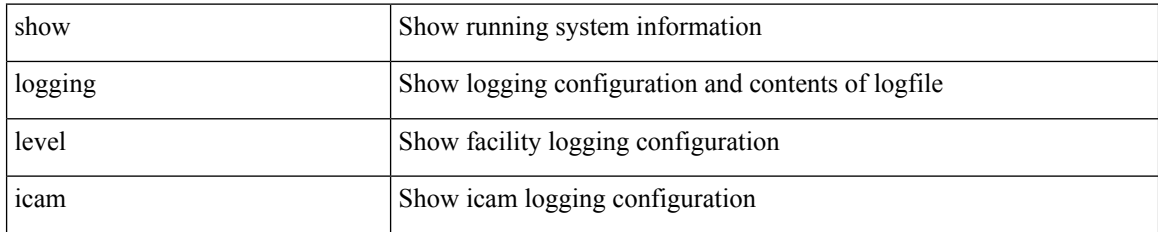

**Command Mode**

# **show logging level igmp**

show logging level [ ip ] igmp

### **Syntax Description**

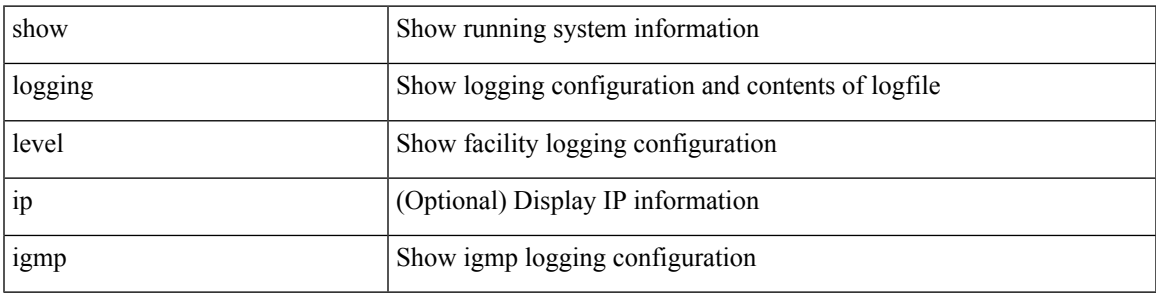

#### **Command Mode**

# **show logging level im**

show logging level im

### **Syntax Description**

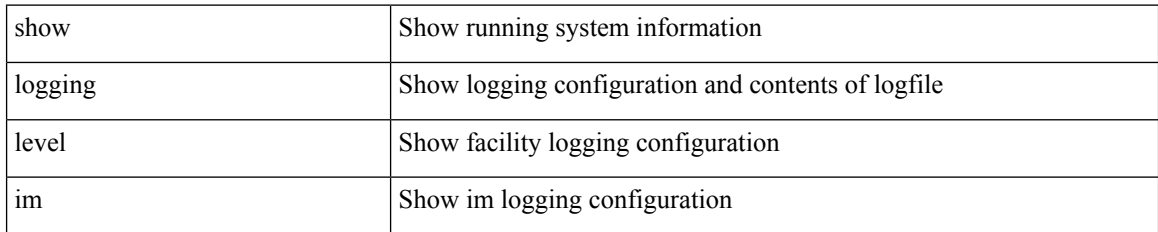

**Command Mode**

# **show logging level imp**

show logging level imp

### **Syntax Description**

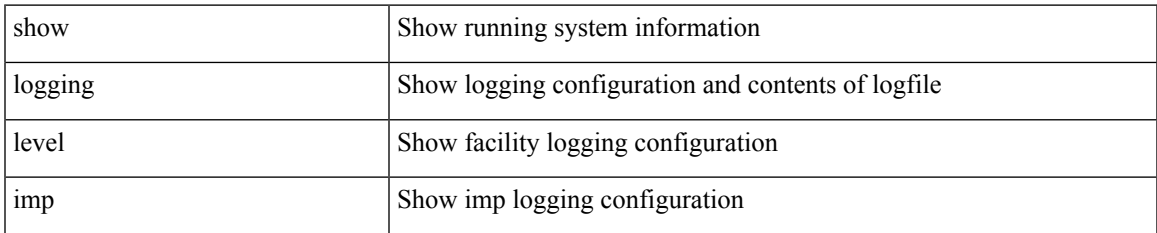

#### **Command Mode**

## **show logging level interface-vlan**

show logging level interface-vlan

#### **Syntax Description**

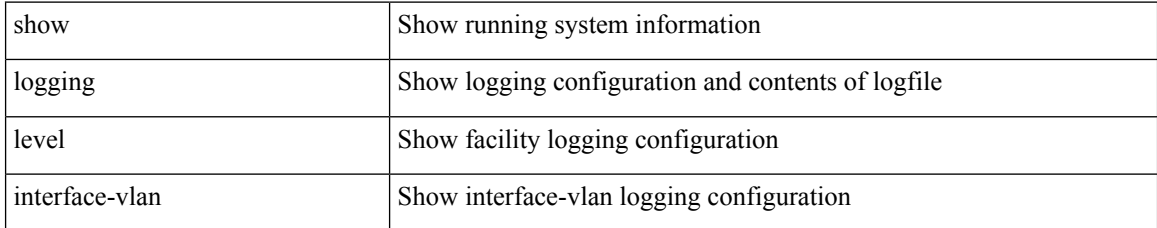

#### **Command Mode**

## **show logging level ip sla responder**

show logging level ip sla responder

### **Syntax Description**

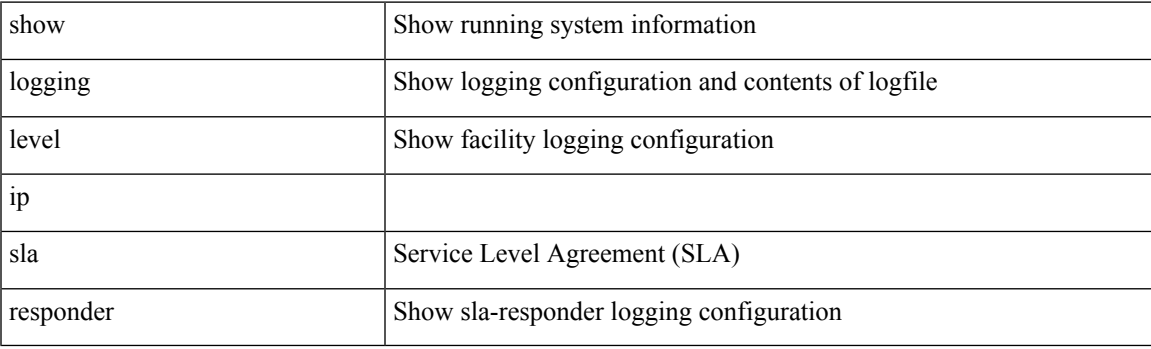

**Command Mode**

## **show logging level ip sla sender**

show logging level ip sla sender

#### **Syntax Description**

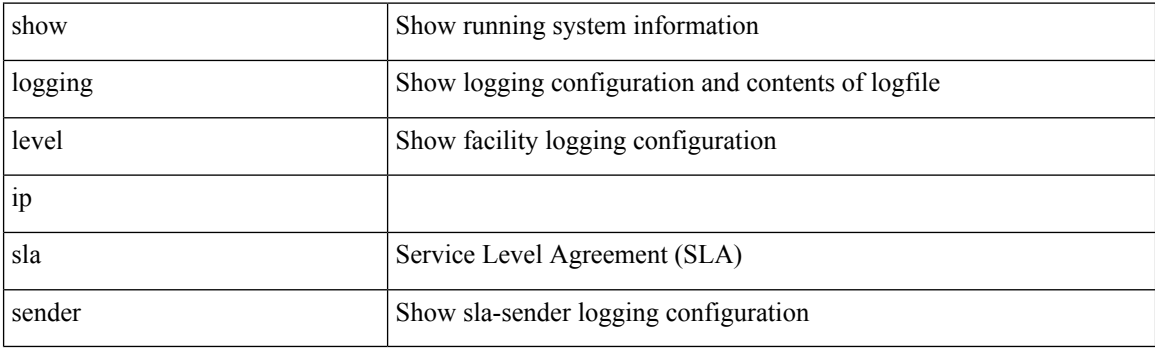

**Command Mode**

## **show logging level ip sla twamp-server**

show logging level ip sla twamp-server

### **Syntax Description**

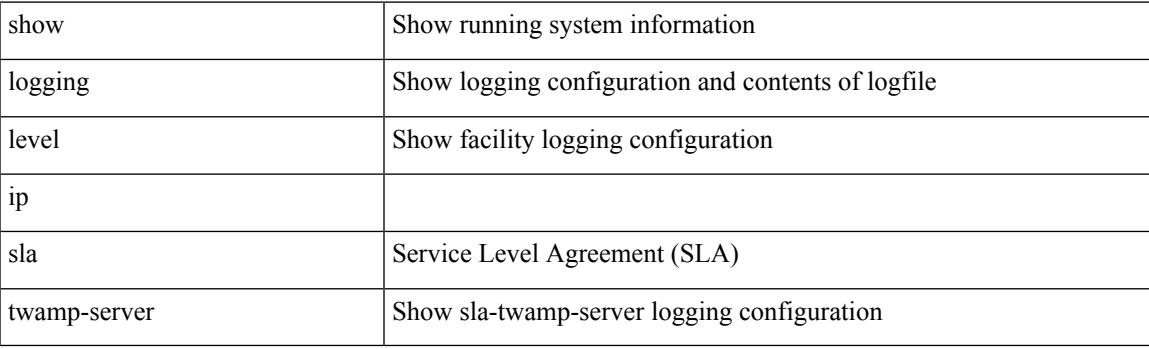

**Command Mode**

## **show logging level ipconf**

show logging level ipconf [ ipv6 ]

### **Syntax Description**

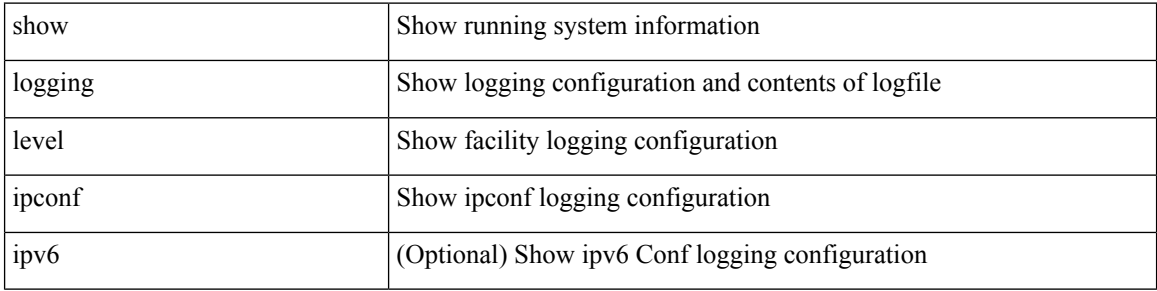

### **Command Mode**

## **show logging level ipfib**

show logging level ipfib

### **Syntax Description**

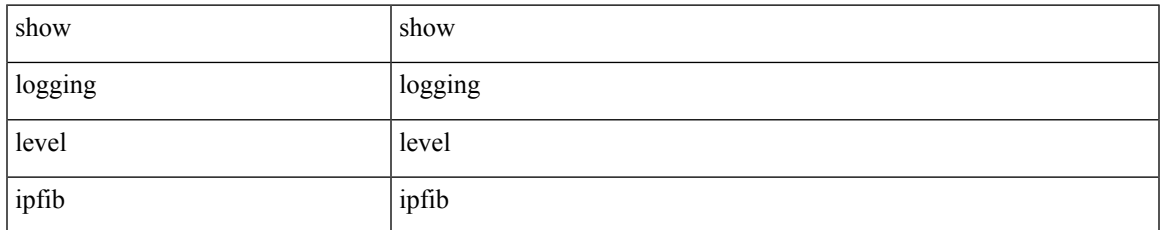

#### **Command Mode**

## **show logging level ipqos**

show logging level ipqos

### **Syntax Description**

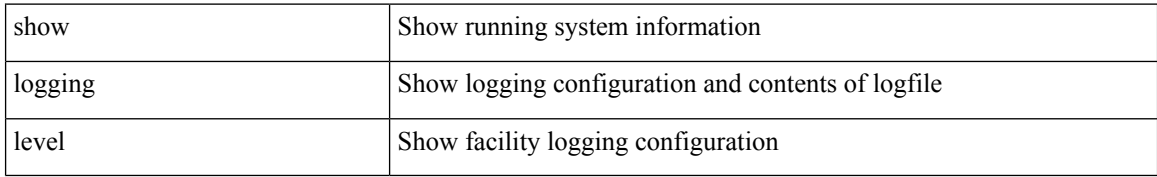

#### **Command Mode**

## **show logging level ipv6 icmp**

show logging level ipv6 icmp

### **Syntax Description**

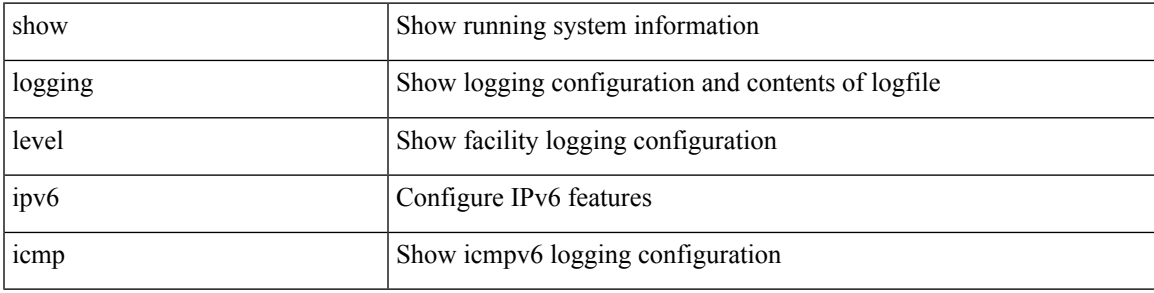

### **Command Mode**

## **show logging level ipv6 mfwd**

show logging level ipv6 mfwd

### **Syntax Description**

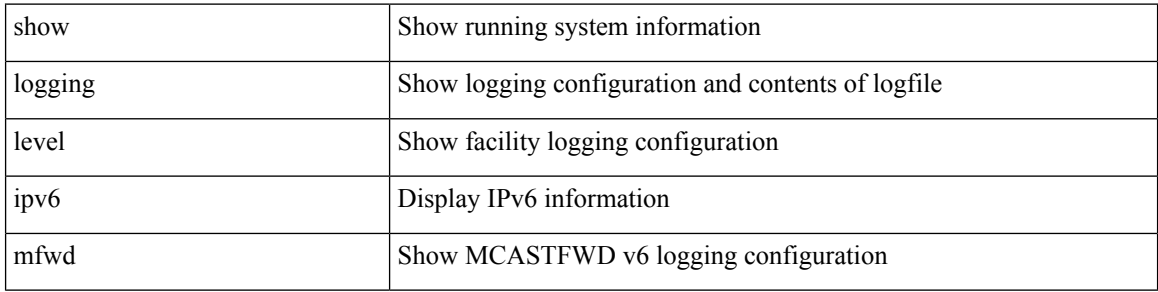

#### **Command Mode**

## **show logging level ipv6 pim**

show logging level ipv6 pim

### **Syntax Description**

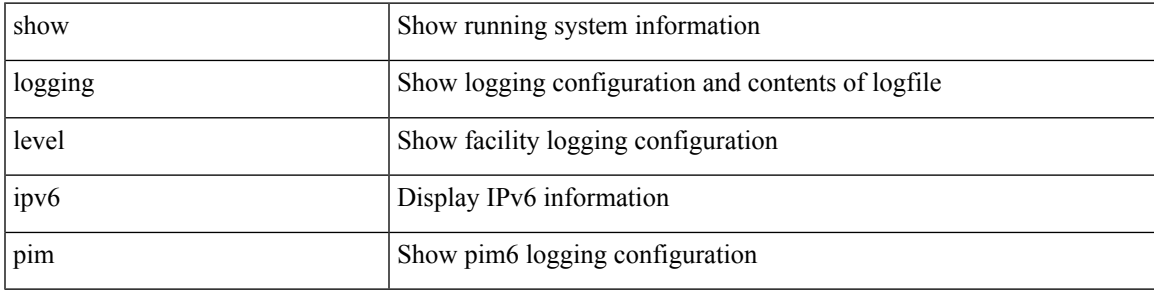

### **Command Mode**

# **show logging level iscm**

show logging level iscm

### **Syntax Description**

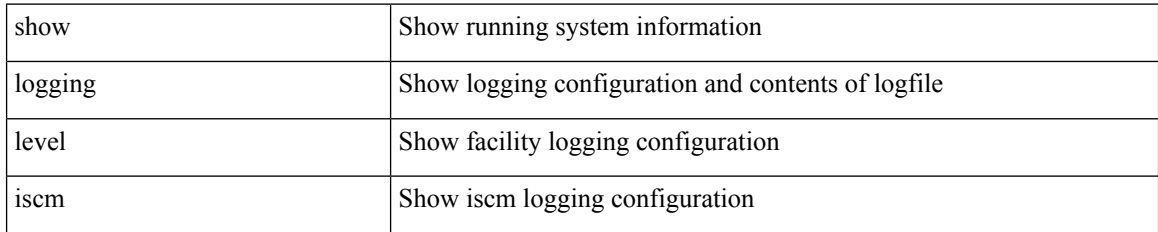

**Command Mode**
# **show logging level iscm**

show logging level iscm

### **Syntax Description**

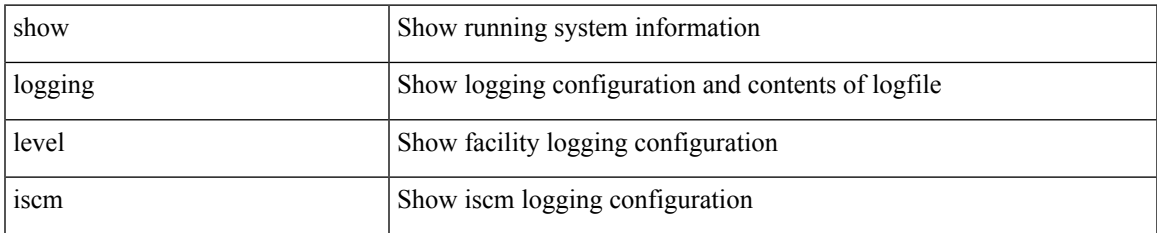

#### **Command Mode**

# **show logging level isis**

show logging level isis

### **Syntax Description**

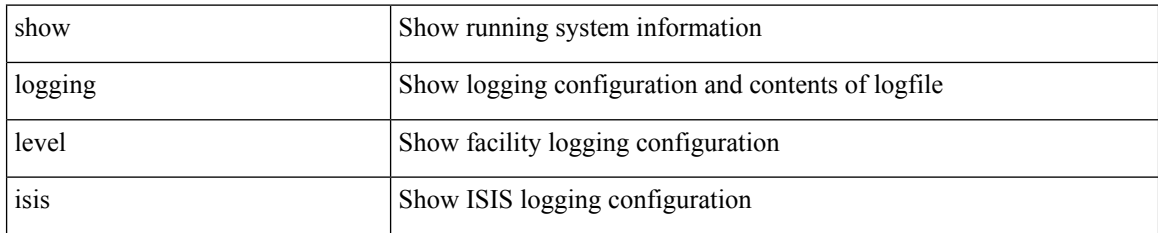

**Command Mode**

# **show logging level l2fm**

show logging level l2fm

### **Syntax Description**

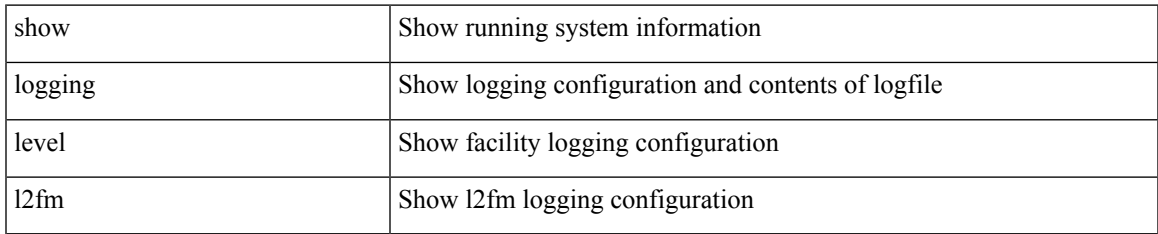

#### **Command Mode**

# **show logging level l3vm**

show logging level l3vm

### **Syntax Description**

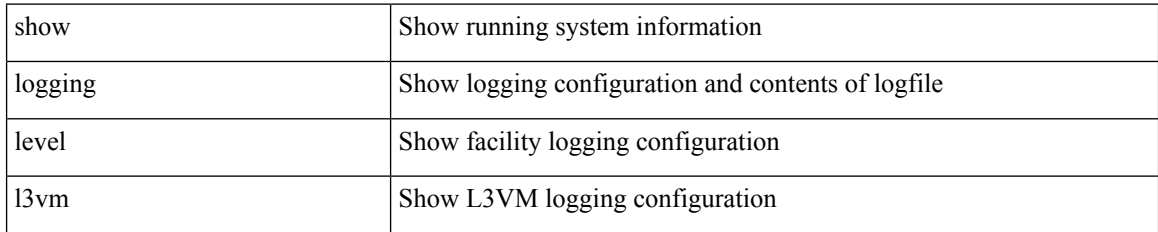

**Command Mode**

## **show logging level lacp**

show logging level lacp

### **Syntax Description**

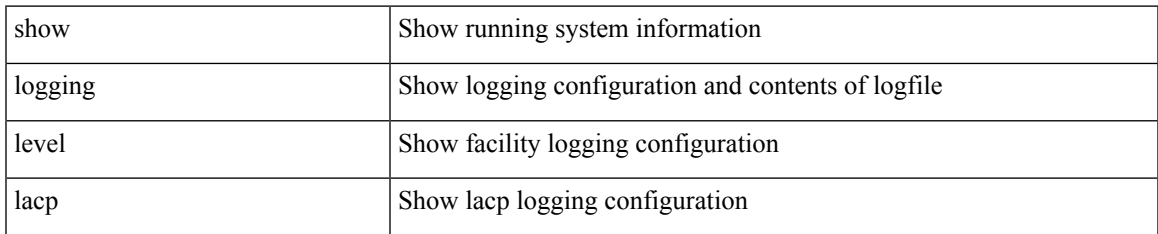

#### **Command Mode**

## **show logging level ldap**

show logging level ldap

### **Syntax Description**

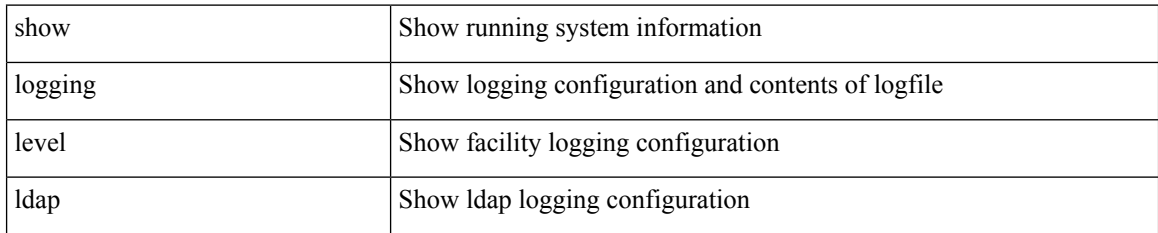

**Command Mode**

# **show logging level lim**

show logging level lim

### **Syntax Description**

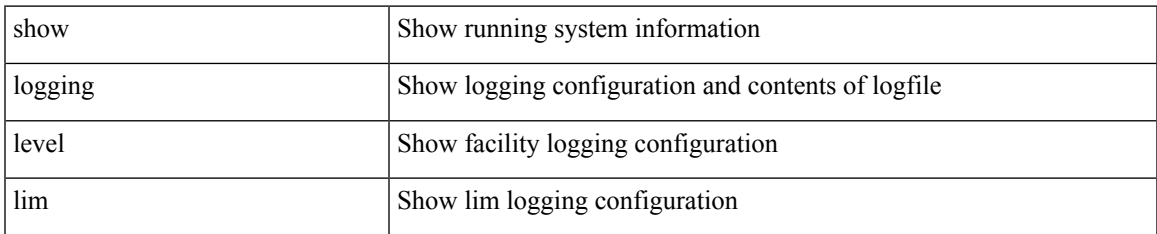

#### **Command Mode**

## **show logging level lisp**

show logging level lisp

### **Syntax Description**

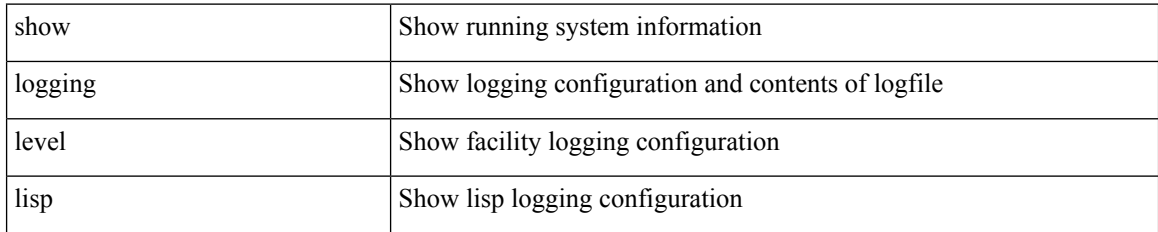

**Command Mode**

## **show logging level lldp**

show logging level lldp

### **Syntax Description**

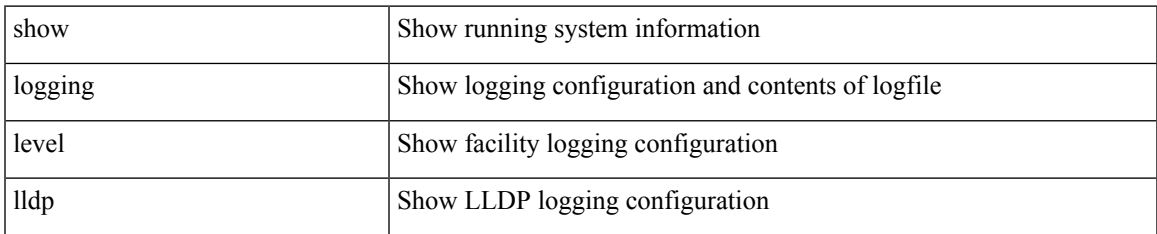

#### **Command Mode**

I

# **show logging level m2rib**

show logging level m2rib

### **Syntax Description**

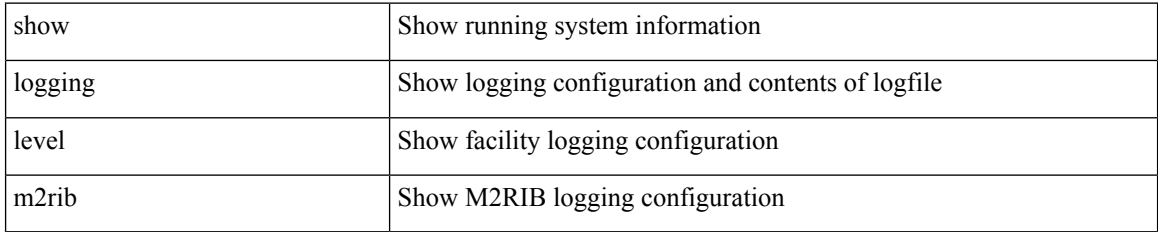

**Command Mode**

# **show logging level mfdm**

show logging level mfdm

### **Syntax Description**

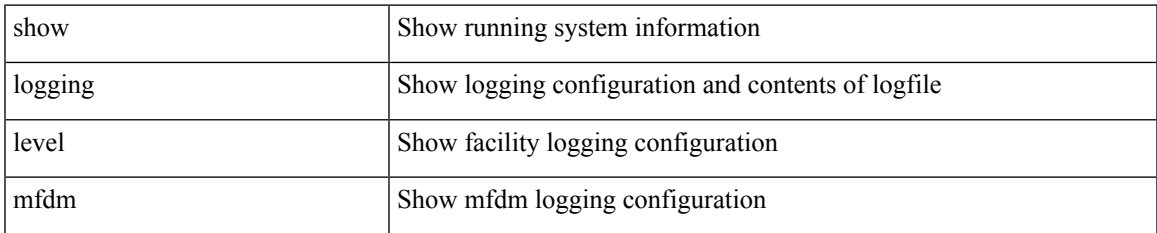

#### **Command Mode**

# **show logging level mfwd**

show logging level { mfwd | mcastfwd }

### **Syntax Description**

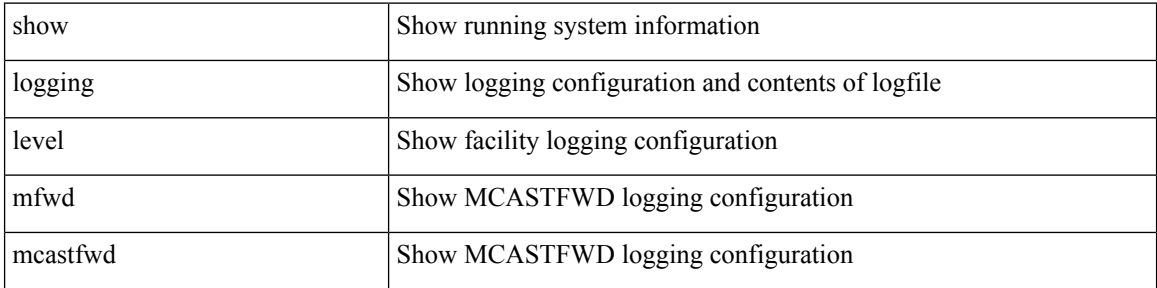

### **Command Mode**

# **show logging level mld**

show logging level [ ipv6 ] mld

### **Syntax Description**

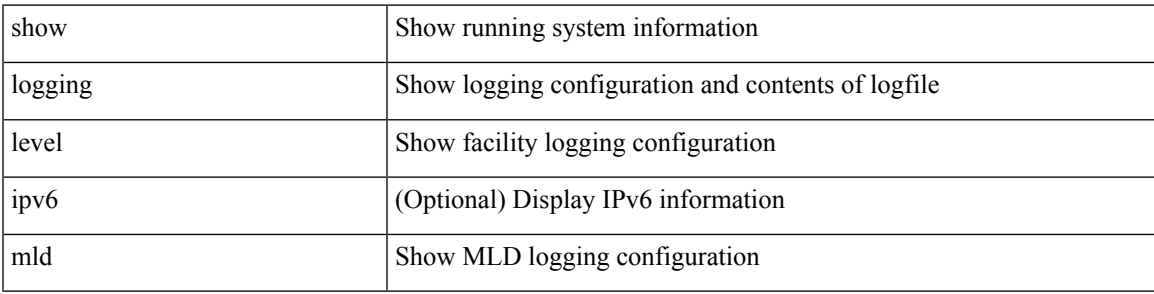

### **Command Mode**

## **show logging level mmode**

show logging level mmode

### **Syntax Description**

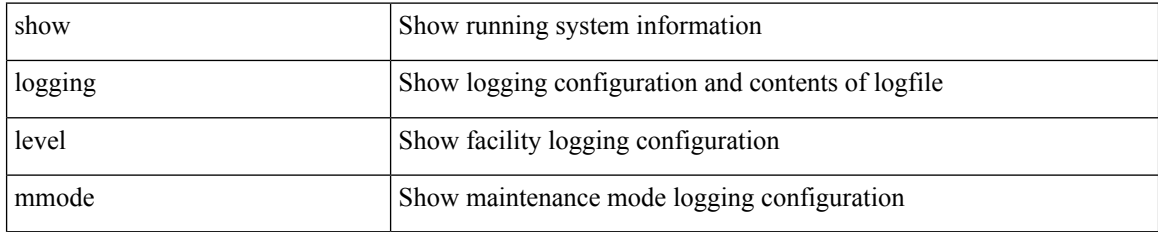

#### **Command Mode**

## **show logging level module**

show logging level module

### **Syntax Description**

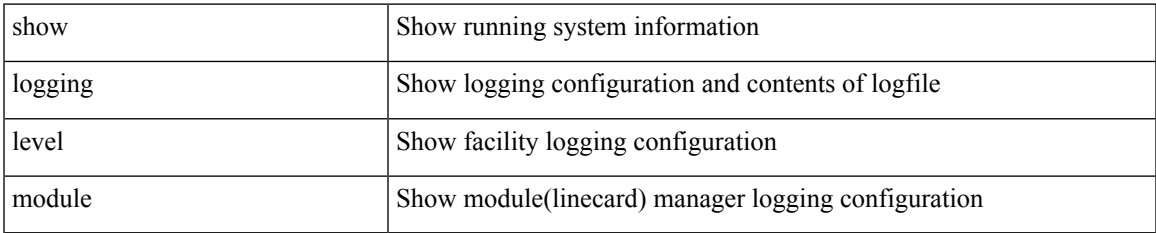

#### **Command Mode**

# **show logging level monitor**

show logging level monitor

### **Syntax Description**

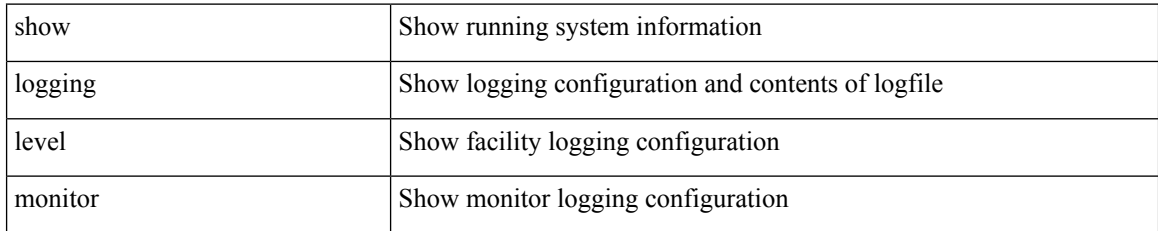

#### **Command Mode**

## **show logging level mpls manager**

show logging level mpls manager

### **Syntax Description**

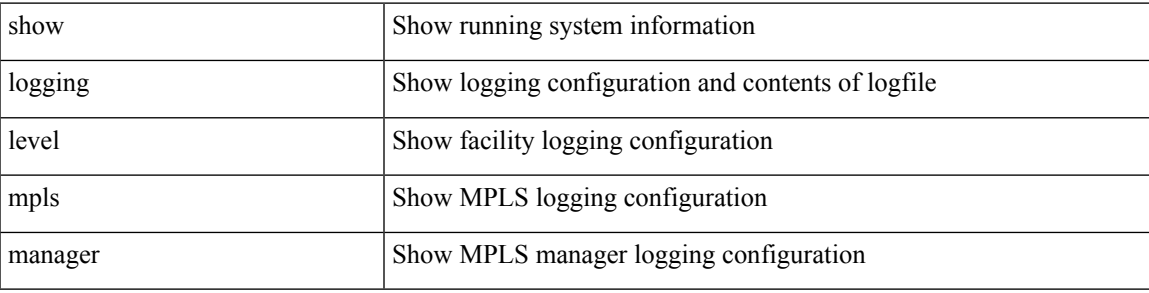

### **Command Mode**

## **show logging level mpls switching**

show logging level mpls switching

### **Syntax Description**

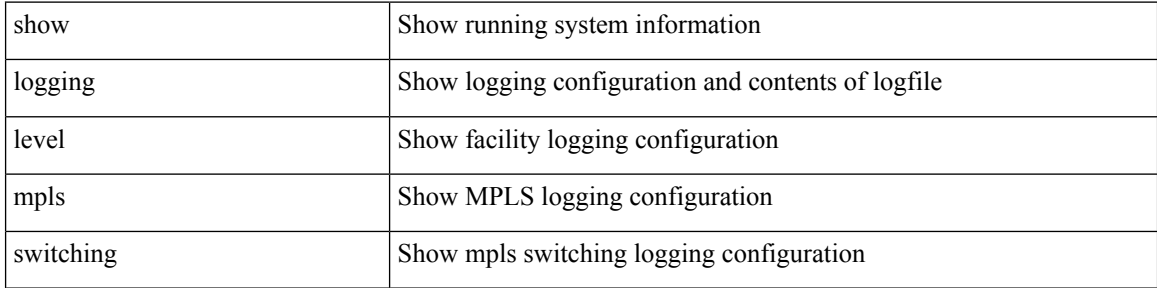

#### **Command Mode**

## **show logging level msdp**

show logging level [ ip ] msdp

### **Syntax Description**

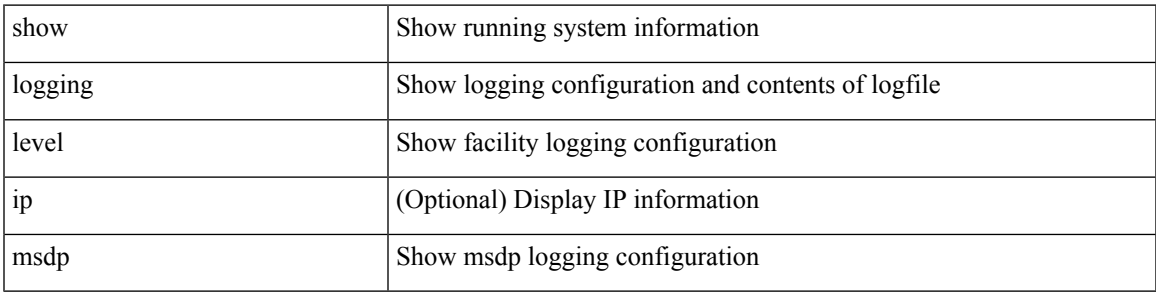

### **Command Mode**

I

# **show logging level mvsh**

show logging level mvsh

### **Syntax Description**

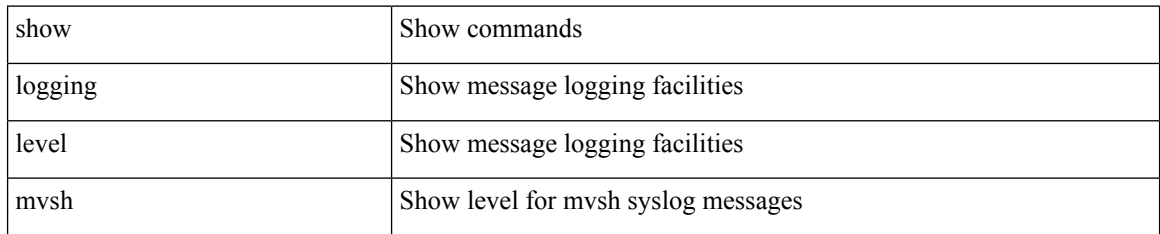

**Command Mode**

# **show logging level nat**

show logging level nat

### **Syntax Description**

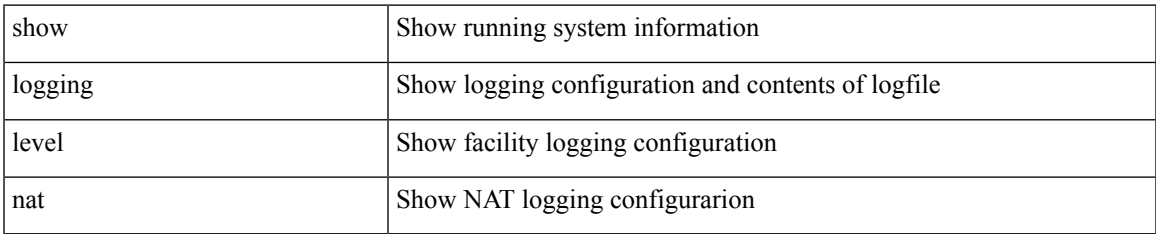

#### **Command Mode**

# **show logging level nbm**

show logging level nbm

### **Syntax Description**

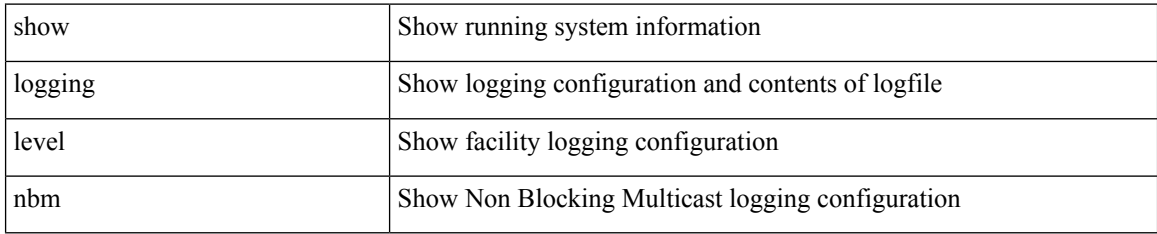

#### **Command Mode**

# **show logging level netstack**

show logging level netstack

### **Syntax Description**

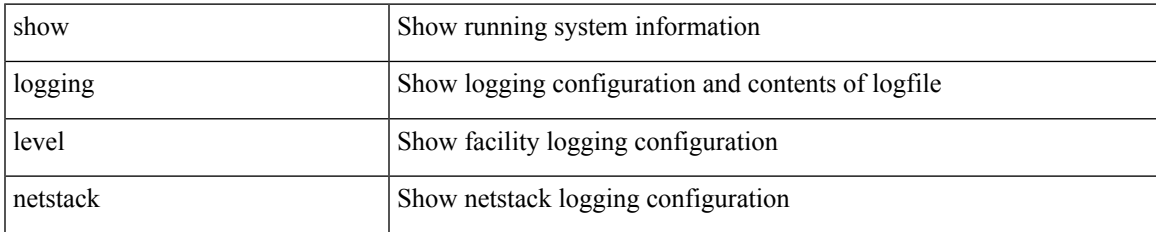

#### **Command Mode**

# **show logging level nfm**

show logging level nfm

### **Syntax Description**

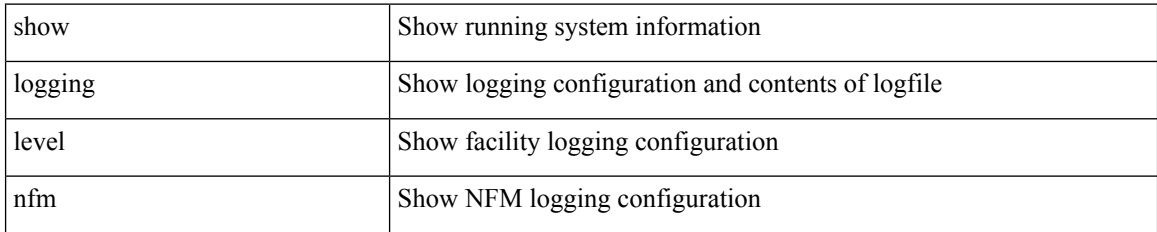

**Command Mode**

## **show logging level ngmvpn**

show logging level ngmvpn

### **Syntax Description**

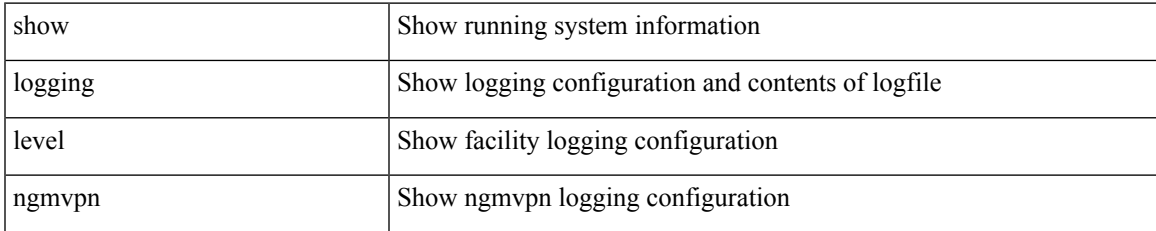

#### **Command Mode**

# **show logging level ngoam**

show logging level ngoam

### **Syntax Description**

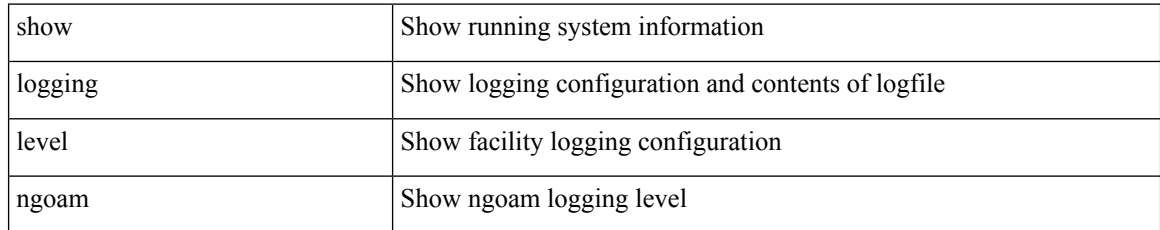

#### **Command Mode**

## **show logging level npv**

show logging level npv

### **Syntax Description**

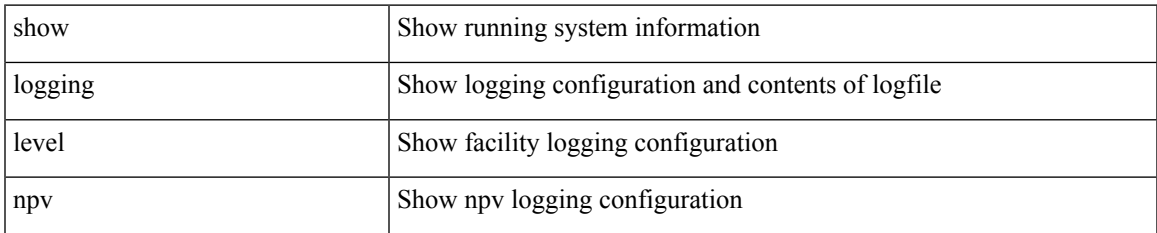

#### **Command Mode**

# **show logging level ntp**

show logging level ntp

### **Syntax Description**

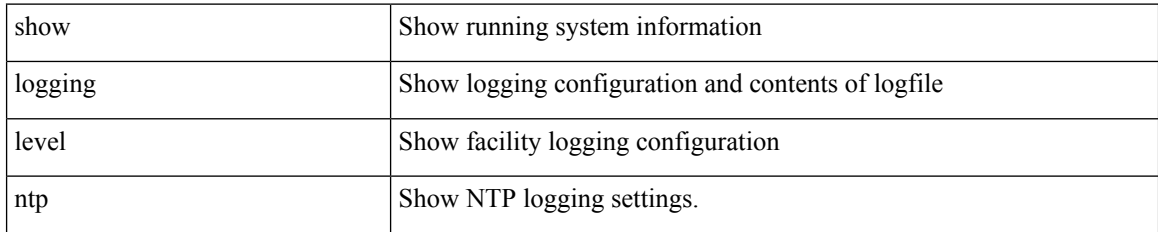

**Command Mode**

# **show logging level nve**

show logging level nve

### **Syntax Description**

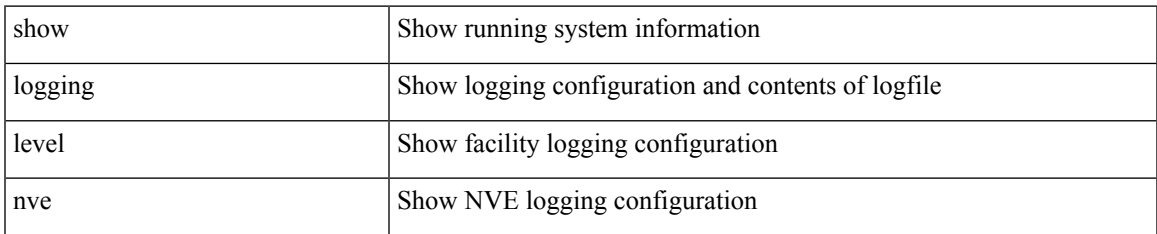

#### **Command Mode**

# **show logging level nxsdk**

show logging level nxsdk

### **Syntax Description**

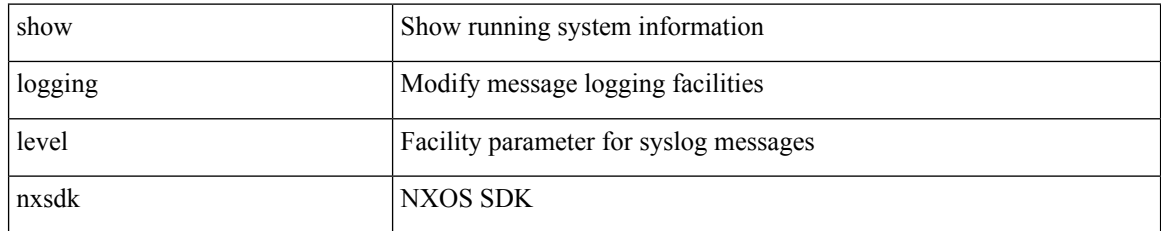

#### **Command Mode**

# **show logging level ofm**

show logging level ofm

### **Syntax Description**

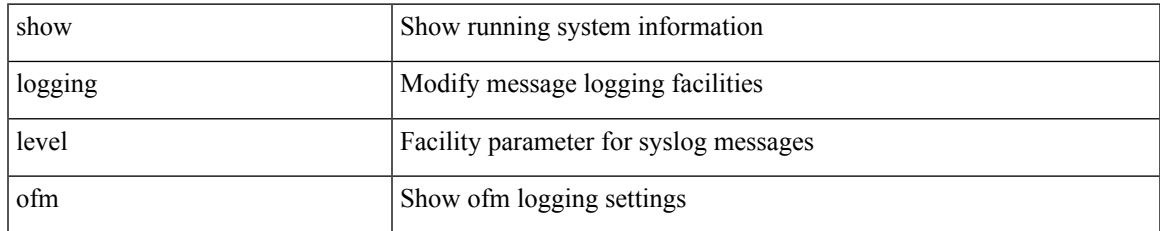

#### **Command Mode**

# **show logging level ospf**

show logging level ospf

### **Syntax Description**

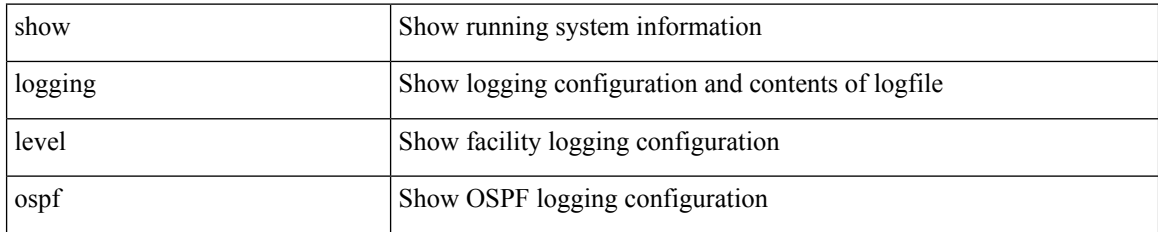

**Command Mode**

## **show logging level ospfv3**

show logging level ospfv3

### **Syntax Description**

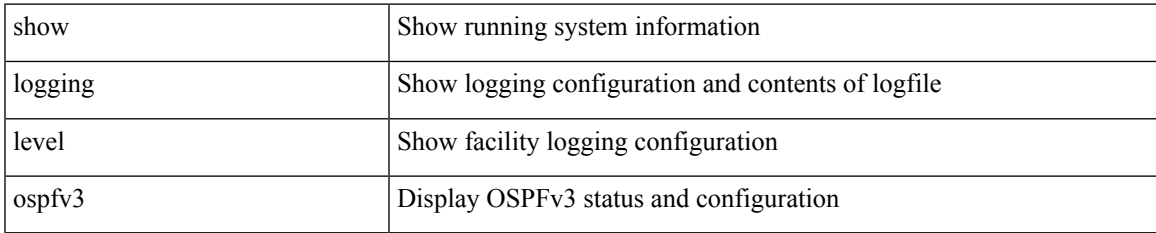

#### **Command Mode**

# **show logging level otv isis**

show logging level otv isis

### **Syntax Description**

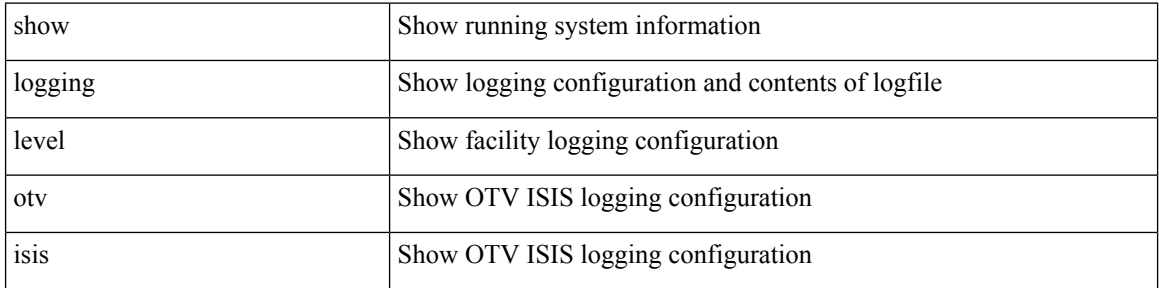

### **Command Mode**

## **show logging level pfstat**

show logging level pfstat

### **Syntax Description**

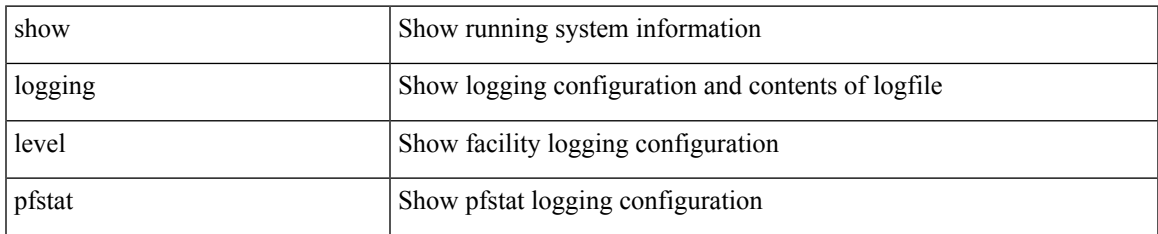

#### **Command Mode**

# **show logging level pim**

show logging level [ ip ] pim

### **Syntax Description**

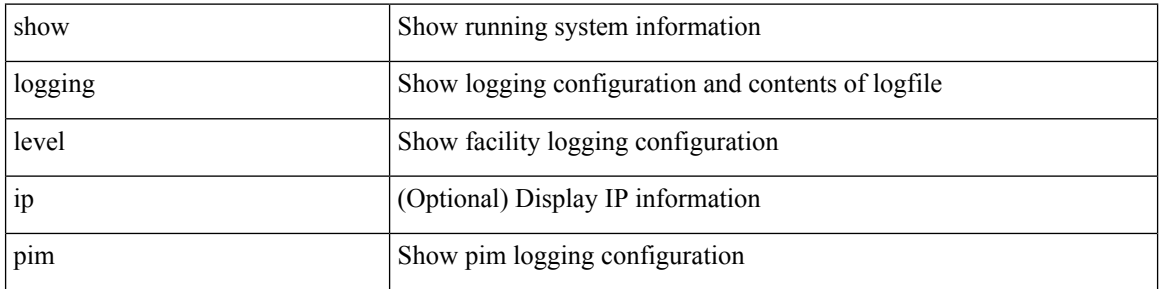

### **Command Mode**
# **show logging level pixm**

show logging level pixm

### **Syntax Description**

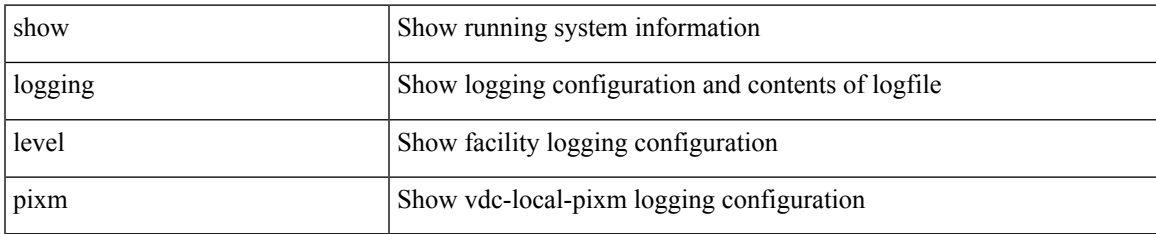

### **Command Mode**

# **show logging level pktmgr**

show logging level pktmgr

### **Syntax Description**

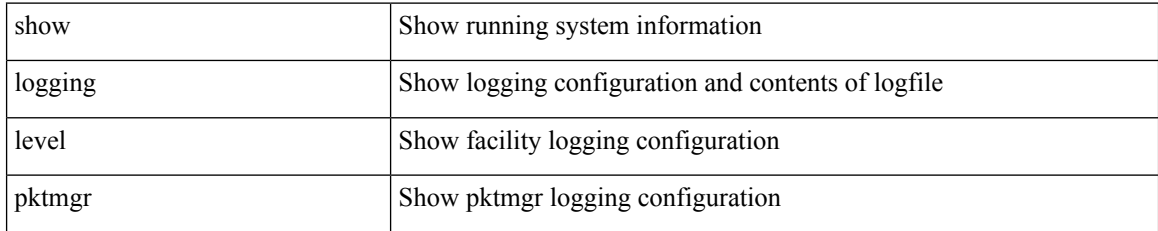

**Command Mode**

# **show logging level platform**

show logging level platform

### **Syntax Description**

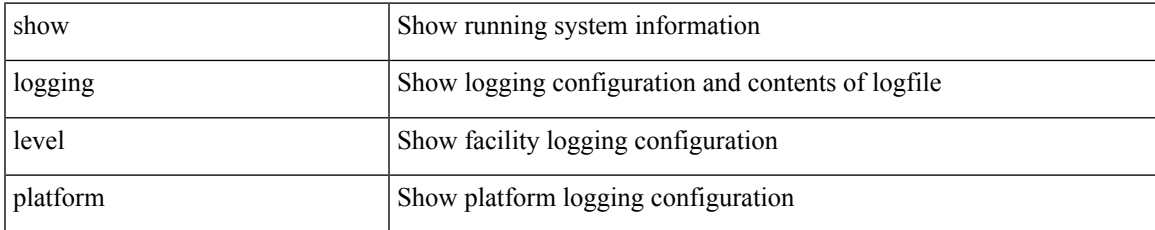

### **Command Mode**

# **show logging level plcmgr**

show logging level plcmgr

### **Syntax Description**

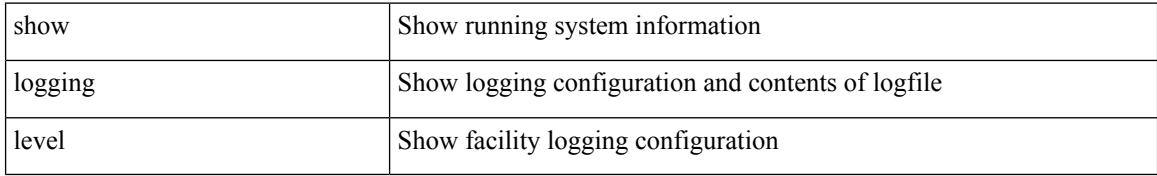

### **Command Mode**

# **show logging level pltfm\_config**

show logging level pltfm\_config

### **Syntax Description**

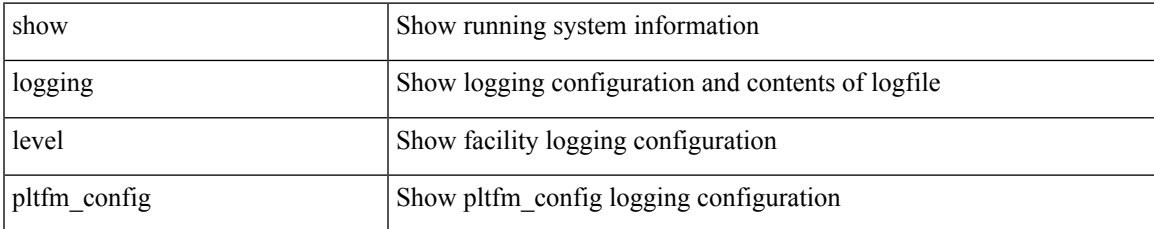

### **Command Mode**

# **show logging level pltm**

show logging level pltm

### **Syntax Description**

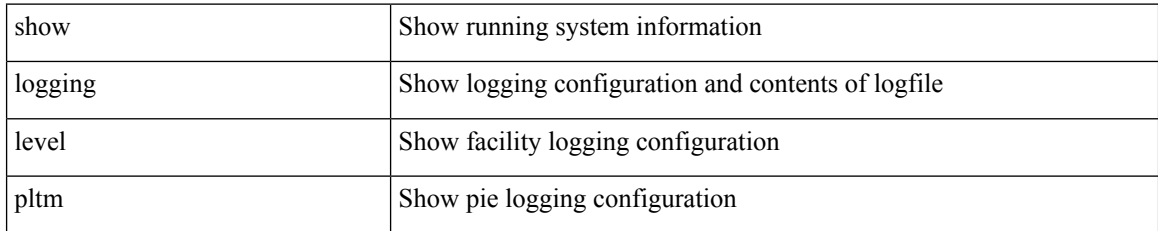

**Command Mode**

# **show logging level plugin**

show logging level plugin

### **Syntax Description**

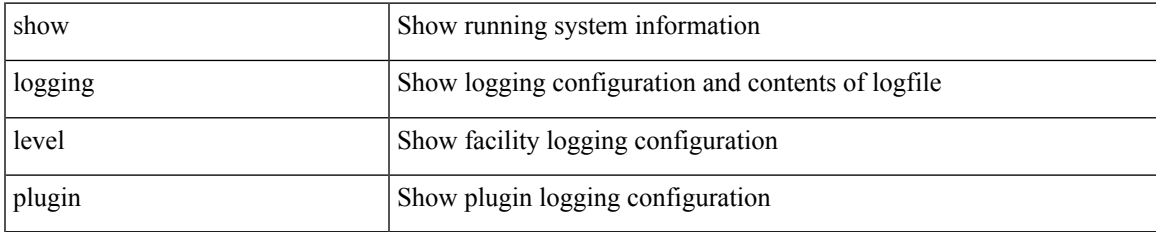

### **Command Mode**

# **show logging level poed**

show logging level poed

### **Syntax Description**

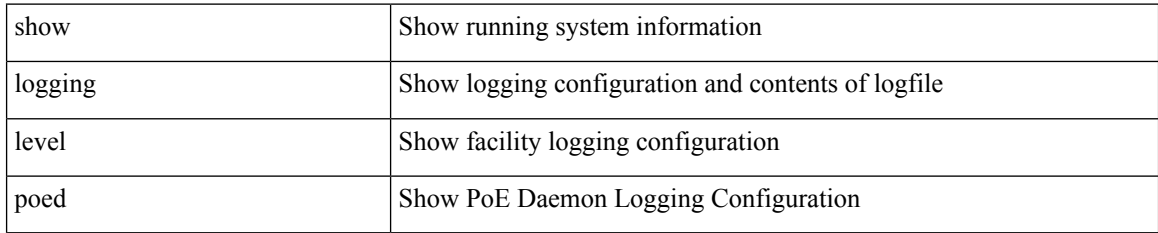

**Command Mode**

# **show logging level port-channel**

show logging level port-channel

### **Syntax Description**

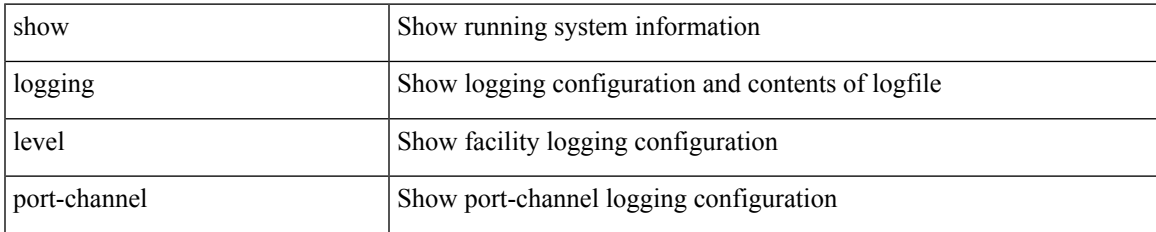

### **Command Mode**

# **show logging level port-profile**

show logging level port-profile

### **Syntax Description**

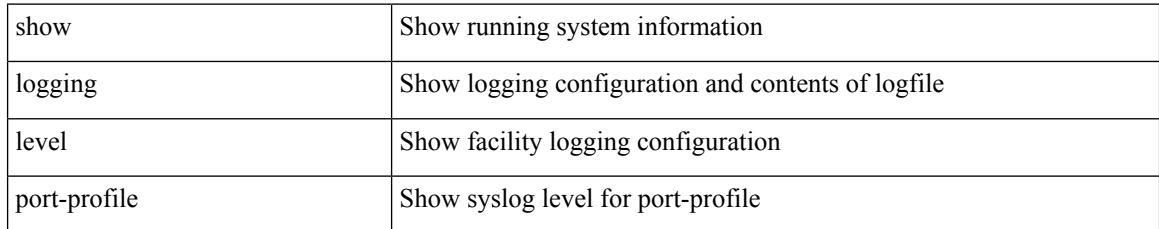

### **Command Mode**

# **show logging level port-resources**

show logging level port-resources

### **Syntax Description**

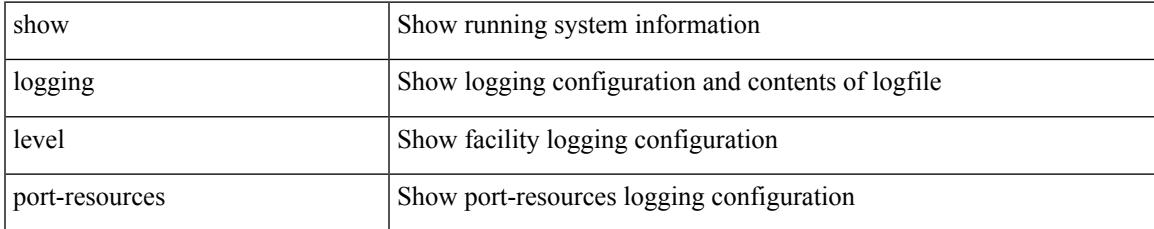

### **Command Mode**

# **show logging level port-security**

show logging level port-security

### **Syntax Description**

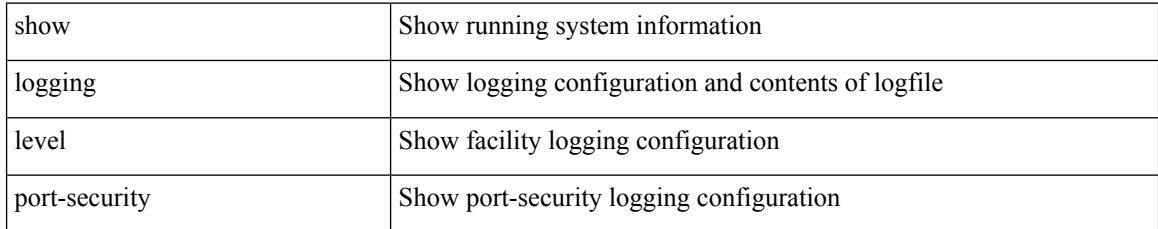

### **Command Mode**

# **show logging level port**

show logging level port

### **Syntax Description**

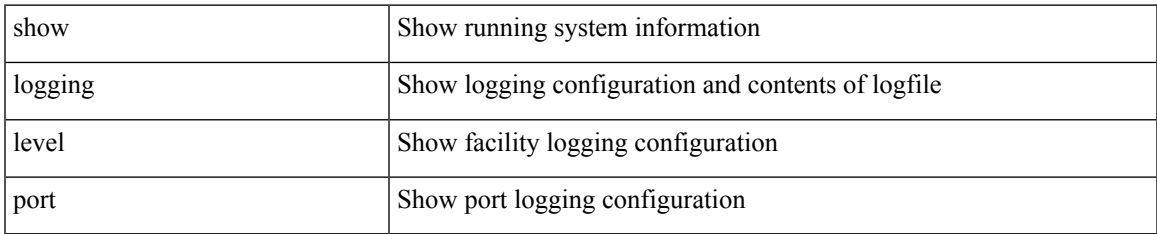

### **Command Mode**

# **show logging level private-vlan**

show logging level private-vlan

### **Syntax Description**

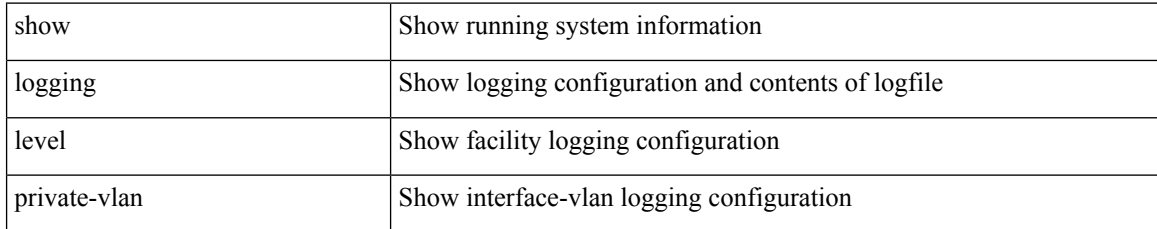

### **Command Mode**

 $\overline{\phantom{a}}$ 

# **show logging level ptp**

show logging level ptp

### **Syntax Description**

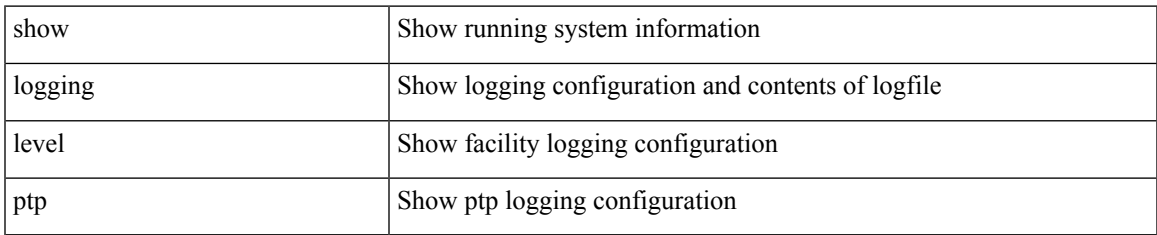

### **Command Mode**

# **show logging level radius**

show logging level radius

### **Syntax Description**

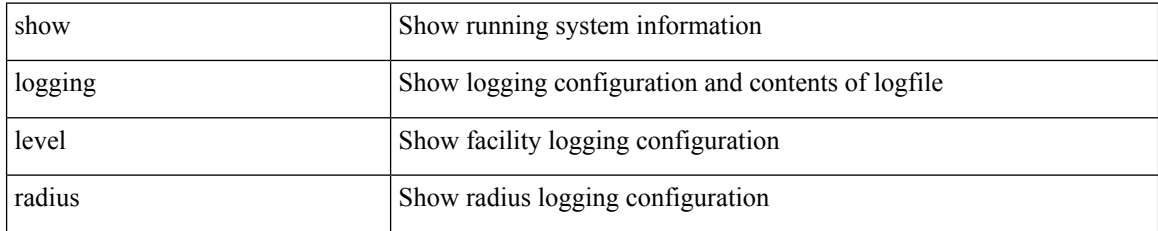

### **Command Mode**

 $\overline{\phantom{a}}$ 

# **show logging level rdl**

show logging level rdl

### **Syntax Description**

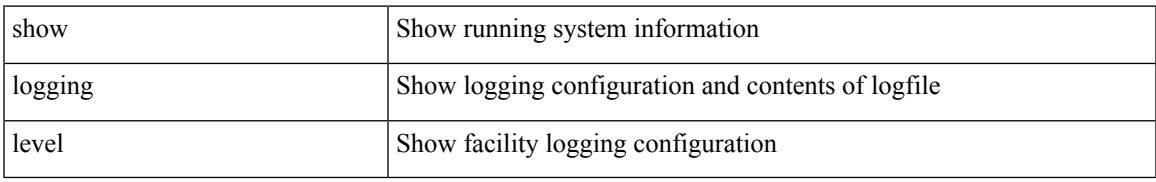

### **Command Mode**

# **show logging level res\_mgr**

show logging level res\_mgr

### **Syntax Description**

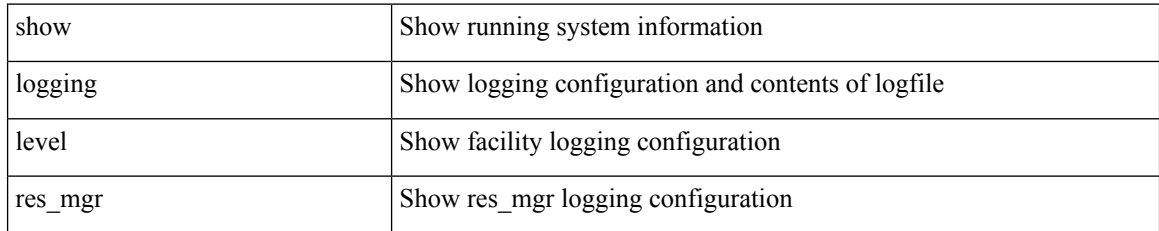

**Command Mode**

I

# **show logging level rib**

show logging level rib

### **Syntax Description**

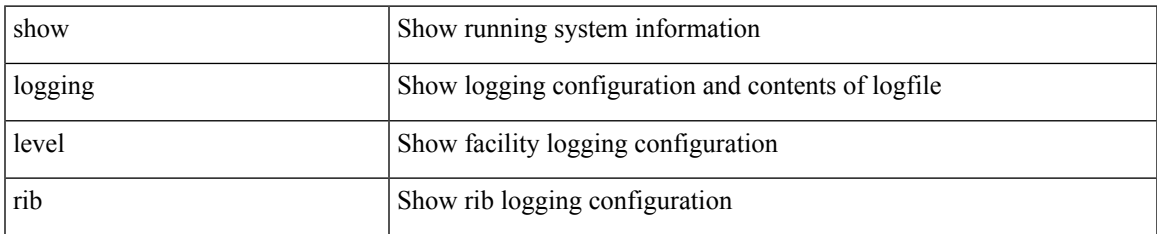

### **Command Mode**

# **show logging level rip**

show logging level rip

### **Syntax Description**

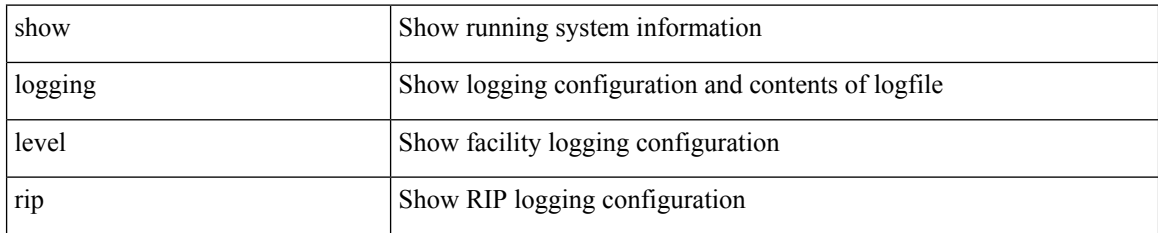

**Command Mode**

### **show logging level routing ipv6 multicast**

show logging level routing ipv6 multicast

### **Syntax Description**

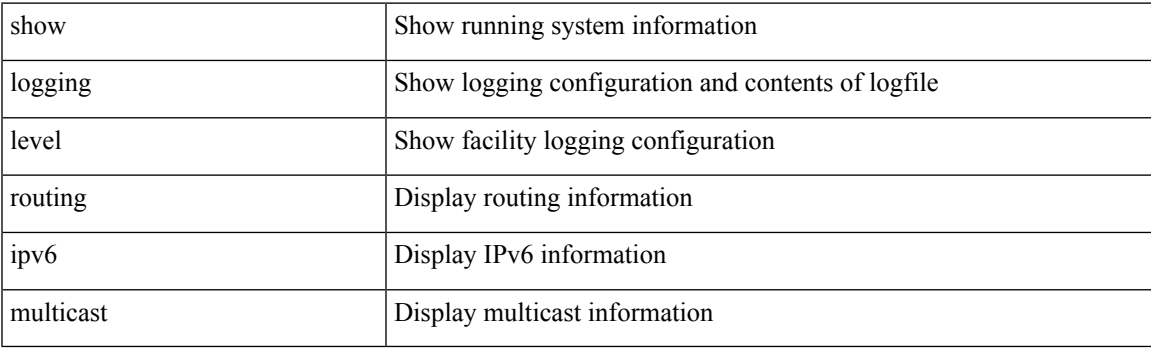

**Command Mode**

### **show logging level routing multicast**

show logging level routing [ ip | ipv4 ] multicast

### **Syntax Description**

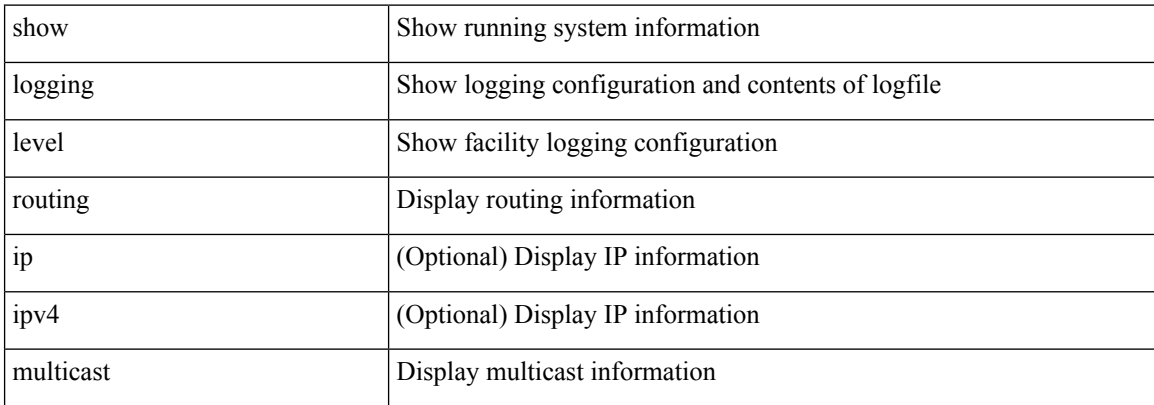

#### **Command Mode**

# **show logging level rpm**

show logging level rpm

### **Syntax Description**

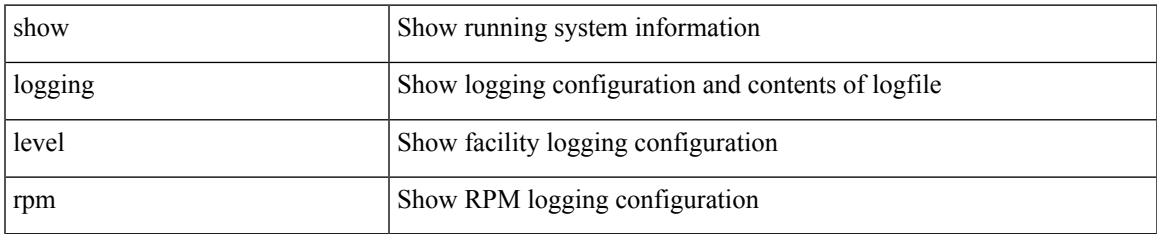

### **Command Mode**

# **show logging level rscn**

show logging level rscn

### **Syntax Description**

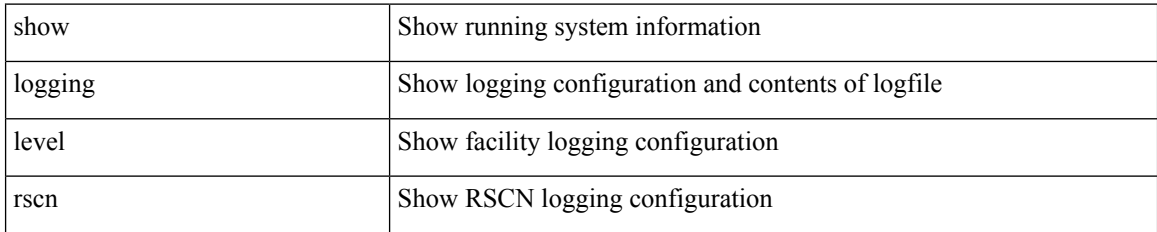

**Command Mode**

# **show logging level sal**

show logging level sal

### **Syntax Description**

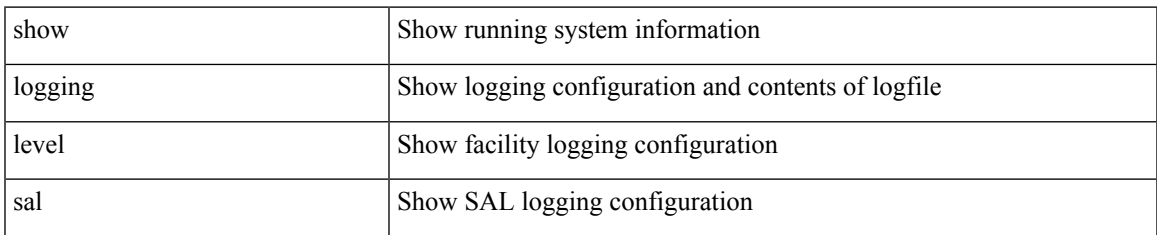

### **Command Mode**

# **show logging level san-port-channel**

show logging level san-port-channel

### **Syntax Description**

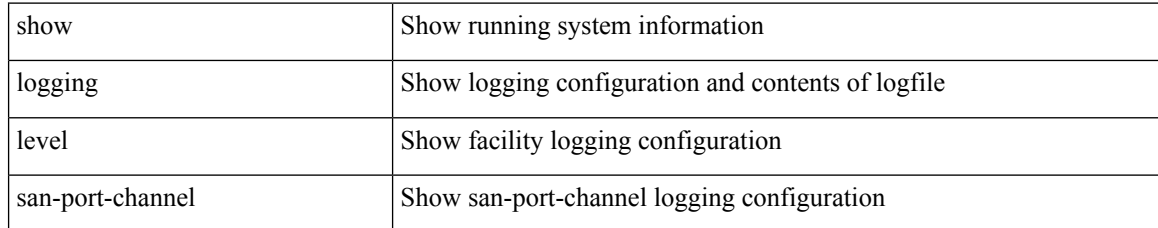

### **Command Mode**

# **show logging level san-port-channel**

show logging level san-port-channel

### **Syntax Description**

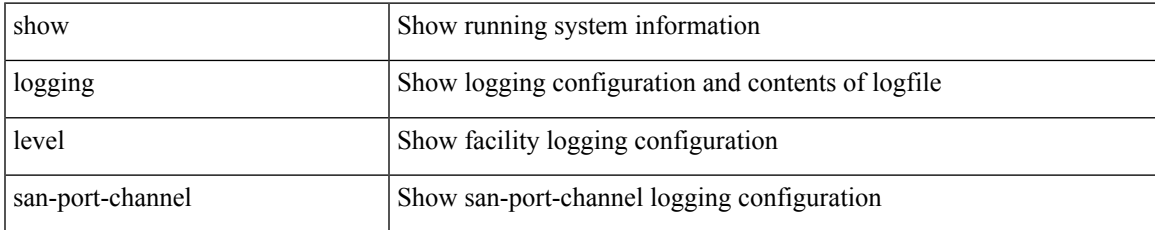

### **Command Mode**

# **show logging level scheduler**

show logging level scheduler

### **Syntax Description**

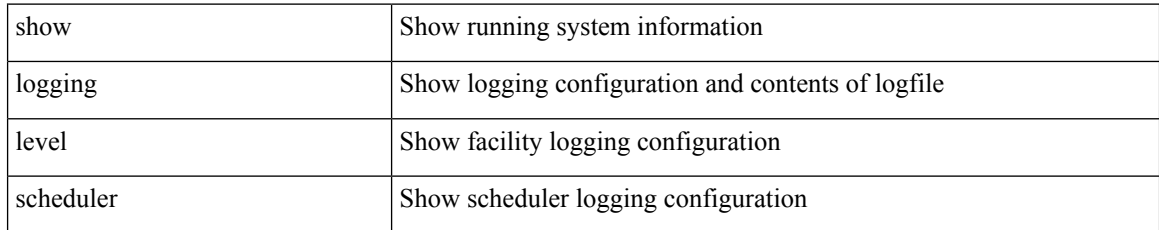

### **Command Mode**

# **show logging level scsi-target**

show logging level scsi-target

### **Syntax Description**

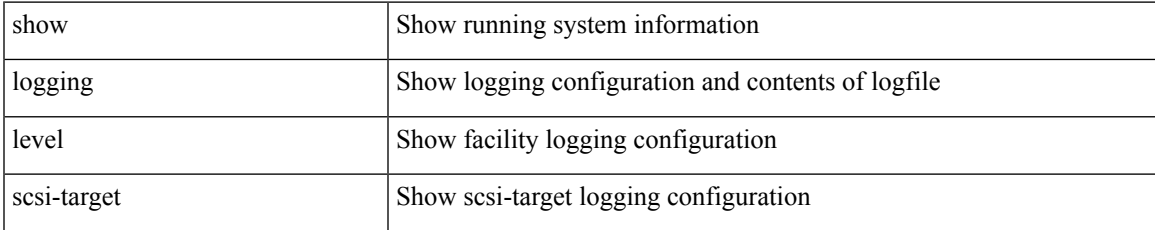

### **Command Mode**

# **show logging level security**

show logging level security

### **Syntax Description**

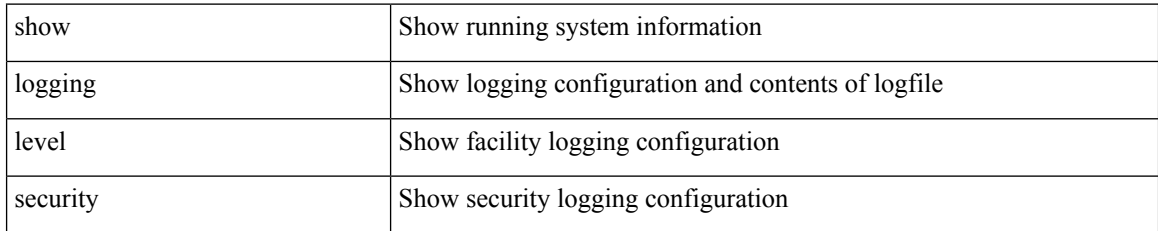

### **Command Mode**

# **show logging level segment-routing**

show logging level segment-routing

### **Syntax Description**

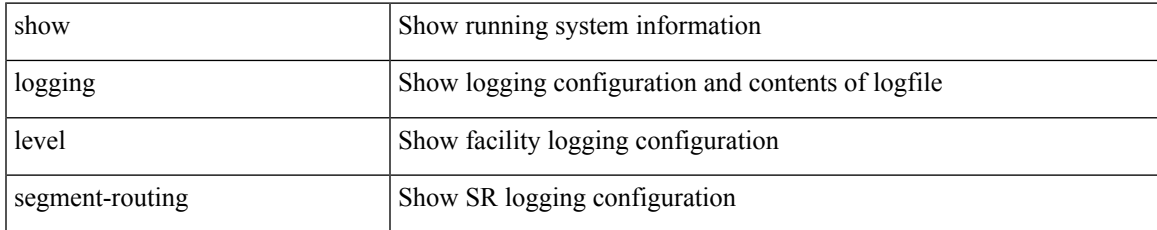

### **Command Mode**

# **show logging level session-mgr**

show logging level session-mgr

### **Syntax Description**

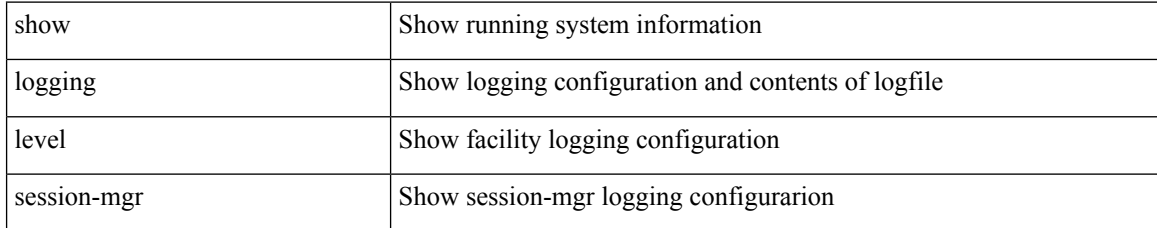

### **Command Mode**

# **show logging level sflow**

show logging level sflow

### **Syntax Description**

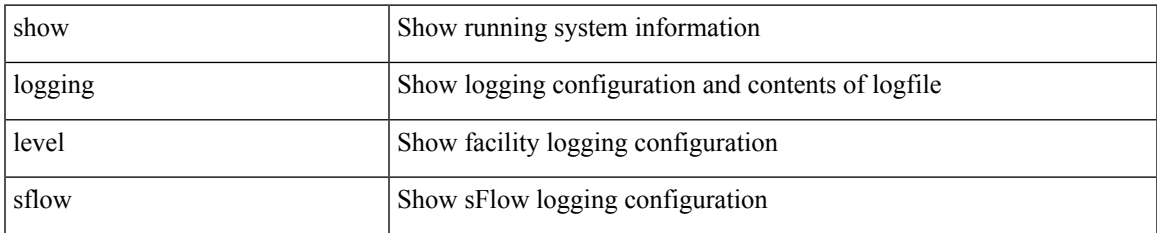

### **Command Mode**

# **show logging level smm**

show logging level smm

### **Syntax Description**

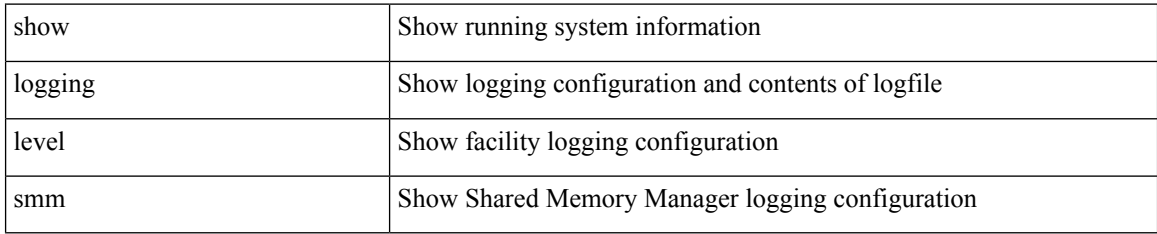

### **Command Mode**

# **show logging level snmpd**

show logging level snmpd

### **Syntax Description**

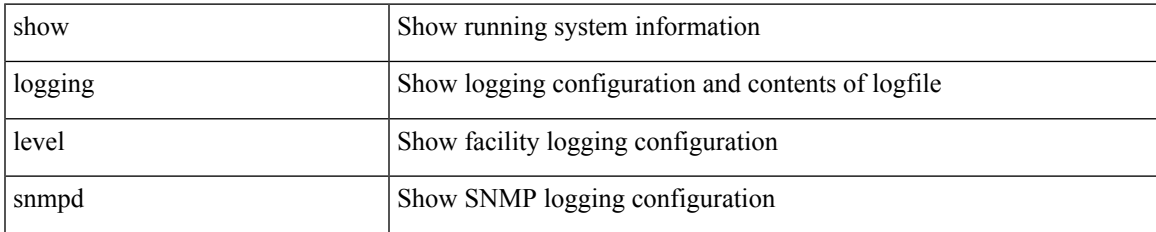

### **Command Mode**

# **show logging level snmpmib\_proc**

show logging level snmpmib\_proc

### **Syntax Description**

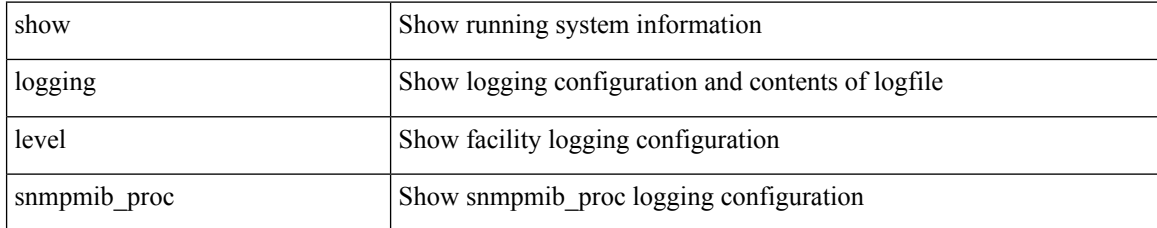

### **Command Mode**
## **show logging level spanning-tree**

show logging level spanning-tree

### **Syntax Description**

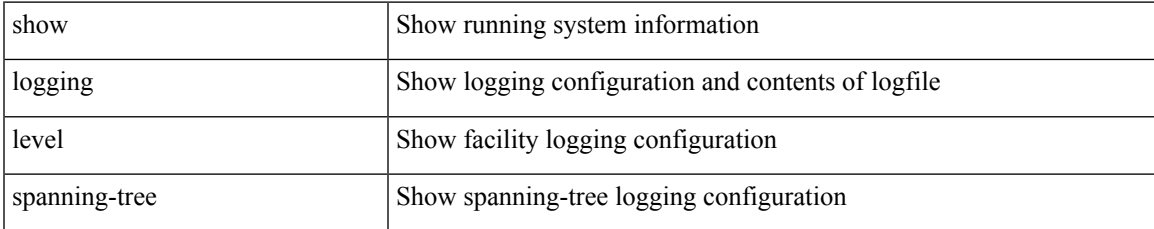

#### **Command Mode**

## **show logging level spm**

show logging level spm

### **Syntax Description**

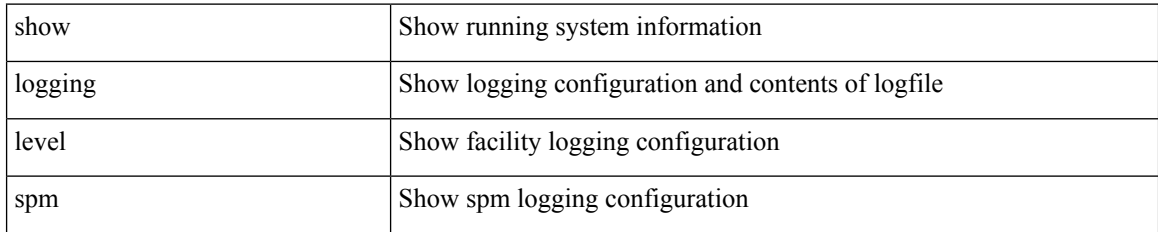

**Command Mode**

## **show logging level stripcl**

show logging level stripcl

### **Syntax Description**

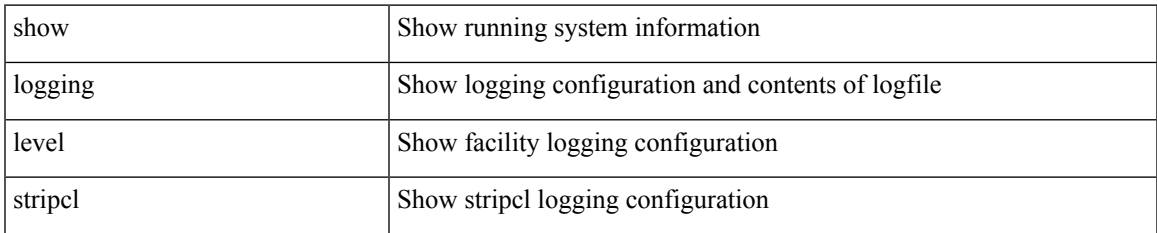

#### **Command Mode**

# **show logging level syncc**

show logging level syncc

### **Syntax Description**

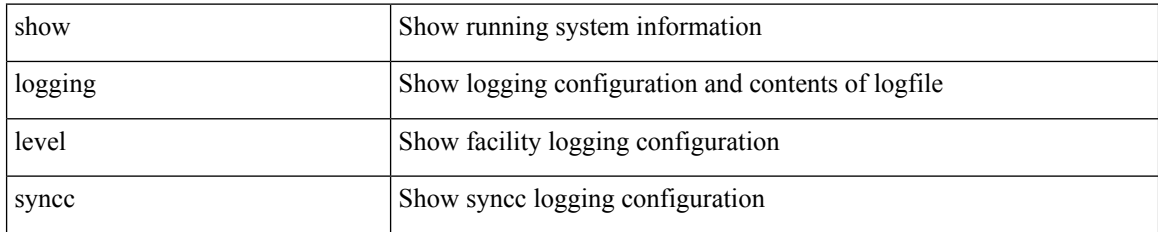

**Command Mode**

## **show logging level sysmgr**

show logging level sysmgr

### **Syntax Description**

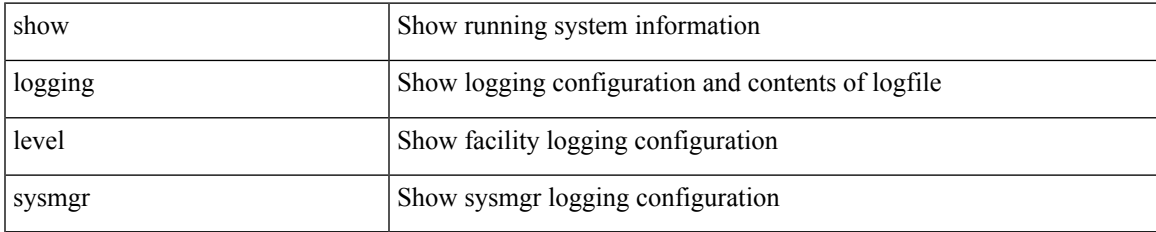

#### **Command Mode**

# **show logging level tacacs**

show logging level tacacs

### **Syntax Description**

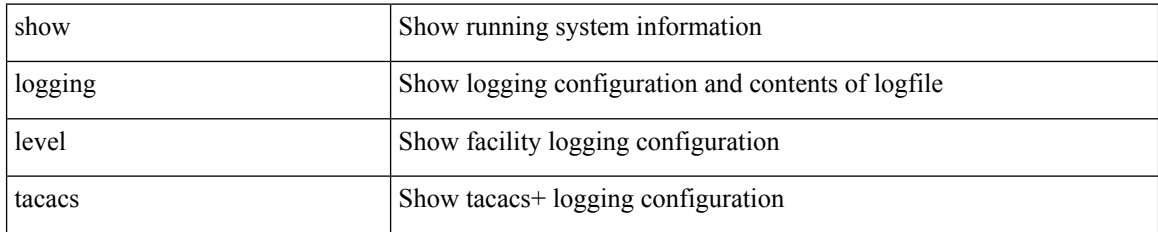

**Command Mode**

## **show logging level telemetry**

show logging level telemetry

### **Syntax Description**

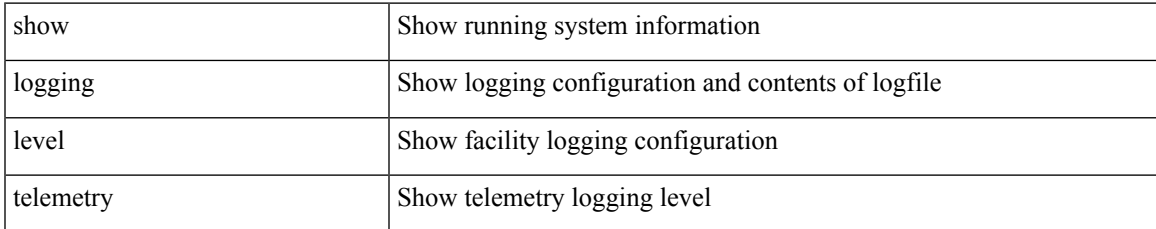

#### **Command Mode**

# **show logging level template\_manager**

show logging level template\_manager

#### **Syntax Description**

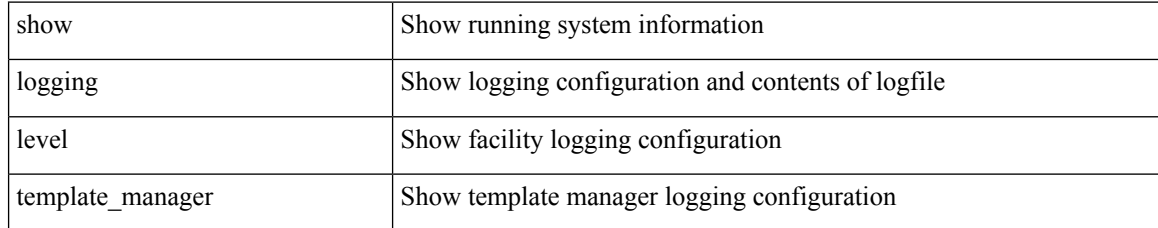

#### **Command Mode**

## **show logging level track**

show logging level track

#### **Syntax Description**

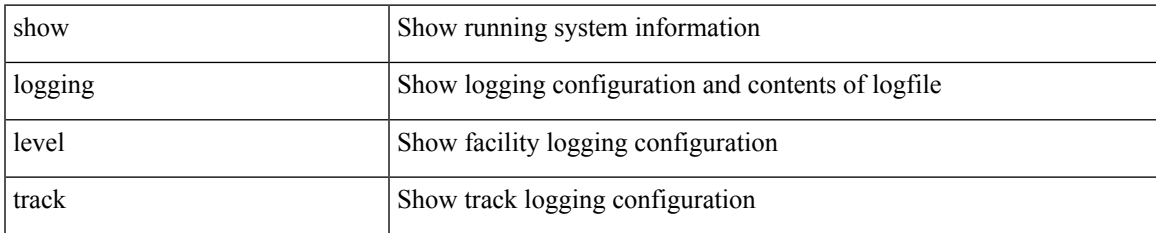

#### **Command Mode**

## **show logging level tunnel-encryption**

show logging level tunnel-encryption

#### **Syntax Description**

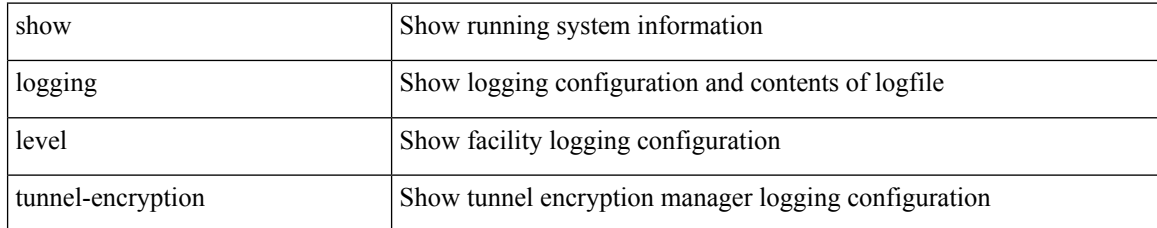

#### **Command Mode**

## **show logging level tunnel**

show logging level tunnel

### **Syntax Description**

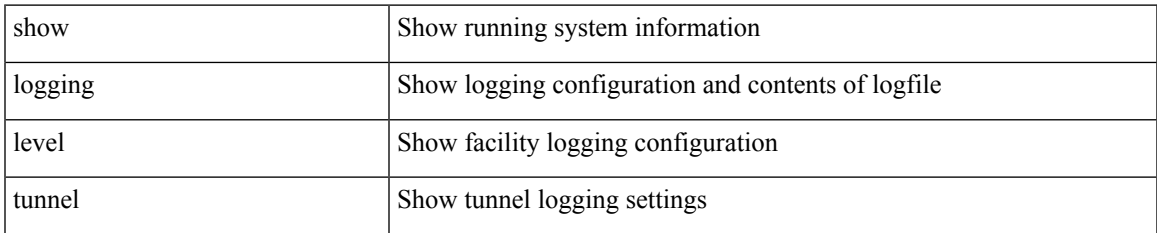

#### **Command Mode**

# **show logging level u2rib**

show logging level u2rib

### **Syntax Description**

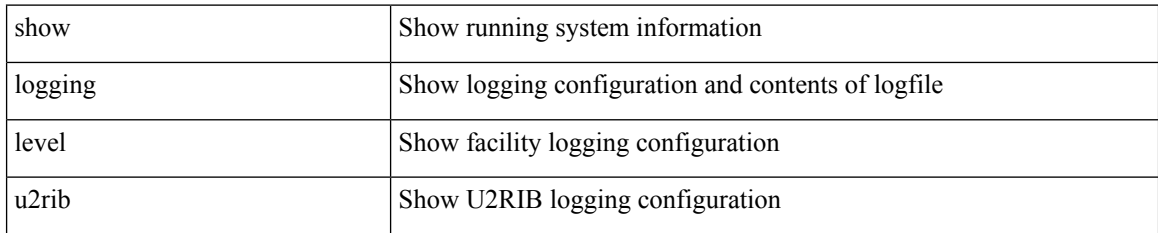

**Command Mode**

# **show logging level u6rib**

show logging level u6rib

### **Syntax Description**

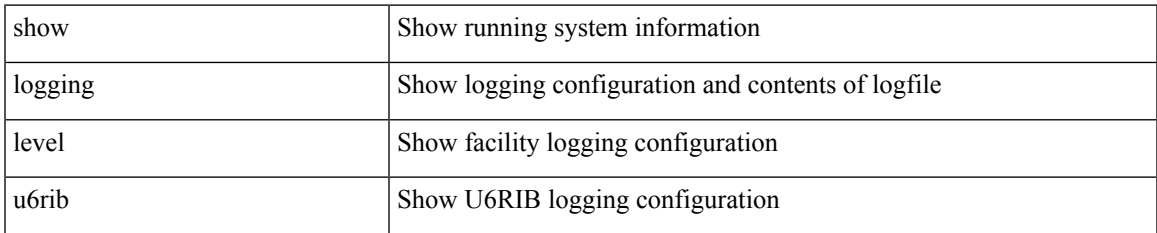

#### **Command Mode**

# **show logging level udld**

show logging level udld

### **Syntax Description**

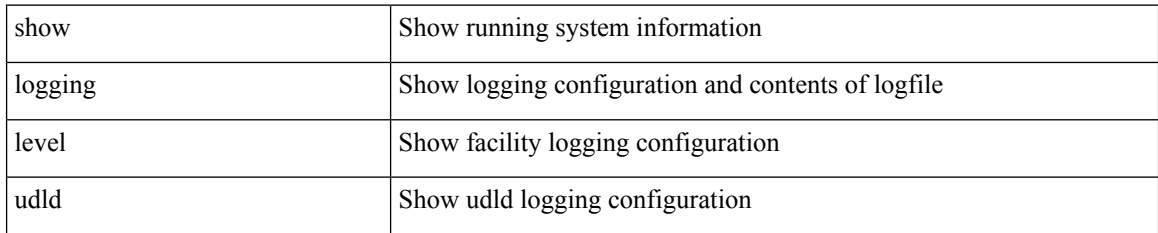

**Command Mode**

# **show logging level ufdm**

show logging level ufdm

#### **Syntax Description**

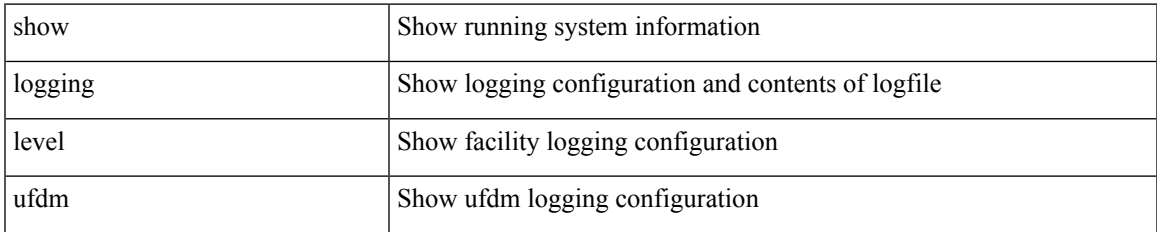

#### **Command Mode**

# **show logging level urib**

show logging level urib

### **Syntax Description**

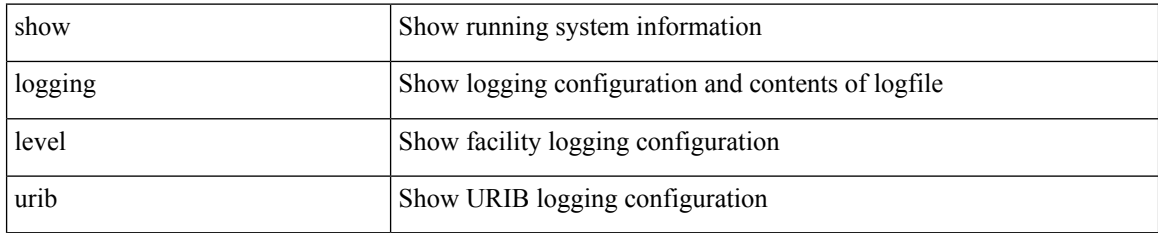

**Command Mode**

## **show logging level vdc\_mgr**

show logging level vdc\_mgr

### **Syntax Description**

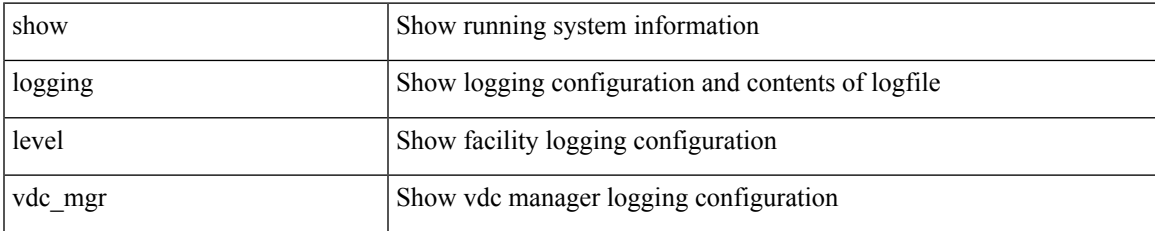

#### **Command Mode**

# **show logging level virtual-service**

show logging level virtual-service

#### **Syntax Description**

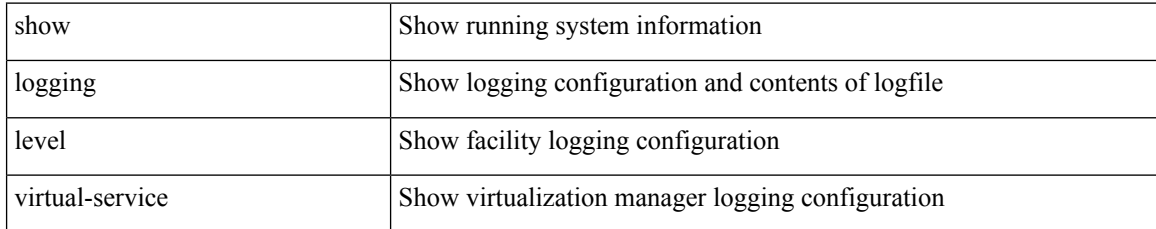

#### **Command Mode**

## **show logging level vlan\_mgr**

show logging level vlan\_mgr

### **Syntax Description**

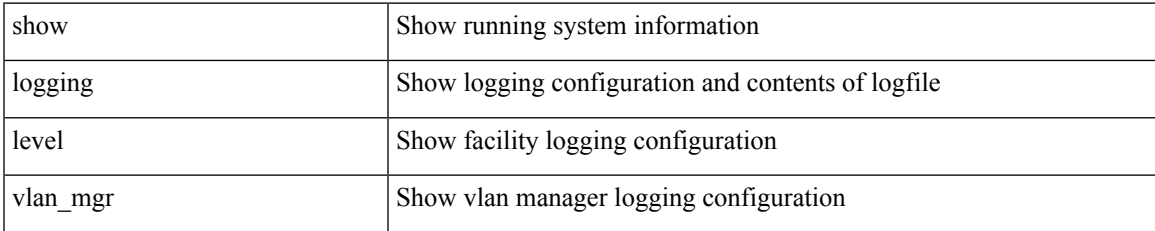

#### **Command Mode**

# **show logging level vmm**

show logging level vmm

### **Syntax Description**

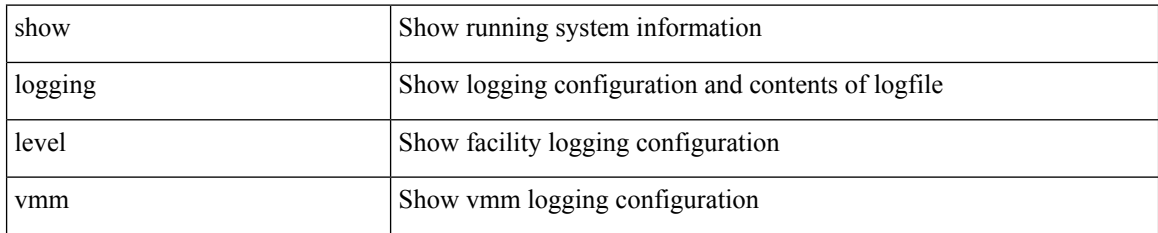

**Command Mode**

# **show logging level vmtracker**

show logging level vmtracker

### **Syntax Description**

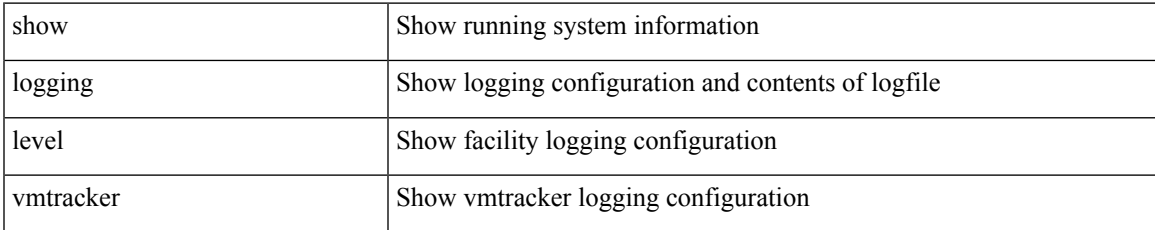

#### **Command Mode**

## **show logging level vpc**

show logging level vpc

### **Syntax Description**

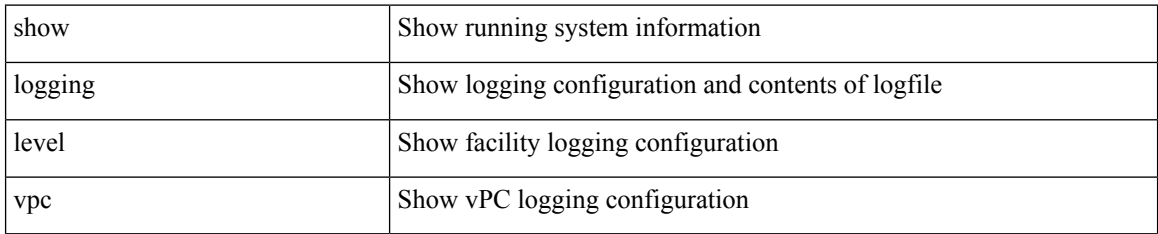

**Command Mode**

## **show logging level vrrp-cfg**

show logging level vrrp-cfg

### **Syntax Description**

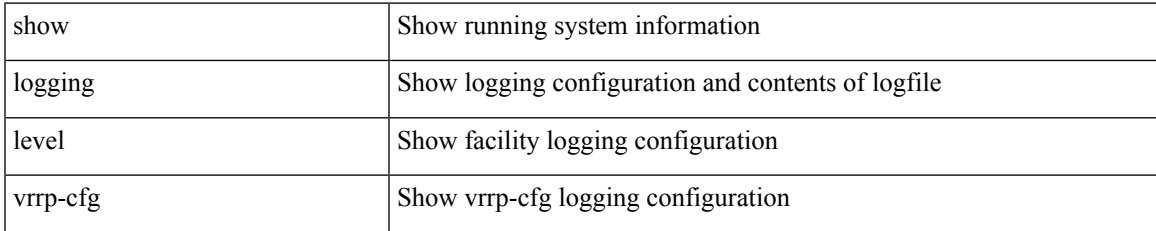

#### **Command Mode**

# **show logging level vrrp-eng**

show logging level vrrp-eng

### **Syntax Description**

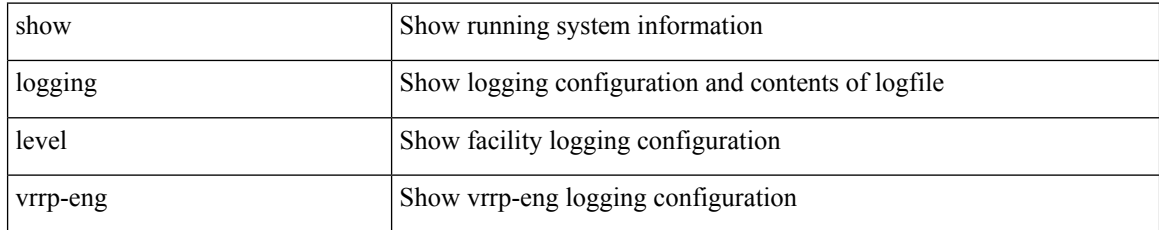

#### **Command Mode**

## **show logging level vrrpv3**

show logging level vrrpv3

### **Syntax Description**

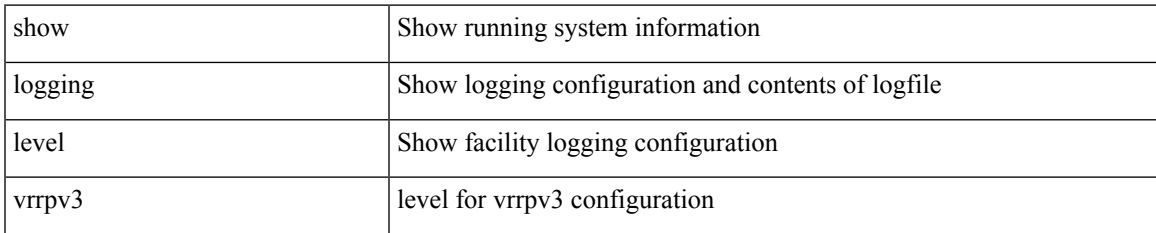

#### **Command Mode**

# **show logging level vsan**

show logging level vsan

### **Syntax Description**

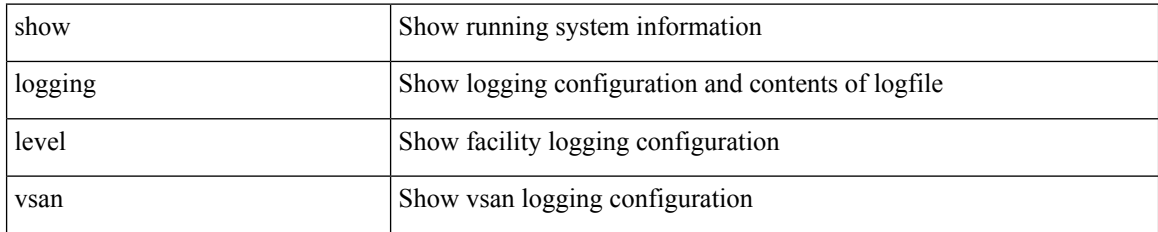

#### **Command Mode**

 $\overline{\phantom{a}}$ 

# **show logging level vshd**

show logging level vshd

### **Syntax Description**

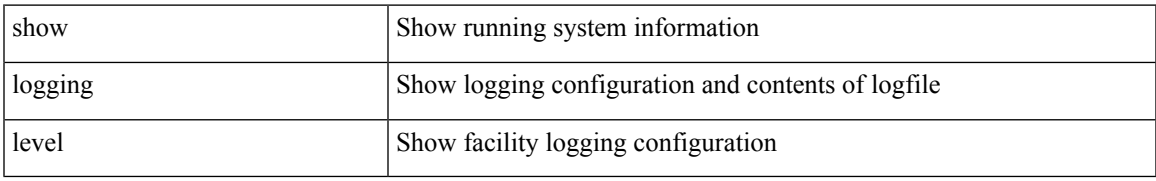

#### **Command Mode**

## **show logging level vtp**

show logging level vtp

### **Syntax Description**

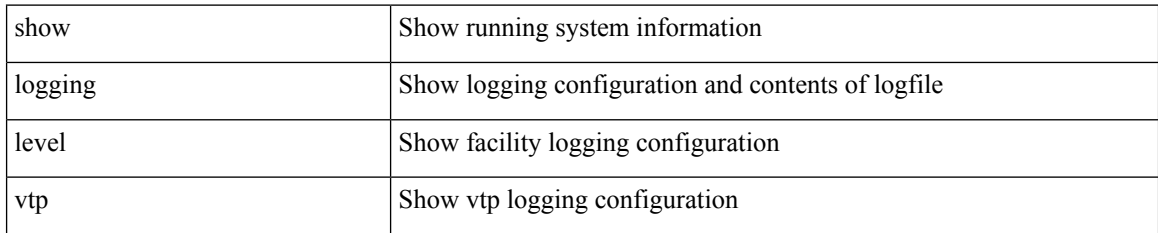

**Command Mode**

# **show logging level wwn**

show logging level wwn

### **Syntax Description**

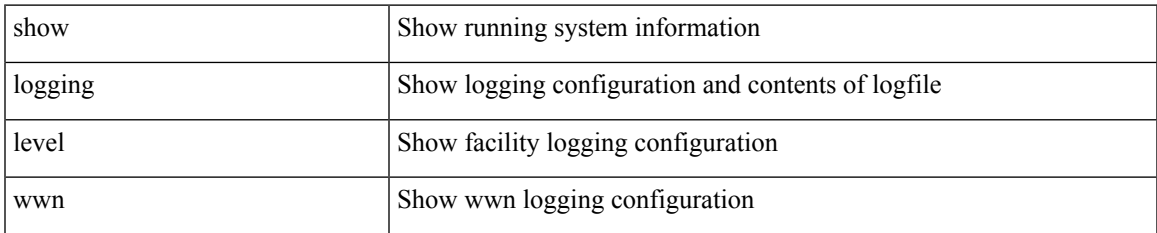

#### **Command Mode**

# **show logging level xbar**

show logging level xbar

### **Syntax Description**

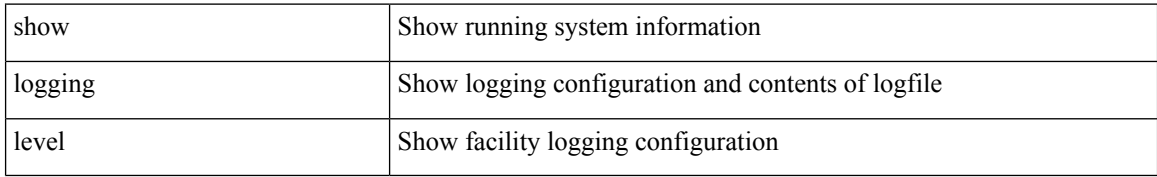

#### **Command Mode**

# **show logging level zone**

show logging level zone

### **Syntax Description**

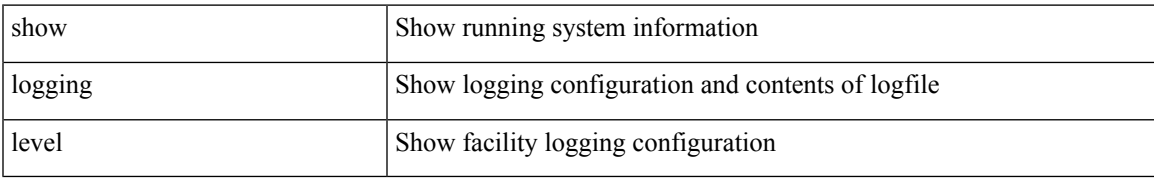

#### **Command Mode**

# **show logging logfile**

show logging logfile

### **Syntax Description**

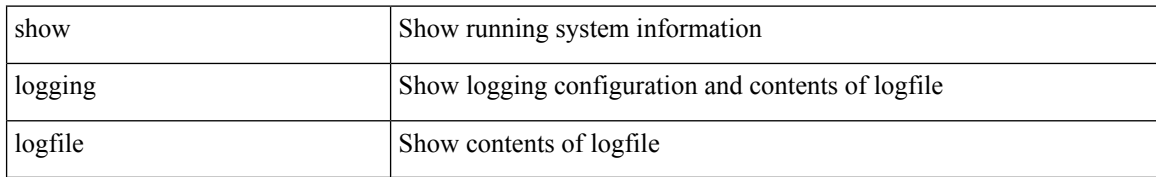

#### **Command Mode**

## **show logging logfile duration**

show logging logfile duration <s1>

### **Syntax Description**

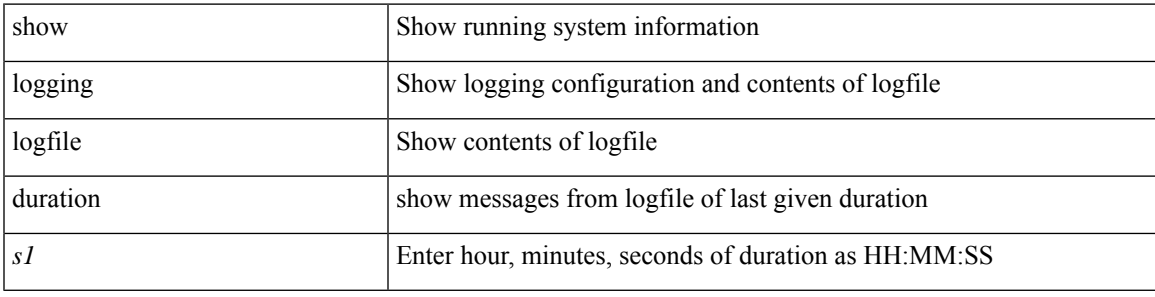

### **Command Mode**

# **show logging logfile last-index**

show logging logfile last-index

### **Syntax Description**

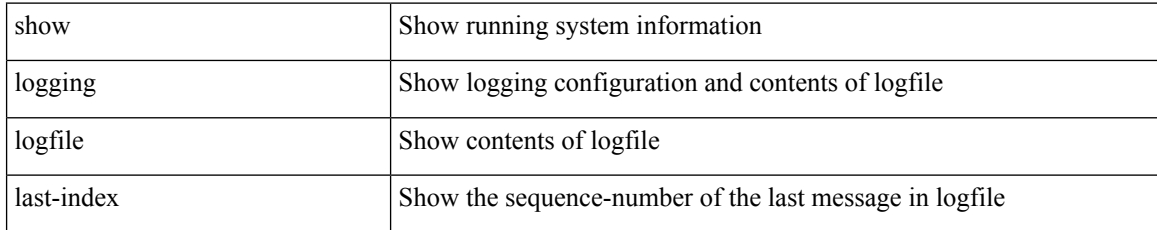

#### **Command Mode**

## **show logging logfile start-seqn**

show logging logfile start-seqn <i0> [ end-seqn <i1> ]

### **Syntax Description**

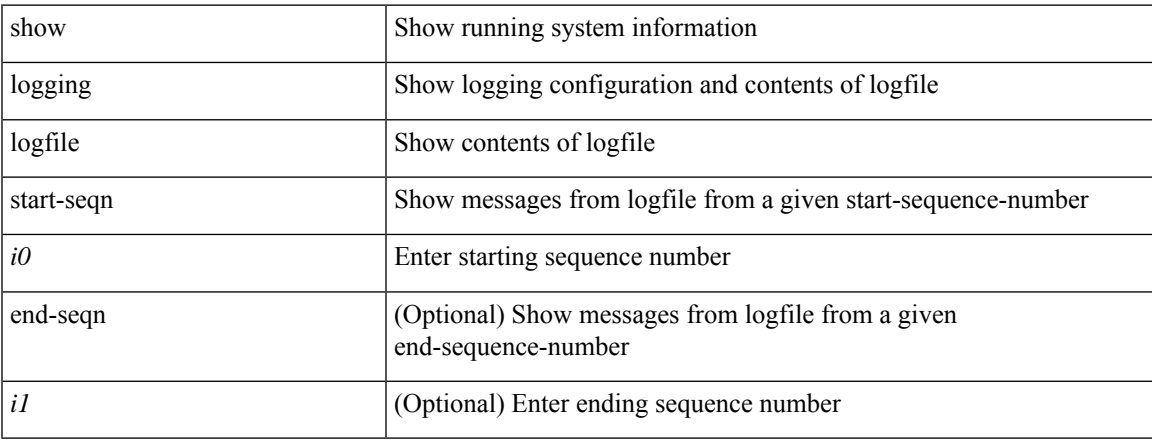

#### **Command Mode**

## **show logging logfile start-time**

show logging logfile start-time <i0> <s0> <i1> <s1> <s1> [ end-time <i2> <s2> <i3> <s3>]

### **Syntax Description**

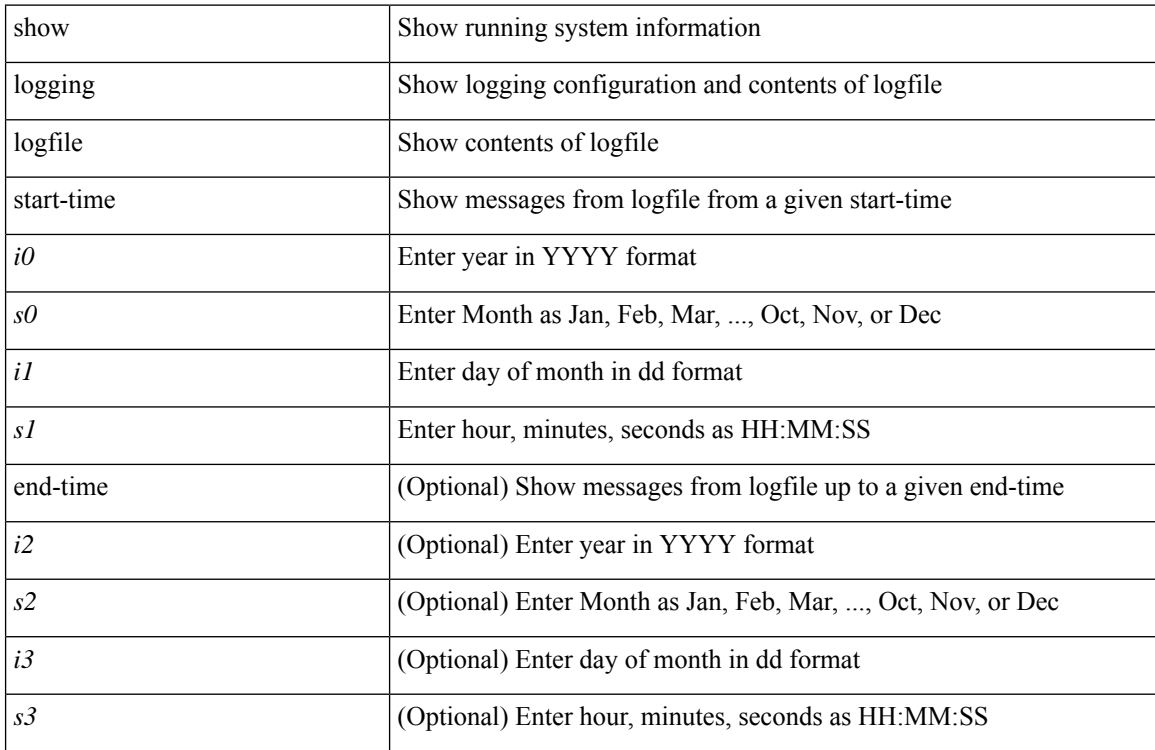

#### **Command Mode**
# **show logging loopback**

show logging loopback

### **Syntax Description**

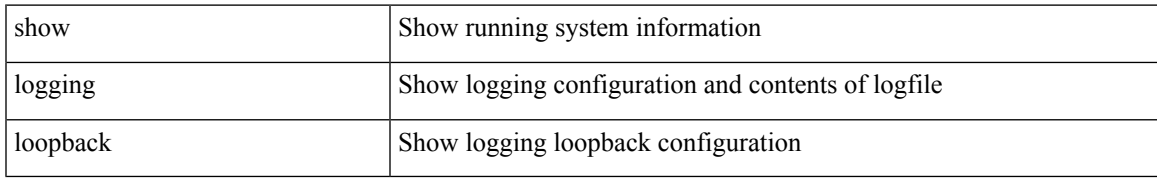

#### **Command Mode**

# **show logging module**

show logging module

### **Syntax Description**

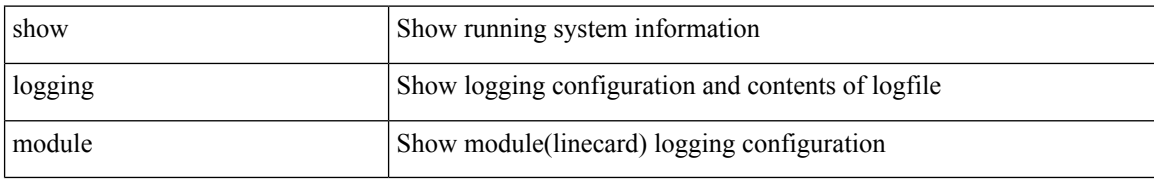

#### **Command Mode**

# **show logging monitor**

show logging monitor

### **Syntax Description**

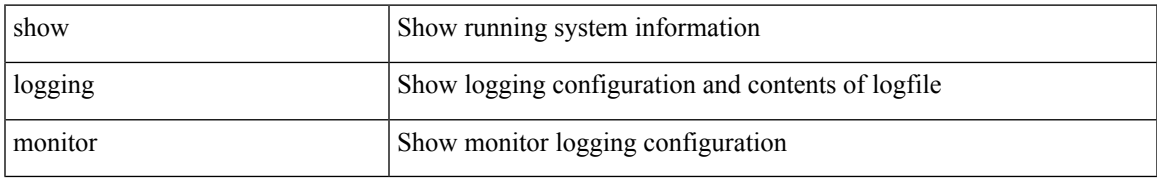

#### **Command Mode**

# **show logging nvram**

show logging nvram [ [  $\{$  last  $\textit{<}i0\textit{>}\}$  ]

### **Syntax Description**

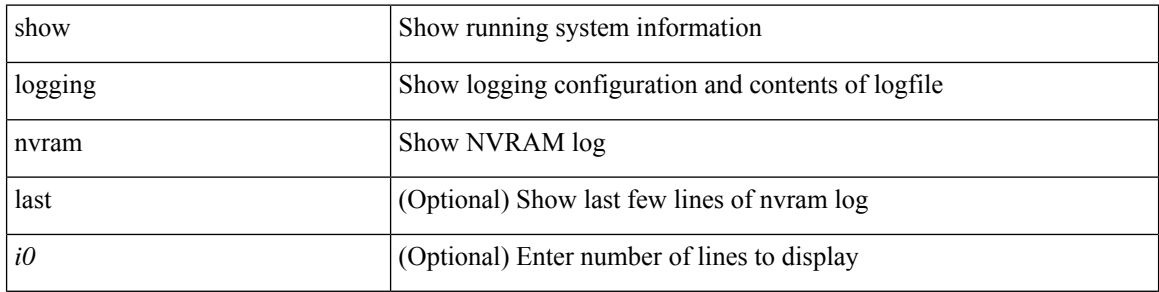

### **Command Mode**

### **show logging onboard**

show logging onboard { counter-stats | endtime  $\langle s0\rangle$  [ { counter-stats | internal {  $\langle dc3 \rangle$  options> } } ] | internal { <dc3\_options> } | module <module> { counter-stats | endtime1 <s1> [ { counter-stats | internal { <dc3\_options> } } ] | internal { <dc3\_options> } | starttime <s2> [ { counter-stats | endtime2 <s3> [ { counter-stats| internal { <dc3\_options> } } ] | internal { <dc3\_options> } } ] } |starttime1 <s4> [ { counter-stats | endtime3 <s5> [ { counter-stats | internal { <dc3\_options> } } ] | internal { <dc3\_options> } } ] }

#### **Syntax Description**

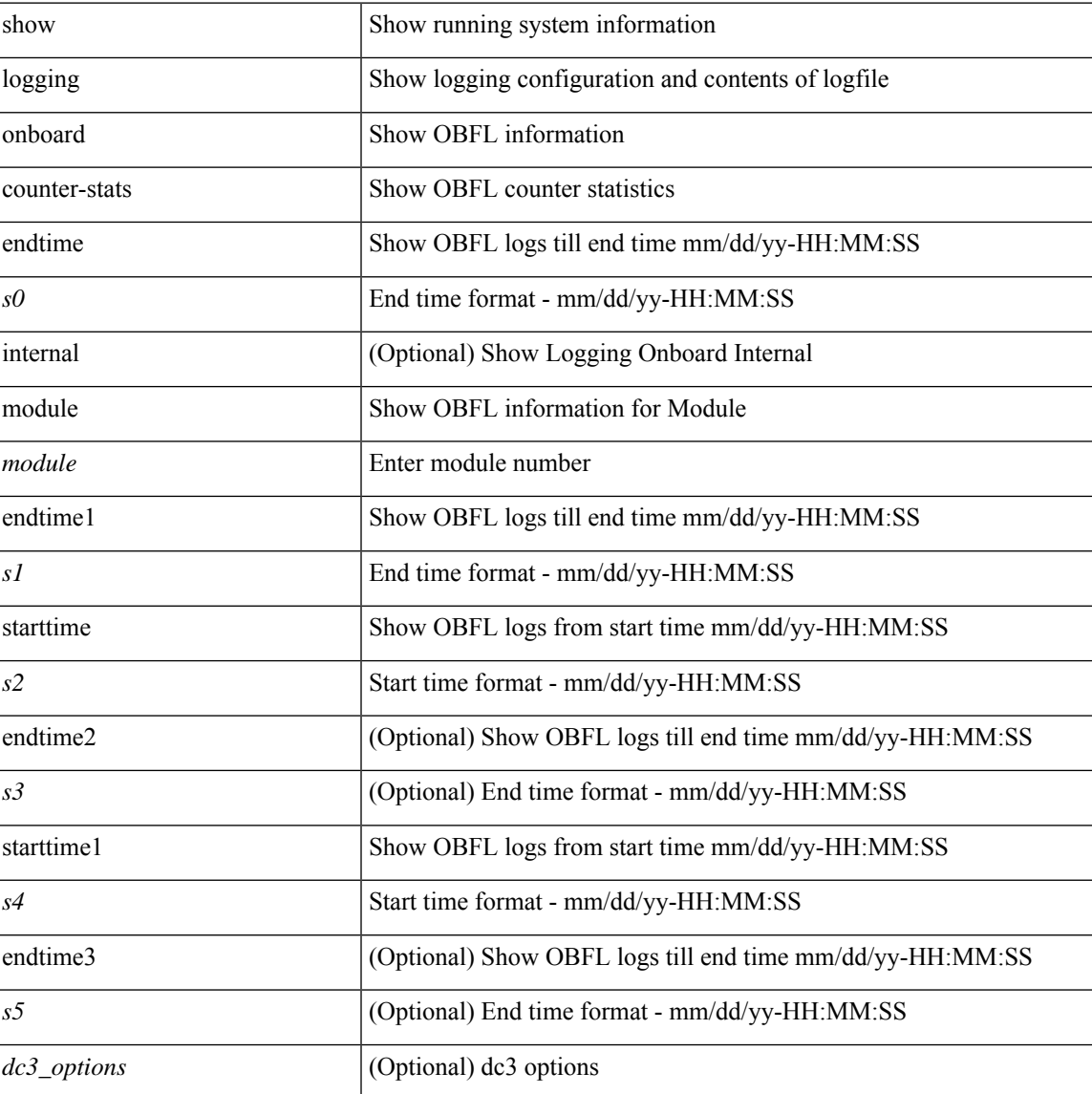

### **Command Mode**

### **show logging onboard**

show logging onboard  $\lceil$  card-first-power-on  $\lceil$  card-boot-history  $\lceil$  <common options>  $\lceil$  endtime <s0>  $\lceil$  {  $\leq$ common options> | error-stats [ port  $\leq$ i0> ] } ] | error-stats [ port1  $\leq$ i1> ] | module  $\leq$  module> [  $\leq$ common\_options> | endtime1  $\leq$ s1> [  $\leq$   $\leq$ common\_options> | error-stats [ port3  $\leq$  i3> ] } ] | error-stats [ port4 <i4> ] | starttime <s2> [ { <common\_options> | endtime2 <s3> [ { <common\_options> | error-stats [ port6  $\langle 6 \rangle$  ] } ] error-stats [ port7  $\langle 17 \rangle$  ] } ] card-first-power-on | card-boot-history ] | obfl-logs | starttime1  $\langle 84 \rangle$  $\lceil { \sphericalangle \leq \text{common options>} \rceil \}$  | endtime3 <s5>  $\lceil { \sphericalangle \leq \text{common options>} \rceil \}$  | error-stats  $\lceil \text{ports} \leq i8 \rangle$  |  $\rceil$  | error-stats  $\lceil \text{符} \leq i8 \rangle$ port9  $\langle i9 \rangle$  } ] | credit-loss [ module  $\langle$  module  $\rangle$  [ last  $\langle$  last no $\rangle$  { minutes | hours | days } ] | last  $\langle$  last no  $\{$  minutes | hours | days  $\}$  |  $\{$  flow-control  $\{$  pause-count  $\{$  module  $\leq$  module  $\leq$   $\{$  last  $\leq$   $\leq$   $\leq$   $\leq$   $\{$  minutes  $\}$  hours | days } ] | last <last\_no> { minutes | hours | days } ] | pause-events [ module <module> [ last <last\_no> { minutes | hours | days } ] | last <last no > { minutes | hours | days } ] | request-timeout  $\lceil$  module <module >  $\rceil$  $|\text{timeout-drops} \mid \text{module} \leq \text{module} \leq |\text{port10} \leq 10 \leq |\text{last} \leq 8 \leq |\text{matrix} \mid \text{hours} \mid \text{days} \mid \text{last} \leq |\text{last} \mid \text{no}>$  $\{$  minutes  $|$  hours  $|$  days  $\rangle$   $|$   $|$  last  $\langle$  last no $\rangle$  { minutes  $|$  hours  $|$  days  $\rangle$   $|$   $\rangle$   $|$ 

#### **Syntax Description**

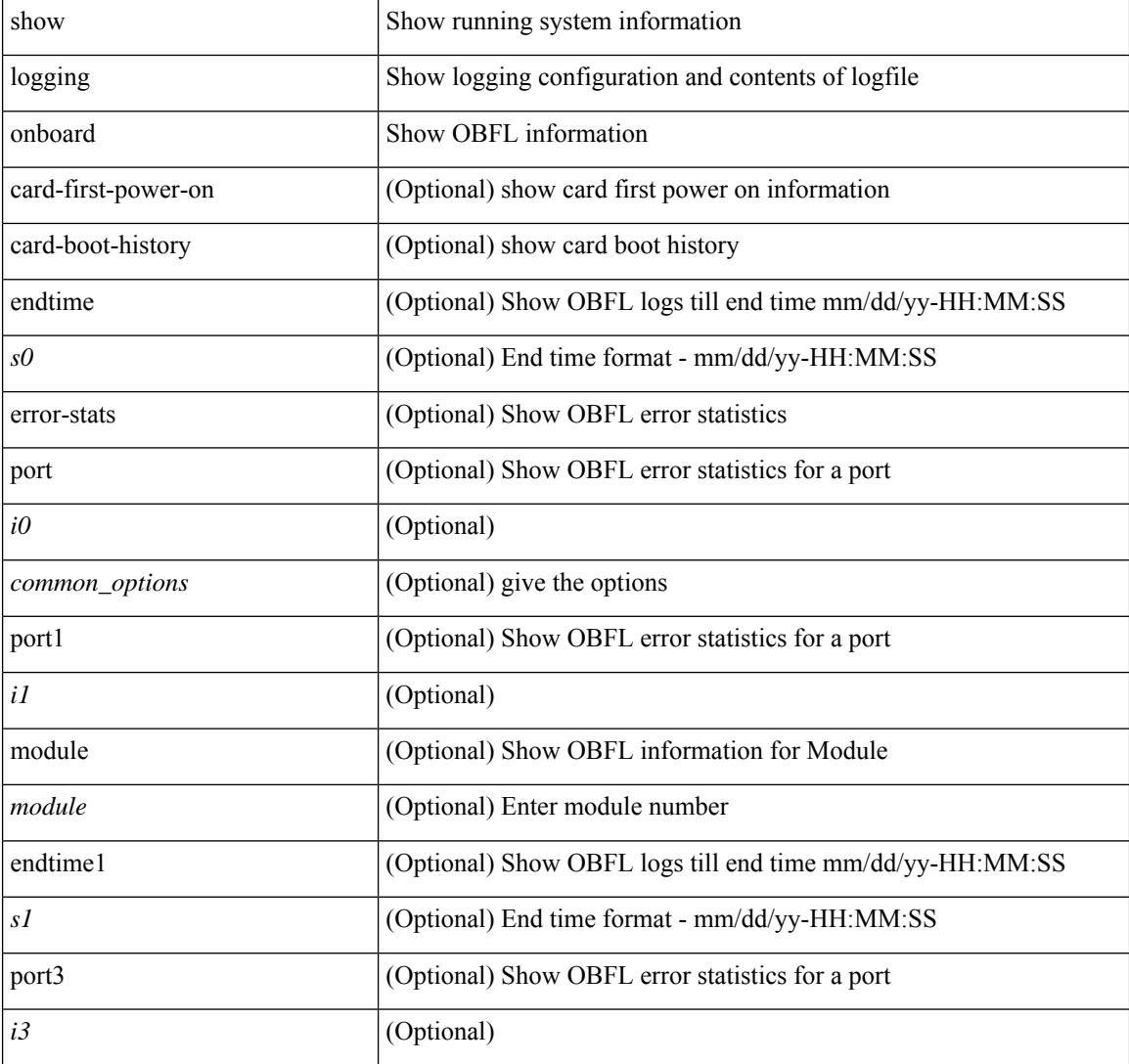

I

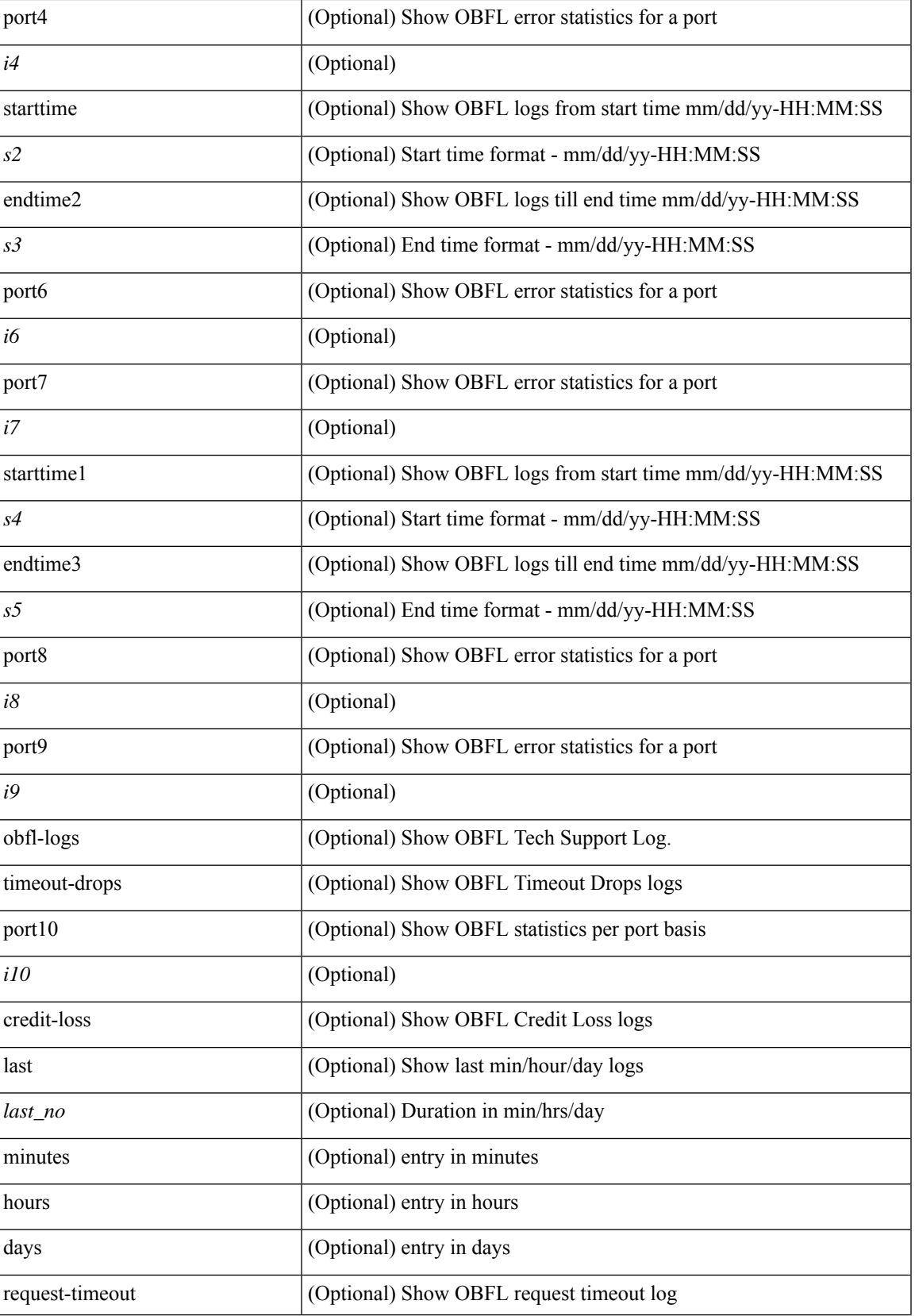

I

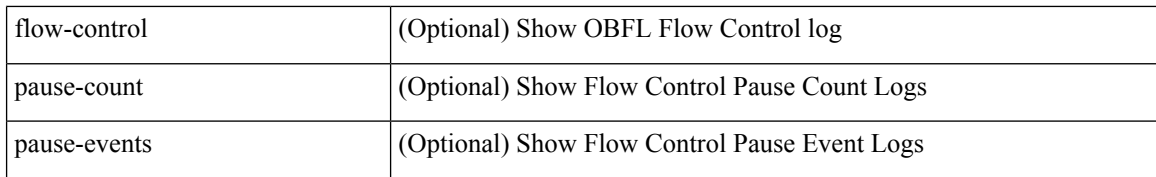

#### **Command Mode**

• /exec

ı

# **show logging onboard kernel-trace**

show logging onboard kernel-trace

### **Syntax Description**

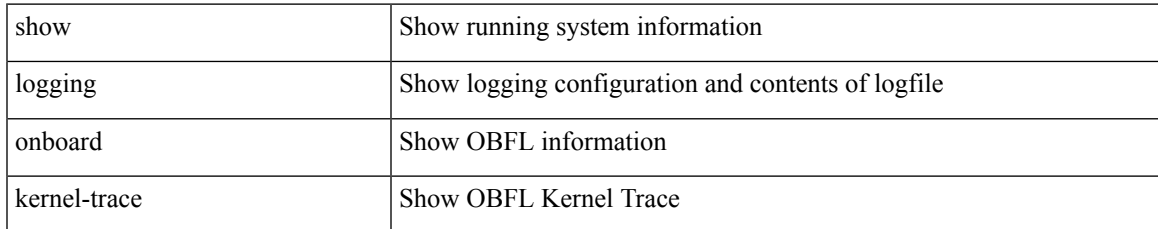

#### **Command Mode**

# **show logging origin-id**

show logging origin-id

### **Syntax Description**

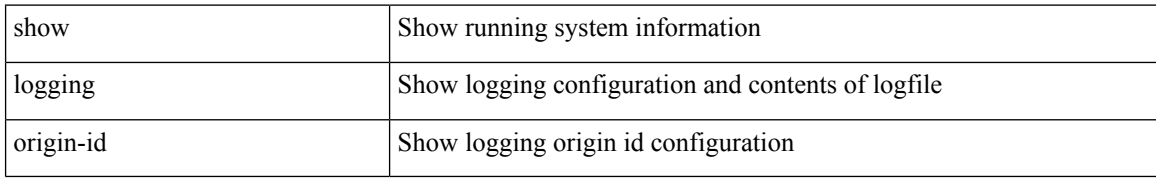

#### **Command Mode**

# **show logging pending-diff**

show logging pending-diff

#### **Syntax Description**

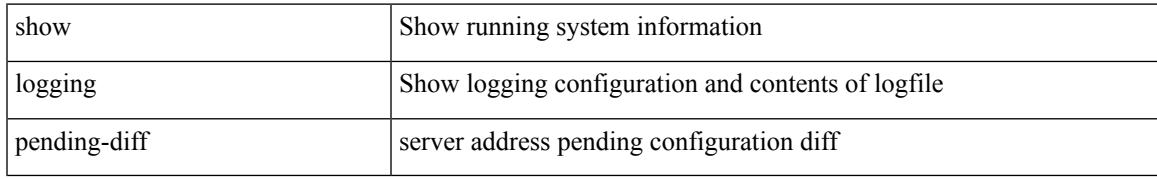

#### **Command Mode**

# **show logging pending**

show logging pending

### **Syntax Description**

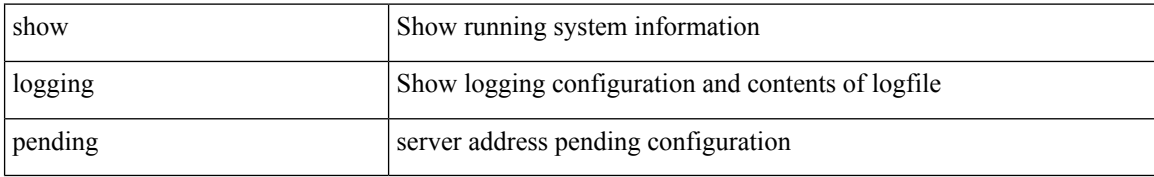

#### **Command Mode**

# **show logging rate-limit**

show logging rate-limit

### **Syntax Description**

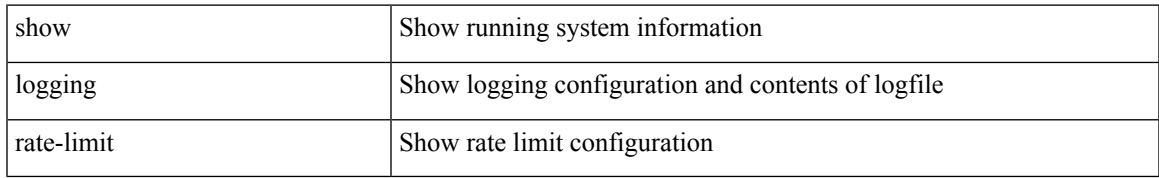

#### **Command Mode**

# **show logging rfc-strict**

show logging rfc-strict

### **Syntax Description**

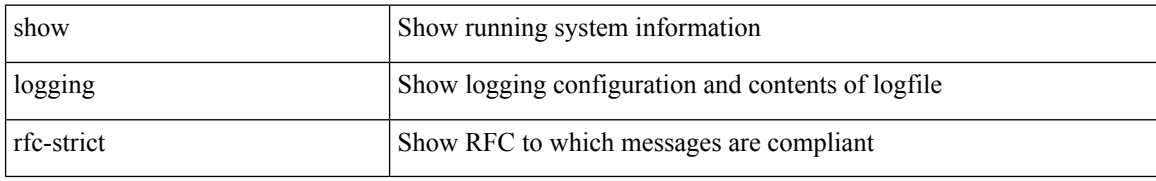

#### **Command Mode**

# **show logging server**

show logging server

#### **Syntax Description**

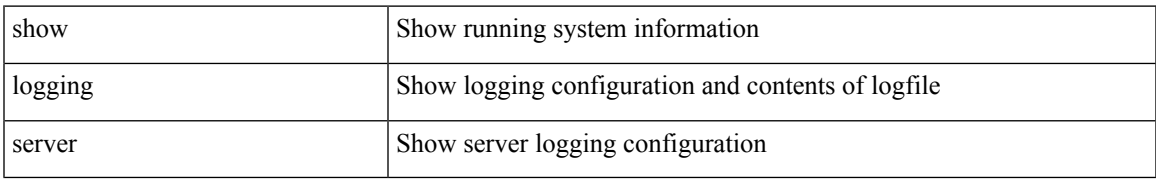

#### **Command Mode**

# **show logging session status**

show logging session status

#### **Syntax Description**

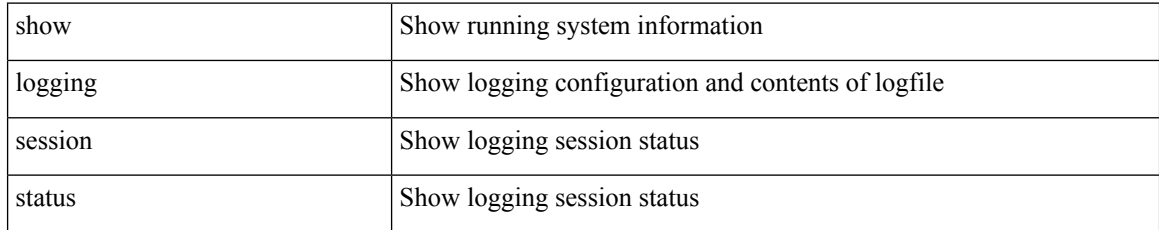

#### **Command Mode**

# **show logging source-interface**

show logging source-interface

#### **Syntax Description**

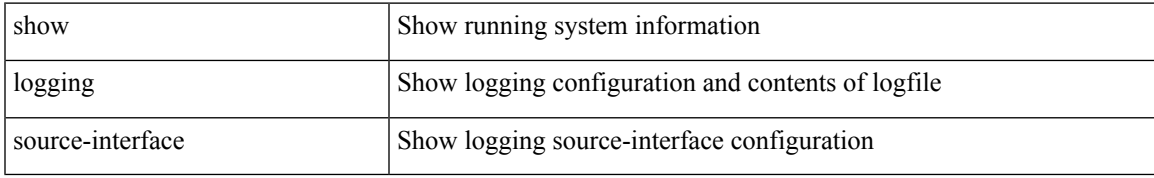

#### **Command Mode**

# **show logging status**

show logging status

### **Syntax Description**

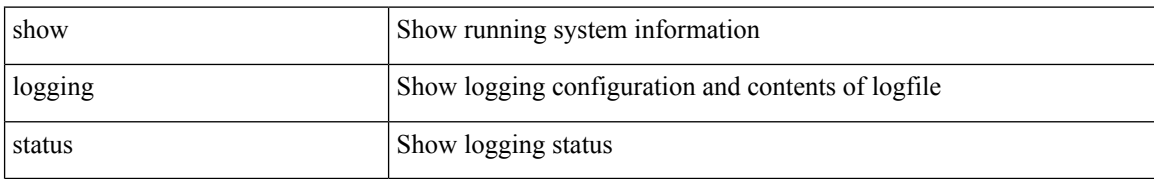

#### **Command Mode**

# **show logging timestamp**

show logging timestamp

### **Syntax Description**

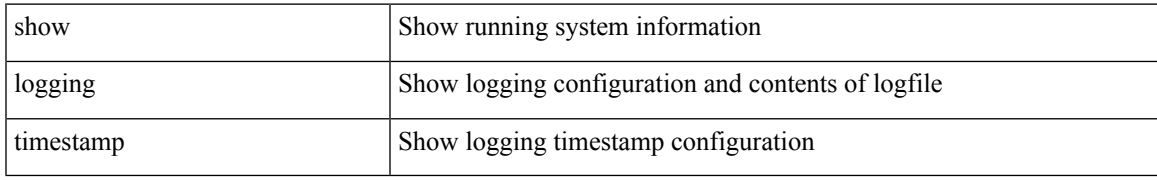

#### **Command Mode**

# **show login on-failure log**

show login on-failure log

### **Syntax Description**

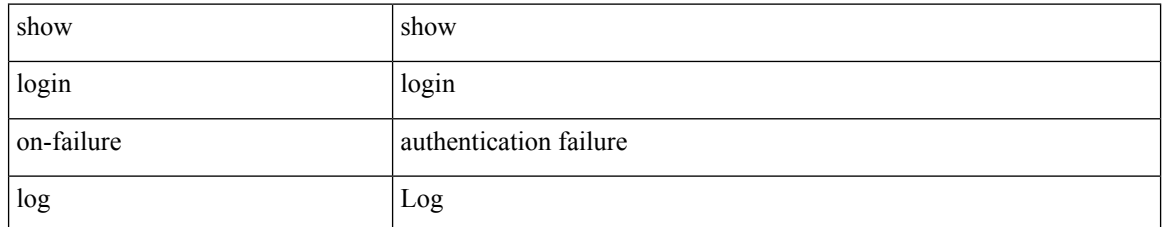

#### **Command Mode**

### **show login on-successful log**

show login on-successful log

### **Syntax Description**

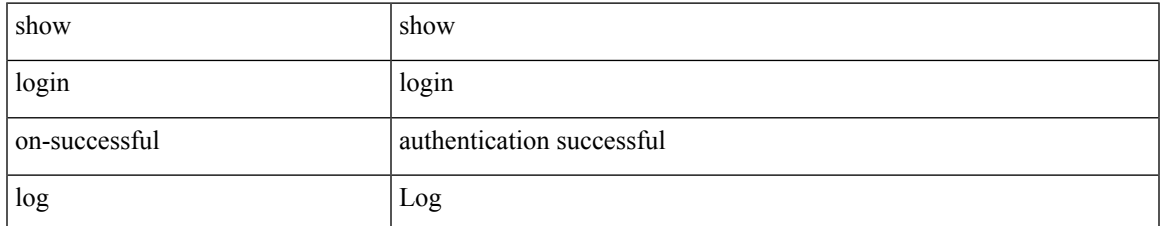

#### **Command Mode**

 $\mathbf I$